UNIVERSIDAD NACIONAL DE HUANCAVELICA

(CREADA POR LEY Nº 25265)

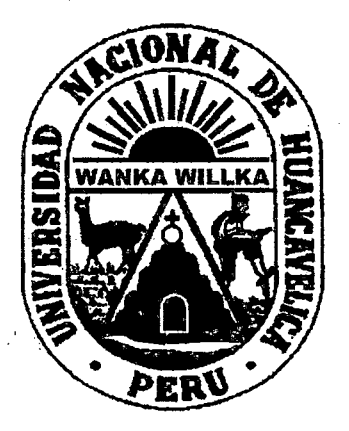

**FACULTAD DE INGENIERÍA ELECTRÓNICA - SISTEMAS** 

ESCUELA ACADÉMICO PROFESIONAL DE ELECTRÓNICA

LÍNEA DE INVESTIGACIÓN: CONTROL Y AUTOMATIZACIÓN

**TESIS** 

"SISTEMA SCADA Y MENSAJERÍA DE ALARMA POR SMS PARA MEJORAR LA GESTIÓN ELÉCTRICA EN LA COOPERATIVA INDUSTRIAL MANUFACTURAS DEL **CENTRO L.T.D.A"** 

**PARA OPTAR EL TÍTULO PROFESIONAL DE:** INGENIERO ELECTRÓNICO

**PRESENTADO POR:** BACH. ING. WILBERT BRUNO BERROCAL CÁRDENAS **BACH. ING. FREDY LUIS PARI PONCE** 

**HUANCAVELICA 2013** 

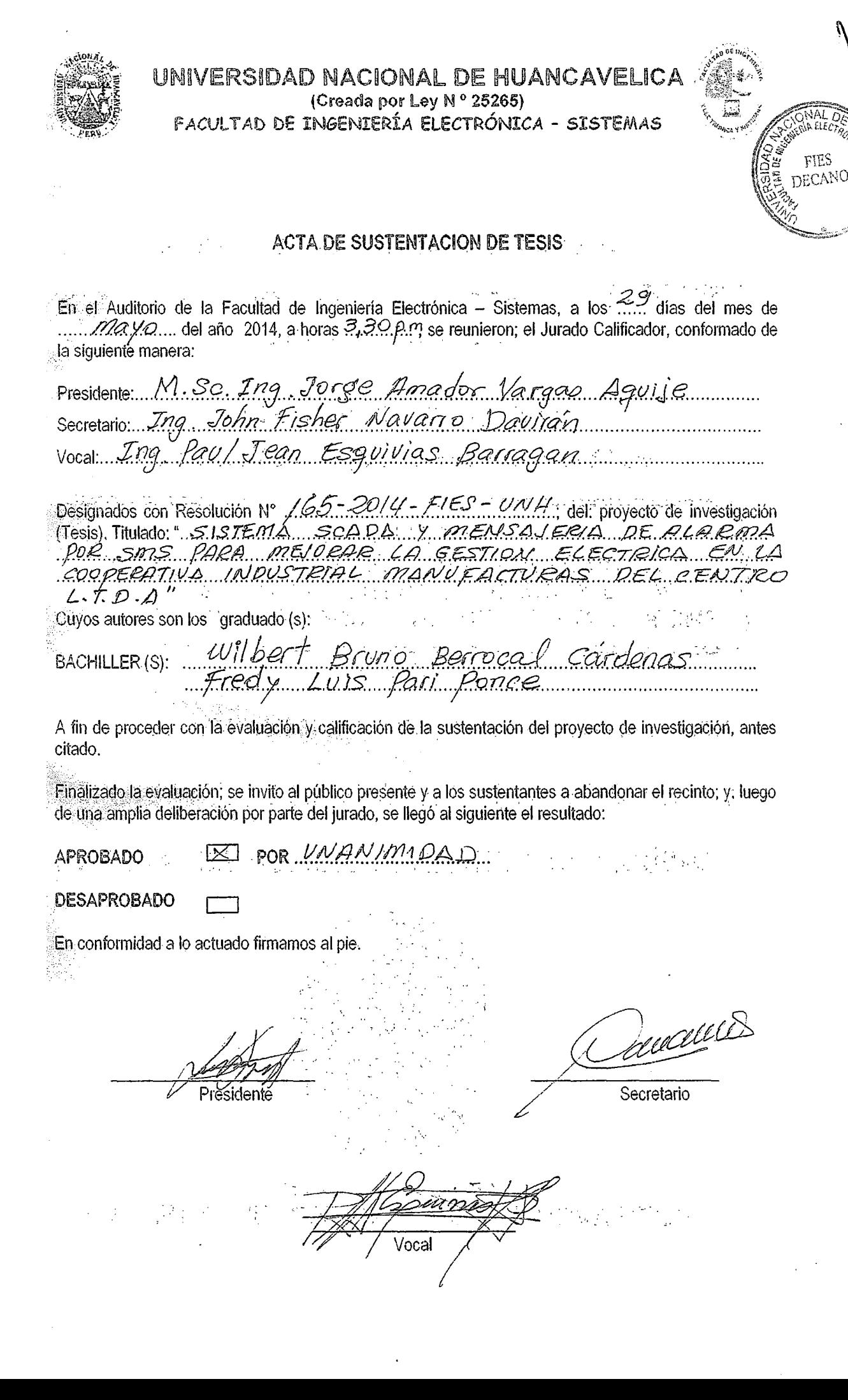

# ASESOR

Mg. lng. Hipólito Carbajal Morán.

 $\frac{1}{2}$ 

 $\label{eq:2.1} \frac{1}{\sqrt{2}}\int_{\mathbb{R}^3} \left|\frac{d\mu}{d\mu}\right|^2 \left|\frac{d\mu}{d\mu}\right|^2 \left|\frac{d\mu}{d\mu}\right|^2 \left|\frac{d\mu}{d\mu}\right|^2 \left|\frac{d\mu}{d\mu}\right|^2 \left|\frac{d\mu}{d\mu}\right|^2 \left|\frac{d\mu}{d\mu}\right|^2 \left|\frac{d\mu}{d\mu}\right|^2 \left|\frac{d\mu}{d\mu}\right|^2 \left|\frac{d\mu}{d\mu}\right|^2 \left|\frac{d\mu}{d\mu}\right|^2 \left|\frac{d\mu}{d\mu}\$ 

 $\hat{\mathcal{A}}$ 

# ÍNDICE

## Página

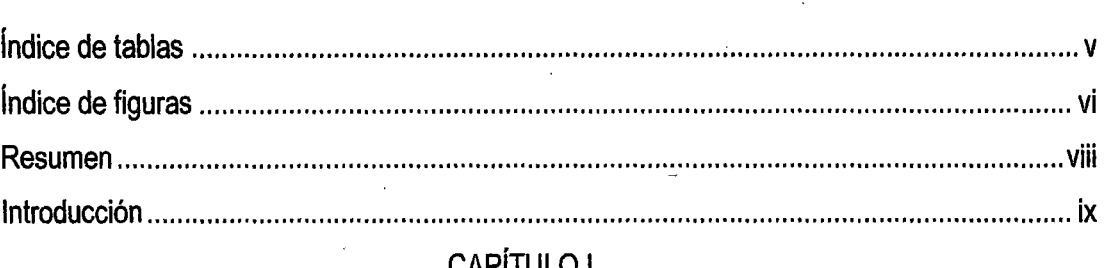

## **CAPHULOT**

## PROBLEMA

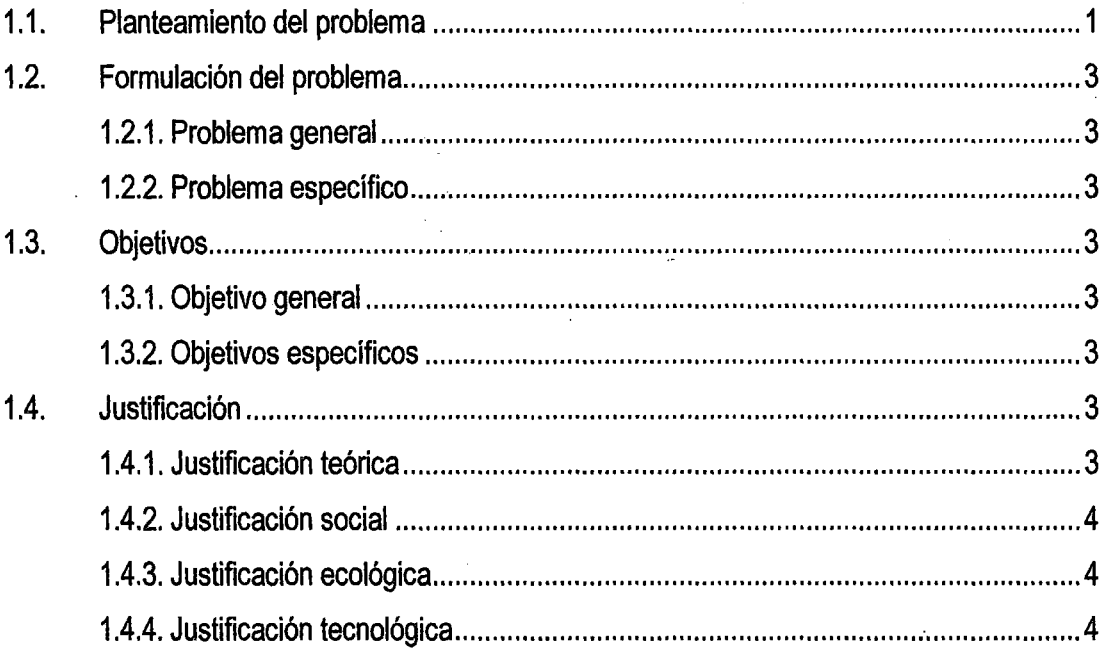

## **CAPÍTULO II**

## MARCO TEÓRICO

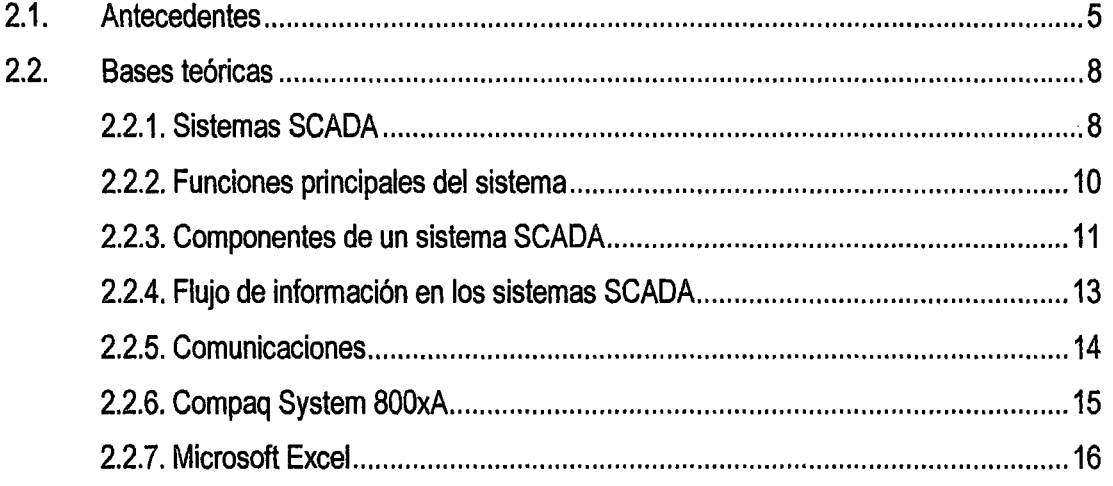

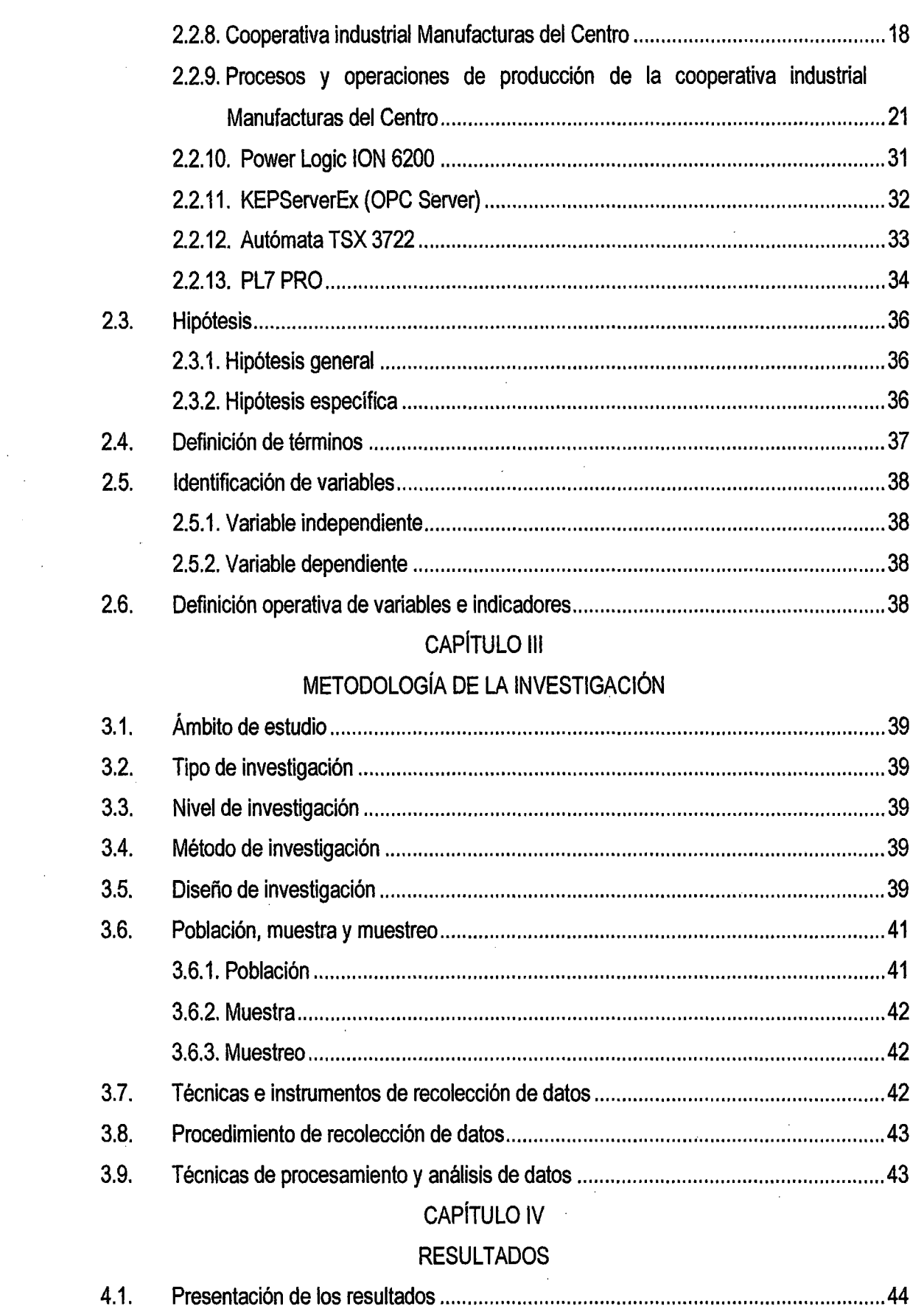

 $12$ 

 $\hat{\mathcal{A}}$ 

 $\ddot{\phantom{a}}$ 

 $\mathcal{L}^{\text{max}}_{\text{max}}$ 

 $\frac{1}{\sqrt{2}}\sum_{i=1}^{n} \frac{1}{i} \sum_{j=1}^{n} \frac{1}{j} \sum_{j=1}^{n} \frac{1}{j} \sum_{j=1}^{n} \frac{1}{j} \sum_{j=1}^{n} \frac{1}{j} \sum_{j=1}^{n} \frac{1}{j} \sum_{j=1}^{n} \frac{1}{j} \sum_{j=1}^{n} \frac{1}{j} \sum_{j=1}^{n} \frac{1}{j} \sum_{j=1}^{n} \frac{1}{j} \sum_{j=1}^{n} \frac{1}{j} \sum_{j=1}^{n} \frac{1}{j} \sum_{j=1$ 

 $\sim$ 

### ili

 $\sim$ 

4.1.1. Diseño e implementación del sistema SCADA y mensajería de alarma por 4.1.3. Tratamiento estadístico de las muestras tomadas de consumo de energía  $4.2.$ 

# . **ÍNDICE DE TABLAS**

## **Página**

 $\sqrt{6}$ 

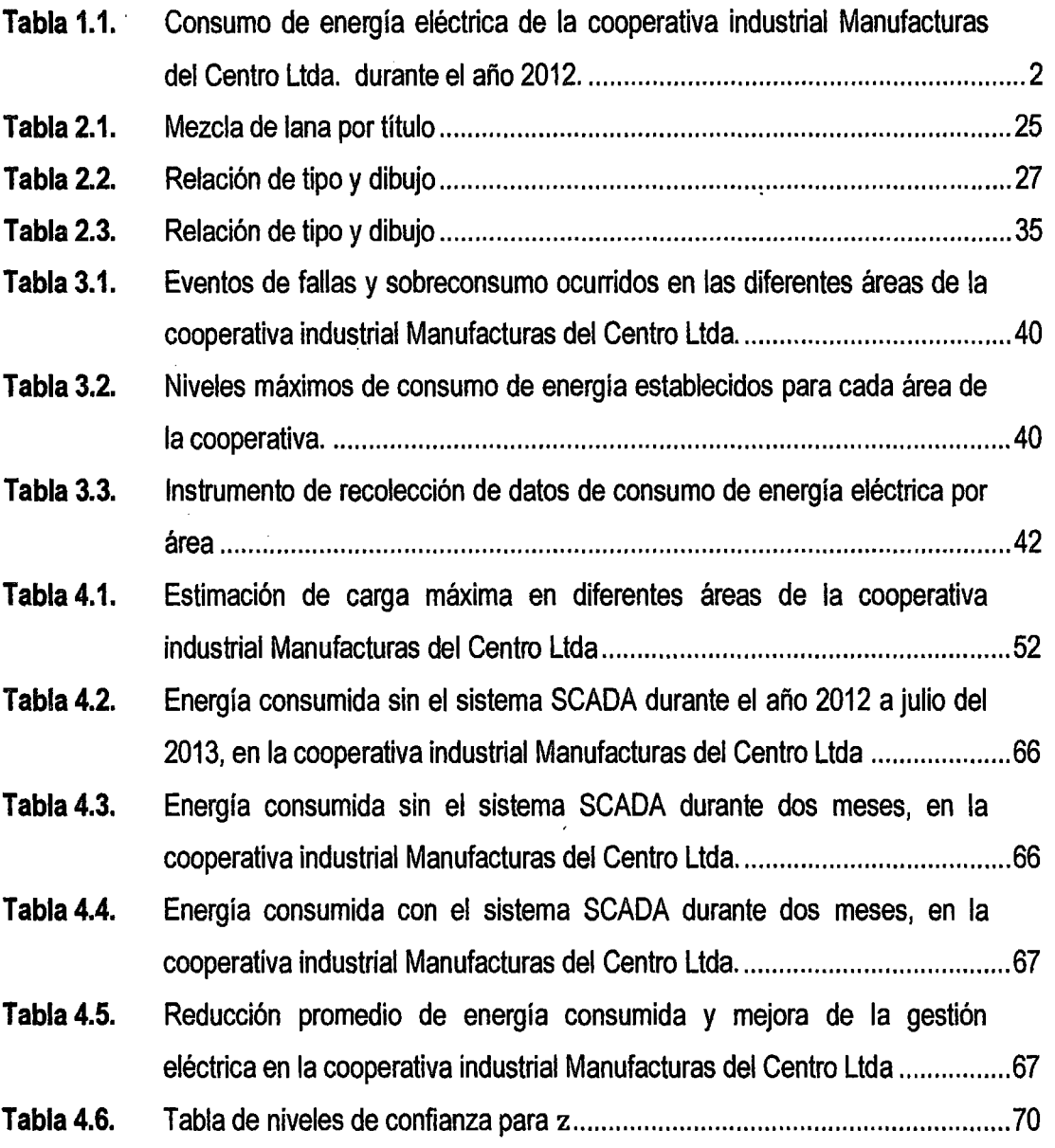

V

# **ÍNDICE DE FIGURAS**

Ned

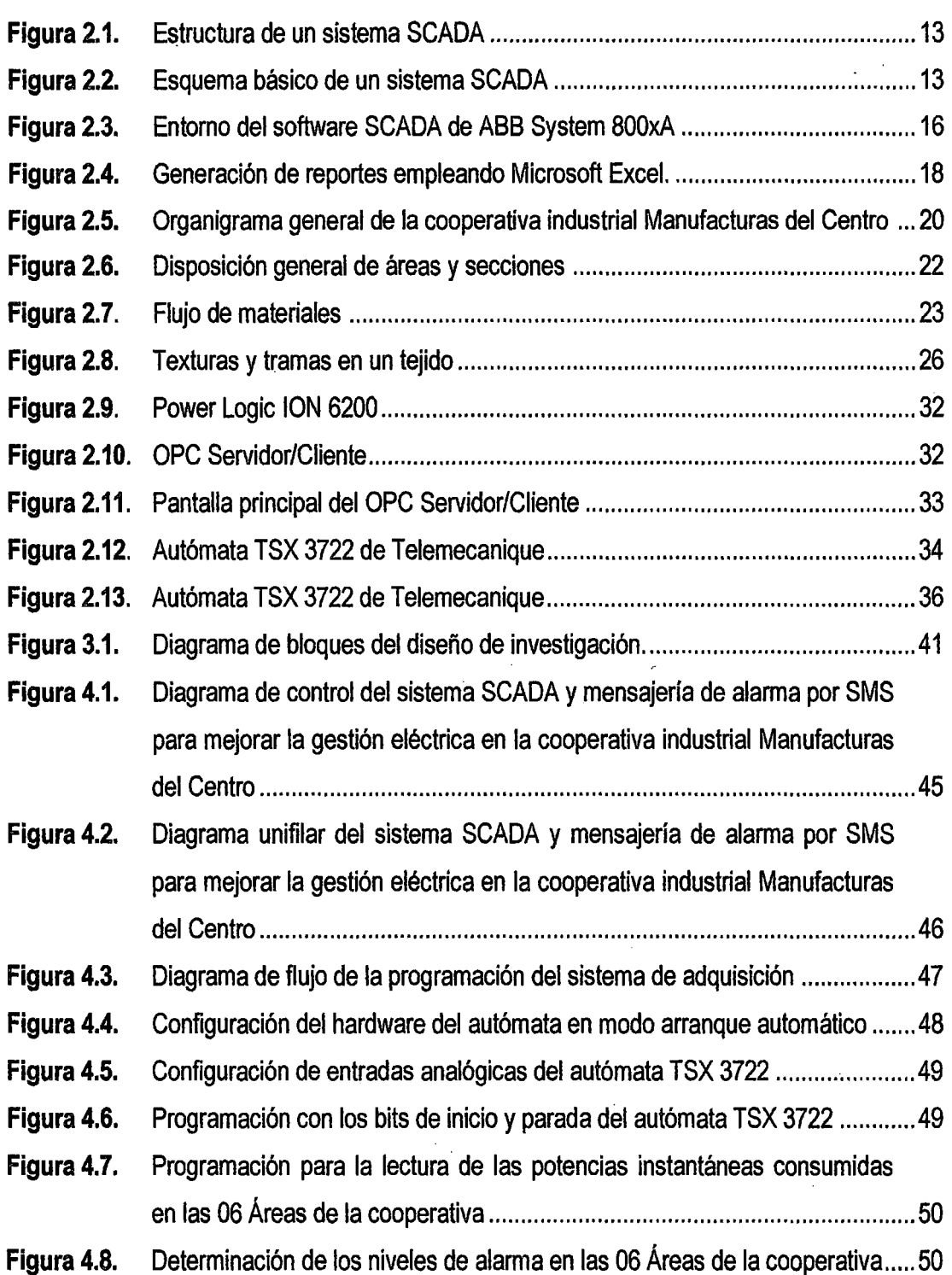

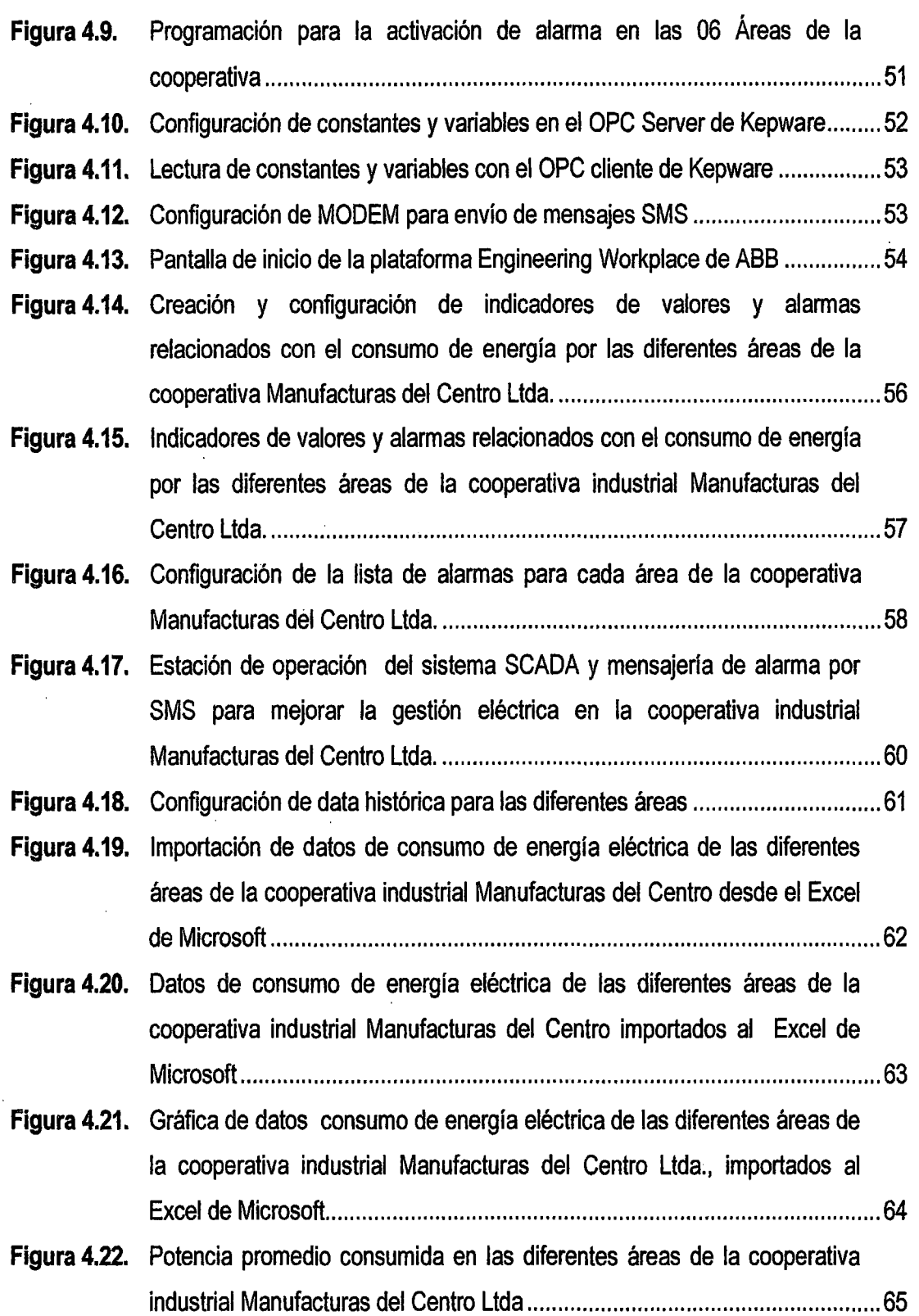

 $\bar{\mathcal{A}}$ 

l,

 $\bar{z}$ 

 $\ddot{\phantom{a}}$ 

 $\sqrt{Q_{\sigma}}$ 

 $\mathbf{r}$ 

 $\hat{\boldsymbol{\beta}}$ 

### **RESUMEN**

El trabajo de investigación (tesis) tuvo como objetivo diseñar un sistema de control y supervisión del consumo de energía eléctrica en las áreas de: preparado, hilatura, tejeduría, acabado húmedo, acabado seco y maestranza, dependientes de la gerencia de producción de la cooperativa industrial Manufacturas del Centro Ltda. Así como también diseñar el servicio de mensajería por SMS para reportar las fallas en el sistema eléctrico de la cooperativa, para cumplir con estos objetivos se empleó el método cuasi - experimental por tratarse de una investigación causa - efecto y con datos generados a partir de mediciones reales efectuados en un periodo de 02 meses, los cuales permitieron probar el funcionamiento de un prototipo. Como resultado se diseñó e implementó un sistema SCADA y mensajería de alarma por SMS en la plataforma 800xA System de ABB usando el autómata TSX 3722 como la unidad adquisidora de datos de consumo de energía eléctrica y control de fallas con activación de alarmas, en la cooperativa industrial Manufacturas del Centro Ltda. También se diseñó el servicio de mensajería por SMS que permitió reportar todas las fallas al teléfono del técnico operador para su intervención en el sistema eléctrico y reposición de la alarma audible activada frente a cada evento considerado como falla. El sistema tiene una interface de estación de operación, desde donde; se supervisa al sistema, se controla las fallas en las áreas y se visualiza las potencias instantáneas consumidas por cada una de las áreas de la cooperativa industrial Manufacturas del Centro Ltda. Con la implementación y puesta en marcha del sistema SCADA y mensajería de alarma por SMS el consumo de energía eléctrica se reduce en 71,746.32 KWh lo que representa una mejora de la gestión eléctrica en aproximadamente 15.141%.

viii

## **INTRODUCCIÓN**

La cooperativa cuenta con 06 áreas de procesos de producción, que funcionan todo el día sin tener en cuenta la cantidad de energía que consumen, ya que lo hacen de manera desordenada y con equipos electromecánicos sin un sistema de protección, por otro lado los equipos se emplean sin tener en cuenta la hora punta. Trabajando todas las áreas al100 %, generando un alto costo por consumo de energía, que llega a una facturación de S/. 32,716.90. Para solucionar este problema se planteó diseñar e implementar un sistema de gestión eléctrica, empleando un sistema SCADA (Supervisory Control And Data Acquisition). Las fallas ocurridas en el sistema eléctrico. de la cooperativa se enviaron en su totalidad por mensaje SMS al teléfono de un operador por intermedio del MODEM ZTE. Se planteó como hipótesis: el sistema SCADA y mensajería de alarma por SMS mejora la gestión eléctrica en la cooperativa industrial Manufacturas del Centro Ltda. Se llegó a probar el cumplimiento de las hipótesis a partir de datos generados en forma aleatoria en base a datos reales, con un prototipo diseñado e implementado

El informe del trabajo de investigación está organizado de la siguiente manera:

Capítulo 1; en este capítulo se plantea el problema, así como la formulación y los objetivos. Capítulo 11; contiene el marco teórico incluyendo los antecedentes y las bases teóricas que son el soporte para el desarrollo del trabajo de Tesis. También contiene la hipótesis y las variables de estudio.

Capítulo 111; contiene la metodología de la investigación, la población, muestra y muestreo, así como las técnicas e instrumentos empleados y los procedimientos de toma de datos como la técnica de análisis de datos.

Capítulo IV; contiene la presentación de resultados y la discusión de los mismos.

## **CAPÍTULO 1**

### **PROBLEMA**

#### 1.1. **Planteamiento del problema**

La cooperativa industrial Manufacturas del Centro Ltda., es una empresa que se encuentra en la región centro del Perú que se dedica a la fabricación de frazadas, pañolones y telas a partir de la obtención de la materia prima que es la lana de auquénidos como la oveja y la alpaca.

La cantidad de productos a producir se deberá a la buena eficiencia de las maquinarias que se encargan del lavado, del urdiembre, de la hilatura y la tejedura de la materia prima, estas máquinas cuentan con motores eléctricos quienes dan el inicio al funcionamiento de éstas. El buen desempeño de las máquinas está en función a la eficiencia del motor eléctrico. Pero esta esta eficiencia de las máquinas, que es importante para la producción; genera gastos con el consumo de energía eléctrica, que en algunos casos son muy altos por falta de una buena distribución y gestión eléctrica.

La empresa cuenta con distintas áreas de producción que funcionan todo el día sin tener en cuenta la cantidad de energía que consumen; ya que lo hacen de manera desordenada y sin tener en cuenta la hora punta, establecido por el Ministerio de Energía y Minas en acuerdo con las empresas proveedoras de energía eléctrica. Donde todas las áreas trabajan al 100% generando un consumo mayor de energía. Para este problema se plantea utilizar un sistema de gestión eléctrica donde se empleará un sistema SCADA (Supervisory Control And Data Acquisition}, como supervisión *y* control de la energía eléctrica en la empresa. Esto nos permitirá reportar los datos del consumo de la energía eléctrica de cada una de las áreas de la cooperativa industrial Manufacturas del Centro Ltda., también se podrá enviar mensaje SMS como alarma cuando hay un fallo dentro de las áreas para la intervención oportuna del personal técnico de la empresa. Los reportes que se

realizarán serán en formato de Microsoft Excel y se harán diariamente hasta fin de cada mes para saber el consumo total y el factor de potencia por áreas. En la Tabla 1.1, se tiene un consumo de energía de todo el sistema eléctrico de la cooperativa que es alto, llegando incluso a 650,000.00 KWh en el mes de agosto del año 2012 y no está de acuerdo al volumen de producción<sup>1</sup>. Por otro lado, es de importancia el factor de potencia; toda vez que esta depende de la potencia reactiva generada por los motores existentes en cada área de la cooperativa. Conociendo el factor de potencia por áreas de producción se podrá determinar, como parte de la gestión eléctrica, la intervención técnica con la implementación de sistemas reductores del factor de potencia o en su defecto el cambio de motores con otros de menor consumo . de potencia reactiva.

 $\mathfrak{S}^{\mathsf{L}}$ 

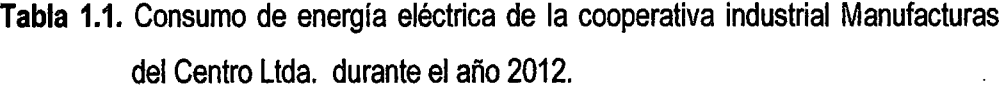

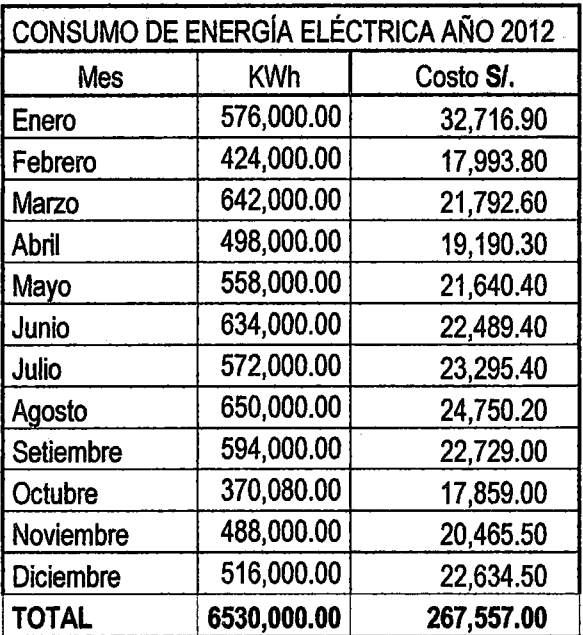

Fuente: Elaboración propia en base a datos existentes en la cooperativa industrial

Manufacturas del Centro Ltda.

<sup>&</sup>lt;sup>1</sup>Celis Gonzales Via, cooperativa Industrial Manufacturas del Centro, disponible en URL: http://www.monografias.com/trabajos58/cooperativa-industrial-manufacturas/cooperativa-industrialmanufacturas.shtrnl

### 1.2. **Formulación del problema**

#### **1.2.1. Problema general**

¿Cómo controlar, supervisar y reportar fallas en el sistema eléctrico de las áreas de producción en la cooperativa industrial Manufacturas del Centro Ltda., para mejorar la gestión eléctrica?

#### **1.2.2. Problema especifico**

- ¿Cómo controlar y supervisar el consumo de energía eléctrica en las 06 áreas de producción de la cooperativa industrial Manufacturas del Centro Ltda.?
- ¿Qué servicio de mensajería es el adecuado para reportar las fallas en el sistema eléctrico de la cooperativa industrial Manufacturas del Centro Ltda.?

#### **1.3. Objetivos**

#### **1.3.1. Objetivo general**

Diseñar un sistema SCADA y mensajería de alarma por SMS para mejorar la gestión eléctrica en la cooperativa industrial Manufacturas del Centro Ltda.

#### **1.3.2. Objetivos específicos**

- Diseñar un sistema de control y supervisión del consumo de energía eléctrica en las 06 áreas de producción de la cooperativa industrial Manufacturas del Centro Ltda.
- Diseñar el servicio de mensajería por SMS para reportar las fallas en el sistema eléctrico de la cooperativa industrial Manufacturas del Centro Ltda.

#### **1.4. Justificación**

#### **1.4.1. Justificación teórica**

Mediante un sistema SCADA se desea mejorar la gestión eléctrica en la \ empresa manufacturas del centro y en cada una de sus áreas ya que se tendrá el control adecuado de las variables de consumo de energía eléctrica.

Con el objetivo de mantener las variables en rangos establecidos por cada área y realizar uso racional de la energía eléctrica. Al final de cada mes se analizaran los resultados mensuales para realizar la gestión administrativa referente al consumo de energía.

Así también el estudio como toda investigación, puede servir como base y antecedente para futuras investigaciones que se puedan realizar en el campo de la ingeniería electrónica y eléctrica.

En el campo académico los resultados de la investigación serán útiles como material de laboratorio, para los estudiantes de la carrera de ingeniería electrónica.

#### 1.4.2. Justificación social

El control y la automatización industrial permiten como gestión administrativa supervisar y controlar el consumo eficiente para el ahorro de la energía eléctrica mejorando la calidad de desempeño de las máquinas en cada una de las áreas, y el fácil manejo de éstas por parte del operador.

#### 1.4.3. Justificación ecológica

Al medir los parámetros de energía eléctrica consumida con éste sistema de precisión podremos identificar cualquier pérdida existente que no sea por transmisión y eliminarla, contribuyendo al ahorro de energía y al medio ambiente.

#### 1.4.4. Justificación tecnológica

La automatización industrial con sistemas SCADA y la utilización de nuevos equipos electrónicos son tecnologías aplicables que nos permite solucionar problemas complejos y cotidianos.

# **CAPÍTULO 11 MARCO TEÓRICO**

#### 2.1. **Antecedentes**

El presente trabajo de investigación titulado "Sistema SCADA Y mensajería de alarma por SMS para mejorar la gestión eléctrica en la cooperativa industrial Manufacturas del Centro L.T.D.A.", tiene como basamento teórico, los distintos trabajos especiales de grado realizados en distintas Universidades. Los cuales nos sirven para extraer de ellos información y facilitar la recopilación de datos que nos lleven al buen desenvolvimiento de la investigación a lo· largo de su duración permitiéndonos cumplir con los objetivos trazados. A continuación se mencionan los trabajos de grado indicados anteriormente:

**Carrero T. Dany, "Diseño de un sistema de control supervisorio y adquisición de datos (SCADA) para el monitoreo remoto de los sistema de energía ininterrumpida (UPS) perteneciente al sistema eléctrico de una refinería en el país" [Tesis para optar el título profesional de ingeniero electricista]. Universidad de Carabobo, Venezuela, (2008).** 

Este trabajo consistió en la elaboración de una propuesta de diseño de un Sistema de Control Supervisorio y Adquisición de Datos (SCADA), para el monitoreo de operación e identificación de las fallas comunes en los Sistemas de Energía Ininterrumpida (UPS), ubicados en las áreas operacionales de las diferentes plantas que conforman al complejo refinador "El Palito". De acuerdo a la investigación que se hizo en este trabajo, en la refinería existía un total de 35 UPS instalados y se requería implementar el nuevo sistema automatizado (SCADA) a 28 UPS, los cuales forman parte de las diferentes áreas operacionales de procesos críticos en la refinería. Este trabajo tuvo como objetivo suministrar la información detallada del nivel en la calidad de energía eléctrica del sistema eléctrico {lmáx, lmín, Vmáx, Vmín, Kw, Kva, Kvar,

 $\partial \mathfrak{C}$ 

Cos(o), frecuencia). La información está relacionada al tiempo de funcionamiento ininterrumpido (horas de operación), número de interrupciones (paradas), en un lapso de tiempo determinado. Esta información será transmitida en tiempo real de los parámetros eléctricos (corrientes, voltajes, potencia y frecuencia) a la entrada y salida de los UPS (Uninterruptible Power System).

Abonza Covarrubias Javier, "Sistema de supervisión, control y adquisición de datos para el ahorro de energía eléctrica", [Tesis para obtener el grado de maestro en ciencias en ingeniería de cómputo con opción en sistemas digitales]. Instituto Politécnico Nacional, México D.F., (2008).

En este trabajo de investigación se describe el problema del consumo no regulado de energía eléctrica en la industria nacional a causa de la inadecuada planificación u optimización de acuerdo a un plan maestro de desarrollo. La falta de una estructura integral para monitorear, controlar y optimizar el proceso con una herramienta que permita establecer diferentes niveles de prioridades ha ocasionado una falta de competitividad en los mercados internacionales. Para ello, en la solución de esta problemática se ha desarrollado un Sistema de Adquisición de Datos y Control Supervisorio "SCADA" encargado de administrar el consumo energético de una empresa, con base en la planificación de cargas por prioridades en los distintos horarios de operación; con el fin de minimizar costos. El sistema contribuye a limitar la demanda máxima energética de una planta para los distintos periodos tarifarios. Lo cual permite determinar la desconexión de uno o más de Jos elementos que no contribuyen directamente al proceso de producción inmediato, todo ello en un entorno "amigable" al usuario final.

Hernández Cevallos María, Ledesma Marcalla Alejandro, "Desarrollo de un sistema SCADA para la medición de voltajes con sistemas embebidos para el laboratorio de mecatrónica de la Facultad de Mecánica", [Tesis de grado previa a la obtención del título de ingeniero de mantenimiento]. Escuela Superior Politécnica de Chimborazo, Riobamba, Ecuador, (2010).

Se ha desarrollado un sistema SCADA (Supervisión, Control y Adquisición de Datos) para la medición de voltajes con Sistemas Embebidos para el laboratorio de

Mecatrónica de la Facultad de Mecánica. Con la finalidad de supervisar, controlar y adquirir datos de voltaje, se elaboró una guía de prácticas con ejemplos de aplicaciones. Procediendo al análisis de cada uno de los manuales para conocer el principio de funcionamiento, montaje, cableado y programación del sistema.Este sistema consta del hardware de control y adquisición de datos NlcRI0-9074 que posee ocho módulos conectables de entradas y salidas, con su respectivo software el cual se utilizó para establecer la comunicación con la computadora. La supervisión y control se realizó mediante el software LabView que permitió elaborar el interfaz hombre-máquina (HMI) para operar los elementos de campo. Como resultado de los ejemplos de aplicación, basados en control PWM, control PID *y* control Fuzzylogic; se pudo entender el principio de funcionamiento, la configuración, la programación y operación del sistema. Se pudo comprobar los beneficios del hardware CompactRIO, se adquirió destreza en el uso del software LabView y se implementó un equipo de alta tecnología para prácticas estudiantiles en el laboratorio de Mecatrónica.Se puede concluir que este sistema permite monitorear, controlar *y* registrar de una manera rápida, en tiempo real e histórico los parámetros principales de los ejemplos de aplicación: Con lo que se puede automatizar procesos industriales aplicando nuevas tecnologías.

**Cardona Manuel, Ordoñez Alberto, Hernández Faustino, Guzmán Saúl, <sup>11</sup>Desarrollo de un sistema de monitoreo en tiempo real para subastaciones eléctricas utilizando LabView", [Artículo científico, IEEE]. Universidad de Sonsonate, El Salvador, (2011).** 

Un sistema de monitoreo para una subestación eléctrica es una herramienta importante, ya que permite verificar en cualquier momento el correcto funcionamiento de la misma. Además, puede permitir llevar un control histórico del comportamiento de la red y así poder realizar mantenimientos preventivos o cualquier cambio en la red de forma oportuna. En el presente artículo se presenta el desarrollo de un sistema de monitoreo para subastaciones eléctricas utilizando LabView. Se analizan los diferentes requerimientos para el diseño, tal como la adquisición y el procesamiento de datos. Se evalúan las diferentes alternativas para la adquisición de datos y se explica el protocolo de comunicación utilizado. Posteriormente, se explica

el diseño de la interfaz hombre-máquina, la instalación y la puesta en marcha del sistema. Finalmente, se comparan los resultados de las mediciones obtenidas con el sistema propuesto con las mediciones proporcionadas por AES CLESA para poder validar los datos obtenidos y establecer la precisión del sistema propuesto. En este trabajo se puede monitorear en tiempo real tensiones de linea y de fase, corrientes de fase, Potencias {KW, KVAR KWH, KVA), Factor de Potencia y distorsión armónica de voltaje y corriente. Además, permite almacenar el valor de todos esos parámetros para su posterior análisis o generación de informes.

#### **2.2. Bases teóricas**

#### **2.2.1. Sistemas SCADA**

Los sistemas SCADA (Supervisory Control And Data Adquisition) son aplicaciones de software, diseñadas con la finalidad de controlar y supervisar procesos a distancia. Se basan en la adquisición de datos de los procesos remotos.

Los sistemas SCADA utilizan computadoras y tecnologías de comunicación para automatizar el monitoreo y control de procesos industriales. Un sistema SCADA puede incluir dispositivos tales como alarmas, sensores, instrumentos de medición, actuadores, unidades de terminal remota (RTU), redes de comunicación y software de control.

Las tareas de supervisión y control generalmente están más relacionadas con el software SCADA, en él, el operador puede visualizar en la pantalla del computador cada una de las estaciones remotas que conforman el sistema, los estados de éstas, las situaciones de alarma y tomar acciones físicas sobre algún equipo lejano.

Todo esto se ejecuta normalmente en tiempo real, y están diseñados para dar al operador de planta la posibilidad de supervisar y controlar dichos procesos<sup>2</sup>.

<sup>2</sup>http://www.galeon.com/hamd/pdf/scada.pdf

#### **Conceptos asociados a un sistema SCADA**

- **1. Sistema.·** Es un grupo de elementos que trabajan de manera conjunta para lograr un objetivo.
- **2. Sistema de adquisición de datos.·** Es un sistema cuyo fin primario es la recolección y procesamiento de datos para su posterior almacenamiento, despliegue, transmisión o manipulación matemática para la obtención de información adicional.
- **3. Control.-** Es la acción de ejercer algún tipo de poder para obligar el comportamiento de cierto elemento con el fin de lograr un objetivo específico.

Existen básicamente dos tipos de control industrial:

**a. Control de lazo abierto.·** Es un sistema de control en donde la señal de salida no determina el valor de la señal de entrada, generalmente son sistemas temporizados.

**b. Control de lazo cerrado.·** Es un sistema en donde la señal de salida se retroalimenta y afecta la señal de entrada con la intención de mantener una relación preestablecida entre la entrada y salida.

**4. Control supervisorio.·** Es un sistema en el que la información de diferentes parámetros dispersos se concentra en un lugar para su procesamiento y como criterio para ejecutar alguna acción de control. Se puede definir como el monitoreo y control de procesos.

Las acciones de control se pueden clasificar de la siguiente forma:

**a) Manual.·** El usuario decide 100 % las acciones a ejecutar.

**b) Semiautomático.·** Algunas actividades se realizan de manera automática y algunas se dejan a discreción del usuario.

**e) Automático.·** Todas las acciones se ejecutan de manera automática.

**5. Señal analógica.·** Está definida como aquella que es continua en el tiempo y que puede tener un valor cualquiera dentro de un rango definido. Es generada por algún tipo de fenómeno electromagnético y que es representable por una función matemática continúa en la que es variable su amplitud y periodo en función del tiempo.

- **6. Señal digital.·** Está definida como aquella que solamente puede tener dos valores (1  $\acute{o}$  0) y es discreta en el tiempo<sup>3</sup>.
- **7. Tiempo real.·** Significa que un dispositivo de medida es capaz de mostrar el valor de una variable en el instante preciso en que la misma efectivamente tiene ese valor.

Cuando se emplea computadoras, controladores o cualquier dispositivo que funciona en base a un programa de computación para procesar información de campo, aparece un desfase en el tiempo o un retardo, que puede incidir en la exactitud instantánea del valor mostrado. Esta falta de exactitud puede pasar desapercibida, particularmente en la medición de variables "lentas" o puede ser considerable si se trata de variables "rápidas".

#### **2.2.2. Funciones principales del sistema**

Dentro de las funciones principales realizadas por el sistema SCADA están las siguientes:

**Supervisión.·** El operador podrá observar desde el monitor la evolución de las variables de control, como cambios que se produzcan en la operación diaria de la planta, lo que permite dirigir las tareas de mantenimiento y estadística de fallas.

**Control.·** Mediante el sistema se puede activar o desactivar los equipos remotamente (por ejemplo abrir válvulas, activar interruptores, prender motores, etc.), de manera automática *y* también manual. El operador puede ejecutar acciones de control y podrá modificar la evolución del proceso en situaciones irregulares que se generen.

**Adquisición de datos.·** Recolectar, procesar, almacenar *y* mostrar la información recibida en forma continua desde los equipos de campo.

**Generación de reportes.·** Con los datos adquiridos se pueden generar representaciones gráficas, predicciones, control estadístico, gestión de la producción, gestión administrativa *y* financiera, etc.

<sup>3</sup>http://www .itzamna.bnct.ipn .mx:8080/dspace/bitstream/123456789/583/1/246\_2005

Representación de señales de alarma.- A través de las señales de alarma se logra alertar al operador frente a una falla o la presencia de una condición perjudicial o fuera de lo aceptable. Estas pueden ser tanto visuales como sonoras.

 $95$ 

#### **2.2.3. Componentes de un sistema SCADA**

Se pueden ubicar a los componentes de un SCADA en dos grupos principales:

- Hardware y
- Software.

#### **2.2.3.1. Hardware**

Un sistema SCADA necesita ciertos componentes inherentes de hardware en su sistema para poder tratar y gestionar la información captada:

- Unidad terminal maestra (MTU).
- Unidad terminal remota (RTU). ·
- Red de comunicación.
- Instrumentación de campo.

#### **Unidad terminal maestra (MTU)**

La MTU es el computador principal del sistema, el cual supervisa y recoge la información del resto de las subestaciones; soporta una interfaz hombremáquina. El sistema SCADA más sencillo es el compuesto por un único computador, el cual es la MTU que supervisa toda la estación.

#### **Unidad terminal remota (RTU)**

Una RTU es un dispositivo instalado en una localidad remota del sistema, está encargado de recopilar datos para luego ser transmitidos hacia la MTU. Esta unidad está provista de canales de entrada para detección o medición de las variables de un proceso y de canales de salida para control o activación de alarmas y un puerto de comunicaciones. Una tendencia actual es la de dotar a los Controladores Lógicos Programables (PLC's) la capacidad de funcionar como RTU.

#### **Red de comunicación**

El sistema de comunicación es el encargado de la transferencia de información entre la planta y la arquitectura hardware que soporta el sistema SCADA. Puede ser construida con cables o puede ser inalámbrica, haciendo uso de cualquier protocolo industrial existente en el mercado, como por ejemplo; CANbus, Fieldbus, Modbus, etc.

#### **Instrumentación de campo**

Los instrumentos de campo están constituidos por todos aquellos dispositivos que permiten tanto realizar la automatización o control del sistema (PLC's, controladores de procesos industriales, y actuadores en general) y son los encargados de la captación de información del sistema.

#### **2.2.3.2. Software**

Es un programa que permite construir la interfaz hombre - máquina (HMI, Human Machine Interface), debe ser capaz de restringir el acceso de las personas al sistema y generar señales de alarma en caso de fallas. Permite la comunicación tanto entre dispositivos de campo, como entre los niveles de supervisión, niveles gerenciales y administrativos. Ejemplos de este tipo de programas son: System BOOXA, lntouch, WinCc, LabVIEW, etc.

HMI puede ser una simple lámpara indicadora, o constar de un conjunto de pantallas donde se encuentra esquematizado gráficamente el proceso que se desea monitorear. En otras palabras, es el mecanismo que permite la interacción del ser humano con el proceso.

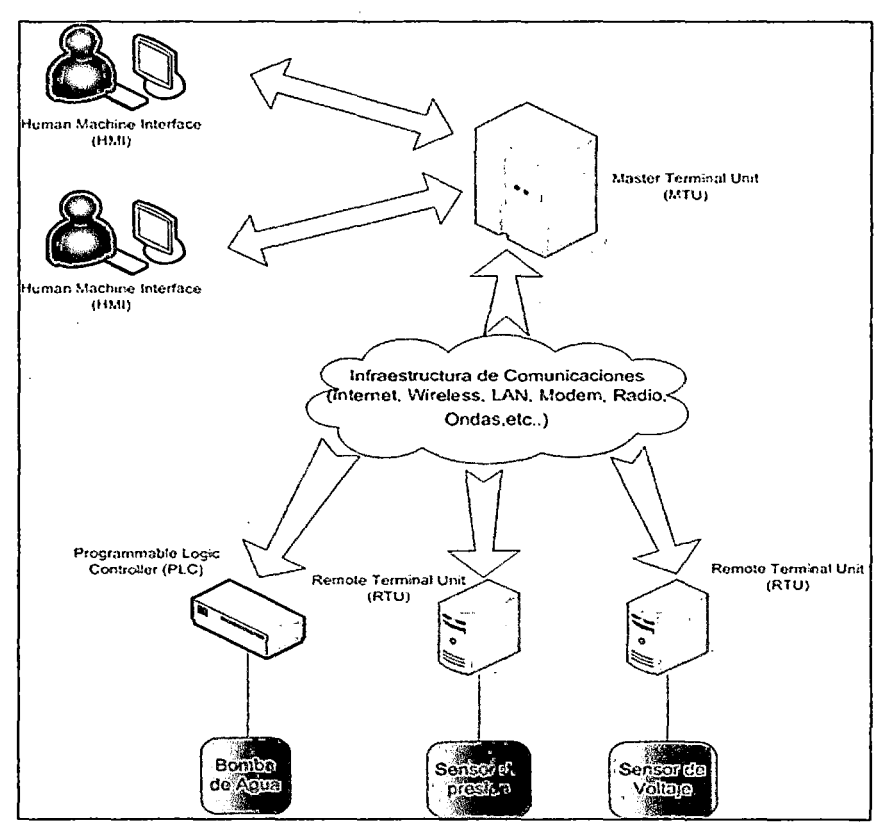

Figura 2.1. Estructura de un sistema SCADA

### 2.2.4. Flujo de información en los sistemas SCADA

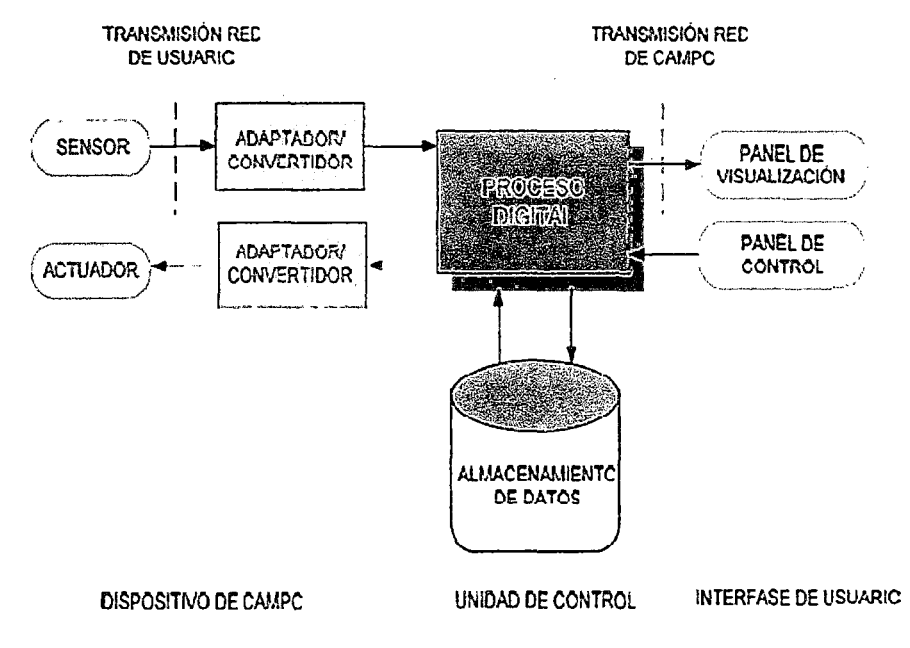

Figura 2.2. Esquema básico de un sistema SCADA

En un proceso automatizado intervienen numerosas variables de proceso; dependiendo del fenómeno físico que se observe (presión, temperatura, flujo, etc.}. Estos fenómenos físicos son captados por un transductor, el cual alimenta una señal eléctrica a un transmisor, el cual entrega una señal análoga eléctrica en forma de voltaje o corriente normalizada de 4 a 20 mA, o desde O a 10 Voc. Estas señales eléctricas deben ser procesadas para que · puedan ser transmitidas mediante técnicas digitales y eventualmente entendidas por una computadora, por lo que se necesita hacer una conversión de datos análogo/digital o viceversa.

Luego todas las señales digitales se envían hacia un cuarto de control donde se reúne la información de toda la planta industrial. Simultáneamente se muestra la información en una pantalla de computador para que el operador pueda tomar decisiones. Estos datos digitalizados son almacenados para su . análisis, proporcionando así históricos para la toma de decisiones.

En aquellos lugares donde se debe manipular algunas variables durante el proceso de automatización y se encuentran distribuidas dentro de áreas extensas, se requiere de una RTU. Éste dispositivo permite concentrar la información de varios transductores/actuadores y luego son transmitidos hacia una estación maestra o MTU.

#### 2.2.5. Comunicaciones

Los sistemas SCADA necesitan comunicarse vía red, Buses de Intercambio de Propósito General (GPIB}, telefónica o satélite, y es necesario contar con computadoras remotas que realicen él envió de datos hacia una computadora central. Ésta a su vez será parte de un centro de control y gestión de información.

Para realizar el intercambio de datos entre los dispositivos de campo y la estación central de control y gestión, se requiere un medio de comunicación. Existen diversos medios que pueden ser cableados (cable coaxial, fibra óptica, cable telefónico} o no cableados (microondas, ondas de radio, comunicación satelital}.

Un protocolo de comunicación es un conjunto de reglas y procedimientos que permite a las unidades remotas y central, el intercambio de información. Los sistemas SCADA hacen uso de los protocolos de las redes industriales.

En este proyecto se utilizara el OPC AC800M de ABB para la comunicación remota.

#### **2.2.6. Compaq System 800xA**

El System 800xA de ABB proporciona un método uniforme para acceder a los datos de la totalidad de la empresa, y para interactuar con múltiples aplicaciones desde cualquier terminal conectado al sistema; tanto en la planta como en las oficinas. Aprovechando la potencia del Operate Process Portal (la interfaz de sistemas más intuitiva del sector} el System 800xA entrega la información precisa previamente filtrada, para facilitar decisiones empresariales coherentes y acertadas. Así mismo, proporciona el entorno adecuado para optimizar la correspondiente respuesta. Éste entorno operativo único incrementa drásticamente la eficiencia global, mediante la reducción del tiempo requerido para llegar a las decisiones oportunas, y a las actuaciones correspondientes.

Una característica exclusiva del System 800xA, es su capacidad de recopilar información de múltiples procedencias en la planta; y de transformarla en información signifteativa para un conjunto muy variado de usuarios como: técnicos de mantenimiento, ingenieros de proceso, directores de producción, y operadores de planta. A través del Process Portal, el System 800xA proporciona entornos de trabajo personalizados para el acceso a una información centrada.

El System 800xA proporciona un conjunto completo de funciones de operador, que incluyen: gráficos de proceso realistas con etiquetas estándar, aptitudes de previsión de tendencias de primer orden, gestión inteligente de alertas y eventos, informes sobre producción, y mensajería a distancia. Su completa funcionalidad simplifica y racionaliza la interacción del operador con vistas a un control más fiable.

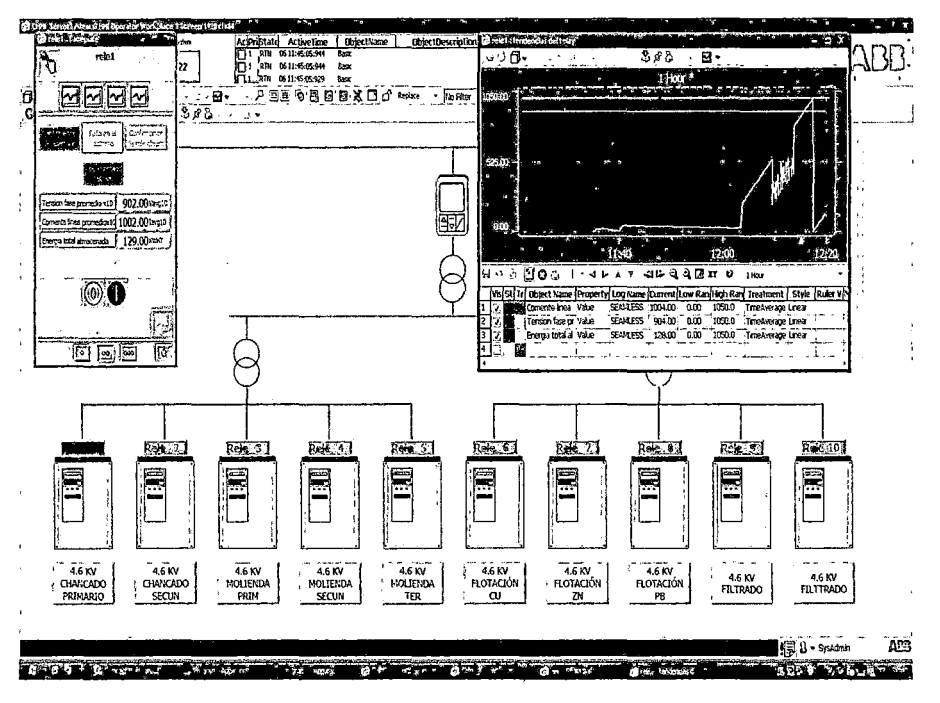

Figura 2.3. Entorno del software SCADA de ABB System BOOxA

#### 2.2.7. Microsoft Excel

Microsoft Excet es un software para el manejo de hojas electrónicas empleado para ejecutar cálculos de casi cualquier índole. La hoja electrónica Excel es ampliamente conocida por sus aplicaciones en la oficina, pero hay una gran cantidad de usuarios que no conocen a profundidad su gran potencial y adaptabilidad a tos diferentes campos de aplicación. Su cómoda interfaz, su funcionalidad y el lenguaje de programación integrado Visual Basic for Application (VBA) la convierten en una herramienta informática poderosa y versátil.

De manera que Excel puede emplearse también como un Sistema SCADA de "bajo costo". El campo de las comunicaciones en entornos industriales se ha ido desarrollando rápidamente gracias a la estandarización de protocolos. Cada protocolo está optimizado para diferentes niveles de automatización, siendo el protocolo ModBus bastante empleado en el nivel de planta, es decir, para dispositivos discretos (on-off) de sensores, actuadores y señales análogas, donde el tiempo de respuesta y repetitividad no son factores demasiados críticos.

Excel se puede enlazar a servidores OPC (OLE for Process Control}, el cual es un estándar de comunicación en el campo del control y supervisión de procesos. Este estándar permite que diferentes fuentes {OPC} envíen datos a un mismo Cliente OPC, al que a su vez podrán conectarse diferentes programas compatibles con dicho estándar. De este modo se elimina la necesidad de que todos los programas cuenten con drivers para dialogar con múltiples fuentes de datos, basta con tener el driver OPC.

OPC se basa en la tecnología OLE/COM (Object Linking and Embedding 1 Component Object Model) de Microsoft. Vemos pues, que Automatizando con Excel se pueden implementar sistemas de altas prestaciones a un costo bastante accesible, que va a permitir a las empresas puedan ser competitivas en esta globalización.

#### **a) MODBUS**

Es un protocolo de comunicación situado en el nivel 7 del Modelo OSI, basado en la arquitectura maestro/esclavo, diseñado en 1979 por Modicon. Modbus permite el control de una red de dispositivos y envía los resultados a

una computadora.

#### **b) OPC (Ole for Process Control** )

Es un mecanismo de comunicación estándar (driver}, creado por un grupo de compañías de control y automatización en consorcio con Microsoft, para resolver los problemas de interoperabilidad. El estándar OPC permite el intercambio de información en tiempo real entre clientes de una PC que cuentan con sistemas operativos de Microsoft.

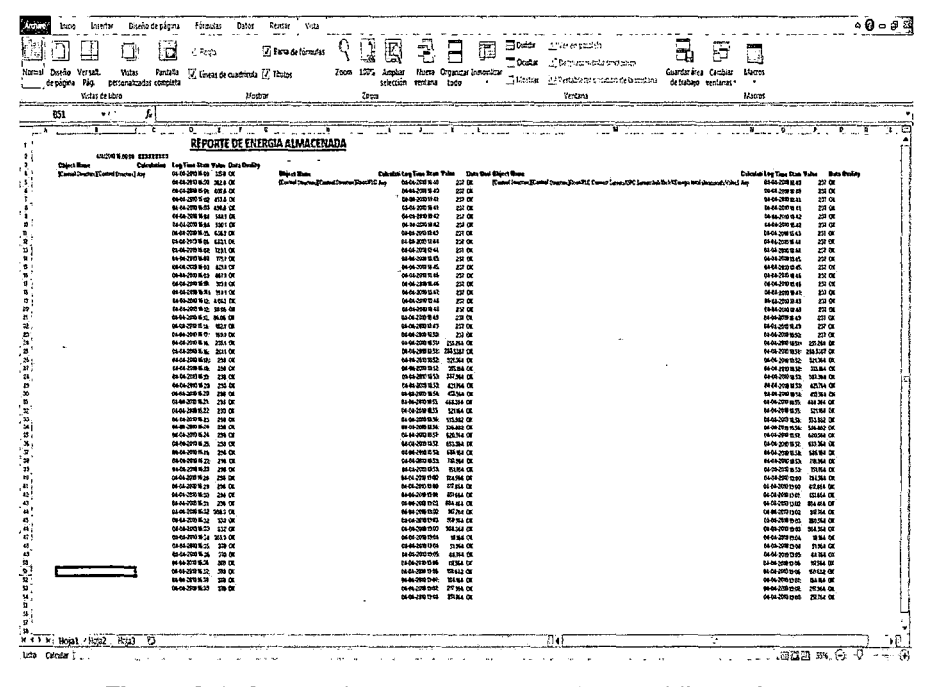

**Figura** *2.4.* Generación de reportes empleando Microsoft Exce/.

#### **2.2.8. Cooperativa industrial Manufacturas del Centro**

La cooperativa industrial Manufacturas del Centro, se encuentra ubicada en la Avenida San Carlos *W* 136 del distrito de Huancayo, en la provincia de Huancayo del departamento de Junín.

La cooperativa se dedica a la fabricación de tejidos 100% lana formados a partir de lana criada, es decir, trasquila de oveja y con rara vez con lana de alpaca, mayormente éste es por pedido o servicios a clientes externos de la cooperativa. En general los productos se dividen en 3 familias con marcadas semejanzas por el uso y tipo, entre ellas tenemos: telas, frazadas y pañolones, cada una de ellas contienen diversos modelos, colores y tamaños.

#### **Misión:**

Industrializar y comercializar productos textiles de fibras naturales (ecológicos) y alto valor y calidad lanas de la región, para satisfacer al cliente al cuidado de su salud corporal, por lo que nuestra obligación. Así mismo permitiendo lograr costos competitivos y con una rentabilidad satisfactoria en beneficios de los asociados.

#### **Visión:**

Ser un equipo empresarial con liderazgo nacional e internacional, cuyo propósito principal es satisfacer las necesidades del mercado local, nacional e internacional. Generando lealtad y credibilidad, a través de sus productos y servicios de calidad.

#### **Objetivos estratégicos:**

Alcanzar el éxito como la única industria textil de la región centro y satisfacer la demanda con la línea de frazadas, pañolones y telas cortadas para la confección global de prendas de vestir y productos derivados.

La organización de la cooperativa industrial está de acuerdo a lo que se muestra en la figura 2.5.

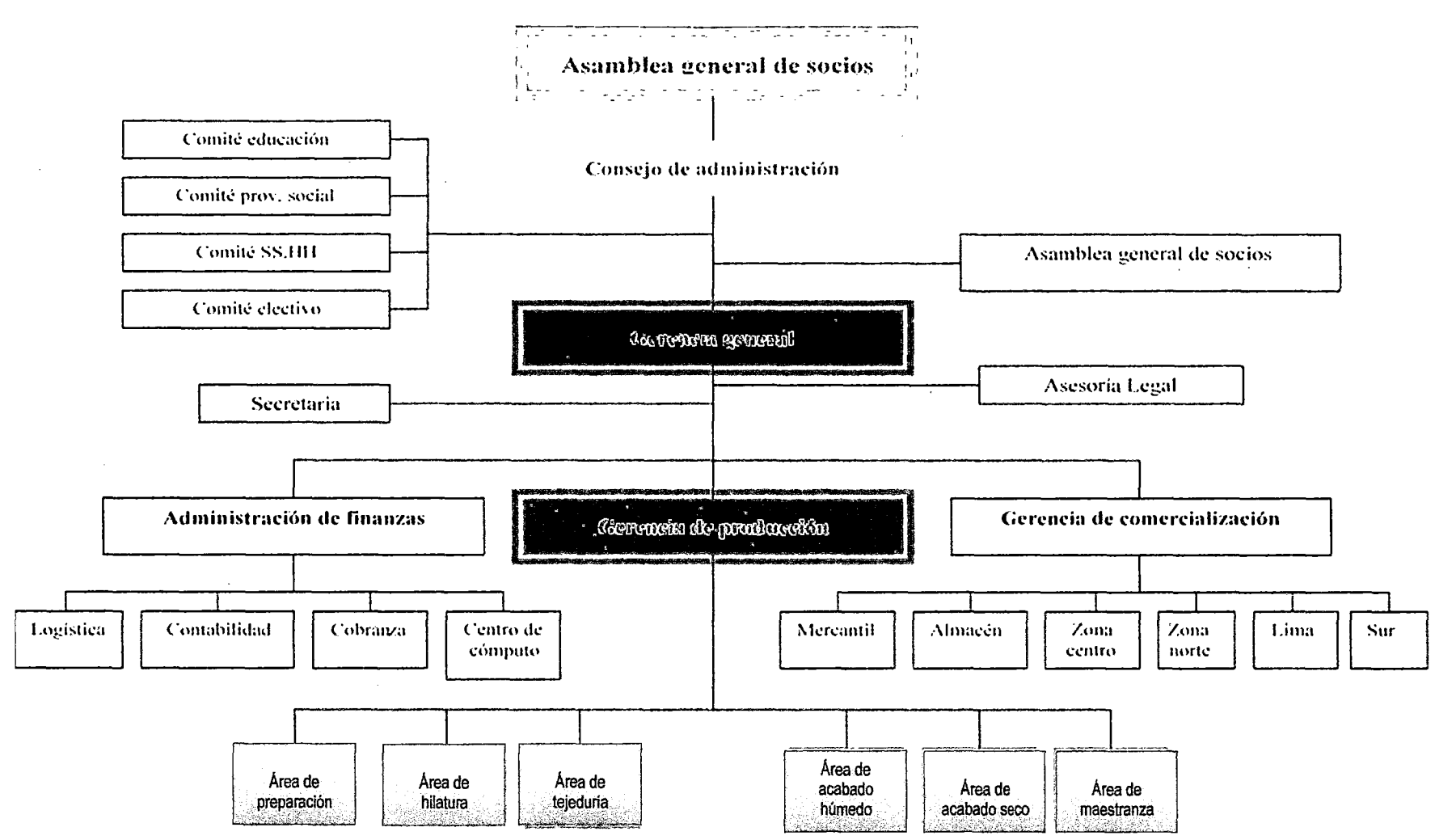

Figura 2.5. Organigrama general de la cooperativa industrial Manufacturas del Centro (Fuente: Gerencia de producción)

## **2.2.9. Procesos y operaciones de producción de la cooperativa industrial Manufacturas del Centro**

4EI proceso productivo está conformado por procesos y operaciones secuenciales que fueron llamados áreas y secciones respectivamente. La división y asignación de estas áreas y secciones se realizó teniendo en cuenta el grado de importancia y transformación física y química de los materiales que fluyen a través de ellos. Los cuales se resumen en las siguientes:

#### 1. **Área de preparación**

- Sección de selección
- Sección de lavado
- Sección de teñido
- Sección de mezcla
- **2. Área de hilatura** 
	- Sección de cardas
	- Sección de hilandería
	- Sección de enconado
	- Sección de urdiembre trama
- **3. Área de tejeduría**
- **4. Área de acabado húmedo** 
	- Sección de carbonizado
	- Sección de neutralizado
	- Sección de teñido
	- Sección de decatizado
	- Sección de planchado
- **5. Área de acabado seco** 
	- Sección de perchado
	- Sección de acabado
- **6. Área de maestranza**

<sup>4</sup>Evelin Lourdes Rojas Aguilar, Ricardo Román Ramírez, Tesis "Productividad en la cooperativa industrial Manufacturas del Centro Ltda. *W* 314., Huancayo 2001.

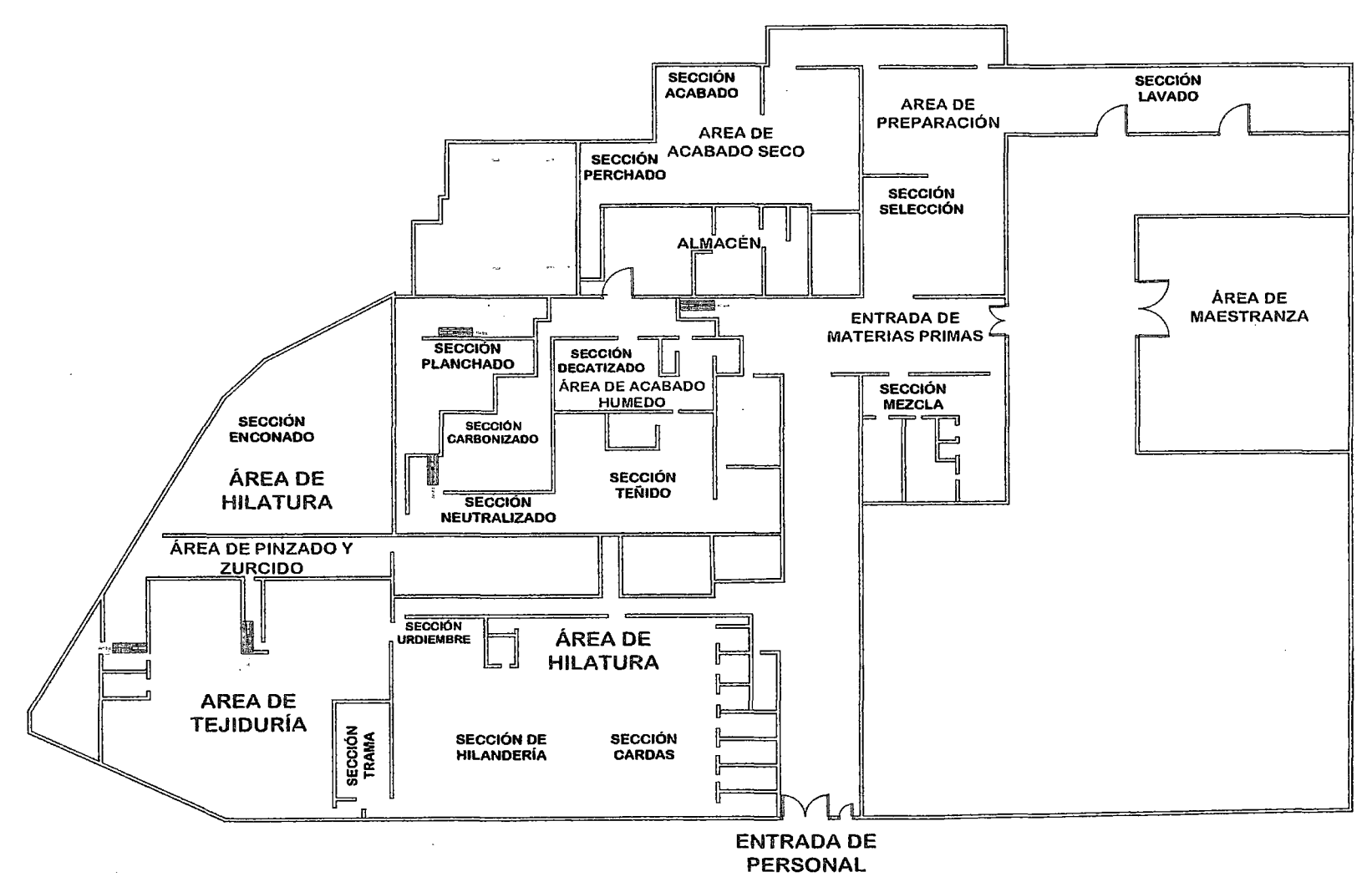

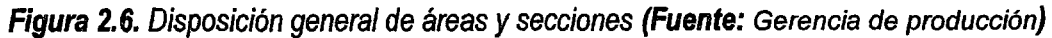

 $\cdot$ 

É

Los materiales fluyen de una sección a otra y entre las diversas áreas, en general, de la siguiente manera:

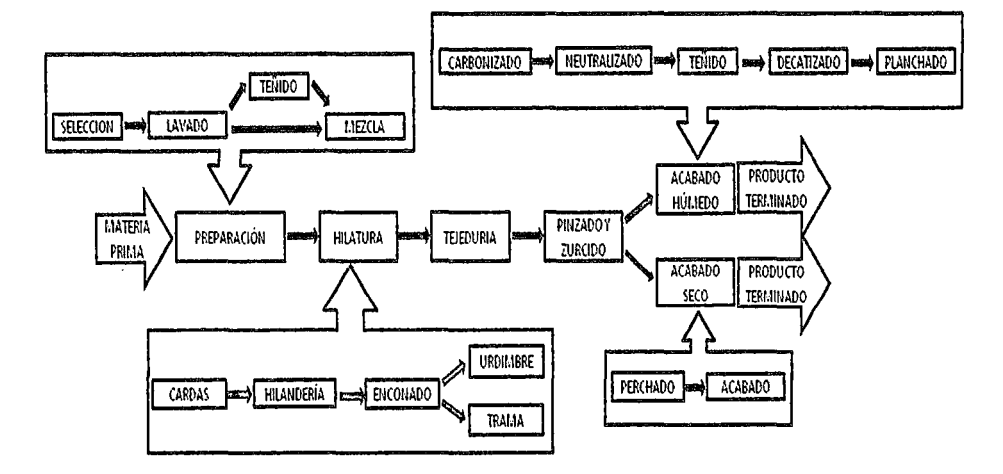

Figura 2.7. Flujo de materiales (Fuente: Gerencia de producción)

#### 1. Área de preparación

Objetivo: Preparar la lana criada trasquilada que ingresa como materia para el proceso de hilado conforme la disposición actual y requerimiento de las otras Áreas.

Descripción de operaciones: La lana en forma de pellejo es transportada de diferentes puntos del valle del Mantaro, hacia la cooperativa. A través de camiones de transporte de carga en sacos de yute por los proveedores para ser pesada y luego almacenadas en las instalaciones de la cooperativa; con la siguiente clasificación de calidades: cooperativa, hacienda, esquila viva, corte pellejo, granja, cruzada, negra natural. Luego estas son transportadas a las seleccionadoras, quienes se encargarán de seleccionar la lana en los tipos AB, AB Gris, C, C 2da D Gris, Manchada, según los lugares en donde se encuentra en el pellejo por ejemplo, patas, barriga, cabeza, etc. Después estas serán transportadas y almacenadas para su posterior uso, según la disposición de producción son nuevamente transportadas hacia las máquinas llamadas diablos donde son picadas: Es necesario juntar una cierta cantidad de lana picada para comenzar con la operación de lavado que junto con agua, jabón líquido y sal tendrá la función de disminuir la

cantidad de grasa y contaminación vegetal, y eliminar la tierra que contamina la lana. Desde ahí es transportada a través de una succionadora para ser prensado y facilitar su transporte hacia las demás operaciones, aquí son amarradas en forma de fajos de 1.5 mts de alto y 1 x 1 mt de área. De igual manera que la lana picada es almacenada según la disposición y para su próximo uso, según estas disposiciones son transportadas a la sección de teñido en donde recibirán un tratamiento térmico para añadir el color a la lana con ayuda de agua blanda. Luego son transportadas para llevar a cabo otro picado y la mezcla con fibra acrílica en una máquina diablo y darle mayor solidez a la lana en la operación de hilado. Cerca se encuentra el lobo carda, máquina cuya función es de picar aún más la lana uniformizándola en un tamaño aproximado y mandarlo a través de unos tubos hacia el almacén de lana preparada en el Área de Hilandería, sección Cardas.

#### **2. Área de hilatura**

**Objetivo:** Transformar la lana preparada en hilos continuos que serán empleadas en el Área de Tejeduría por los telares.

**Descripción de operaciones:** Al llegar la lana preparada al almacén es encimada inmediatamente para reposar algunas horas, después se cargarán a las cardas para transformar los mechones de lanas en velos que su vez serán divididas para formar semihilos en varios quesos que conforman rollos en las salidas de las cardas.

Los diferentes tipos de hilos a procesar son denominados por sus respectivos títulos y es una medida referente al peso por metro que se obtienen en el cardado. Estos serán consistentes y propios para cada producto que se pretenda tejer. Además, para formar un hilo es necesario utilizar una mezcla de lana adecuada, mayormente de acuerdo a un título y mezcla tal como se indica en la tabla 2.1.

| <b>Título</b>           | <b>Mezcia</b>             |
|-------------------------|---------------------------|
| 11000 (colores claros)  | AB crudo y/o AB gris      |
| 11000 (colores oscuros) | AB crudo y/o AB gris      |
| 9000                    | AB crudo y/o AB gris      |
| 9000                    | AB crudo y/o AB gris      |
| 8000                    | CD gris                   |
| 6000 (Pañolones)        | Manchada o granja         |
| 6000 (Coquito)          | Manchada o granja + fibra |
| 5000                    | $CD$ gris o $C$           |
| 4000                    | Manchada o granja         |
| 2500                    | Manchada o granja + fibra |

**Tabla 2.1.** Mezcla de lana por título

Fuente: Gerencia de producción.

Los quesos de las cardas pasan a las hilanderías para proporcionarles una torsión adecuada al hilo que se pretende formar y enrollarlas en diversas canillas que serán transportadas a las enconadoras. De aquí se trasladan el hilo de la canilla a conos enrollándolos a éstos, ya que son la única manera en la que se puede utilizar en los siguientes procesos tales como trama, urdimbre y fantasía.

Después del enconado, los conos que se obtienen son sometidos a una vaporización en una cámara que está a una presión y temperatura determinada. Esto se realiza con el fin de eliminar las tensiones de reacción a la torsión que sufrió el hilo y que se manifiesta con el ensortijamiento del mismo una vez que sale de la hilandería. Luego son transportadas al almacén de hilos donde son divididos y transportados de acuerdo a la disposición y requerimiento del área de tejeduría los hilos que formarán parte del tejido en tramas y urdimbres de acuerdo al diseño y producto a tejer, incluyendo los hilos fantasía formados por tres hilos.

El urdido consiste en obtener a partir de varios grupos de hilos la urdimbre. Dichos hilos son jalados a través de un peine del castillo de la urdidora, enrollando uno por uno todos los grupos de hilos en el tambor de· la urdidora; en el que se producen de varias piezas. Una vez obtenidos los hilos longitudinales, estos son enrollados en carretes, los cuales serán transportados a los telares.
## **3. Área de tejeduría**

**Objetivo:** Producir tejidos en rollos para transportarlos al área de pinzado y zurcido que le darán los arreglos adecuados para su acabado.

**Descripción de operaciones:** Para tejer se utilizan los telares y dos conjuntos de hilos, denominados urdimbre y trama. Los hilos de la urdimbre van a lo largo del telar, mientras que los de la trama van en dirección transversal. La urdimbre está enrollada en enormes bobinas, situadas a los pies del telar y se ensarta a las agujas del telar formando una serie de hilos paralelos. La trama se suministra por los lados del telar desde los conos que se cambian manualmente cuando se acaba el hilo o se unan cuando se rompa. La lanzadera del telar hace pasar los hilos de la trama a través del telar, entrelazándolos perpendicularmente con la urdimbre. Modificando el número de hilos de la urdimbre y alterando la secuencia con la ayuda de un molde con las que se levantan o se bajan se logran diferentes dibujos y texturas.

Urdimbre

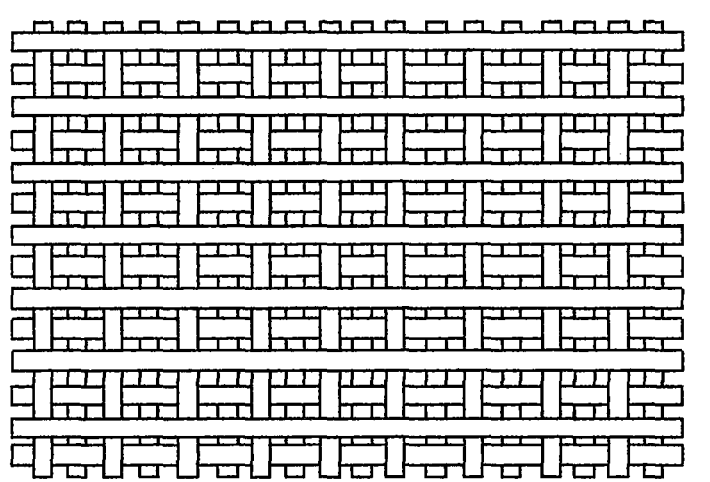

Trama

 $\partial_{\scriptscriptstyle 0} {\cal O}$ 

**Figura 2.8.** Texturas *y* tramas en un tejido

Los dibujos son tejidos en frazadas y administrados por su tipo en los cuales se usan hasta tres colores de hilos en las tramas, cada lanzada con un color adecuado para formarlos. La orden del dibujo a tejer es con el tipo respectivo, en resumen:

| <b>Tipo</b> | <b>Dibujo</b>           |  |  |
|-------------|-------------------------|--|--|
| 3002        | Tumi                    |  |  |
| 3004        | Ñusta                   |  |  |
| 3007        | Vicuñita                |  |  |
| 3008        | Huaylarsh               |  |  |
| 3009        | Tigre                   |  |  |
| 3029        | Franjas Rev. Col. Ecol. |  |  |
| 4123        | Lira                    |  |  |
| 4124        | Popular Palmera         |  |  |
| 5000        | Portada del Sol         |  |  |
| 5001        | Tumi                    |  |  |
| 5002        | Tigre                   |  |  |
| 5023        | Warivilca               |  |  |
| 5094        | Vicuñita                |  |  |

**Tabla 2.2.** Relación de tipo *y* dibujo

**Fuente:** Area de Tejedurfa.

Los telares dejan de tejer cuando algunos de los hilos, sea urdimbre o trama se rompe, ahí el operario tendrá que unir con un nudo los hilos para su continuidad y tendrá que volver el modelo que se encuentra en la parte superior del telar jalando una cuerda. El modelo está formado por cientos de agujeros donde caen agujas simétricamente precisas, estos agujeros forman una serie que instruirá al telar a subir o bajar los hilos de urdimbre. Los telares están diseñados para formar un tipo de producto según su código de producto, existen 14, 16, y 15 telares para fabricar telas, frazadas y pañolones respectivamente; 8, 4 y 2 para los productos 1000, 1054 y 1001.

#### **4. Área de pinzado y zurcido**

**Objetivo:** Corregir los defectos de los productos confeccionados en los telares así como separa las orillas en algunos.

**Descripción de operaciones:** Los telares almacenados en los dos tumos anteriores son recogidos por la mañana, ya que esta Área solo trabaja un tumo, ahí lo codifican de acuerdo al producto, dibujo y la secuencia de pieza que es. Las operaciones cambian de acuerdo al producto ya sea por ·unidad o por metros, una pieza de frazada o pañolón mayormente contiene catorce a veinte unidades. En cambio las telas tienen

aproximadamente 30 metros de largo y su control se hace mediante una máquina.

Las telas después de codificadas son dobladas de forma que pueda ser utilizada por la máquina medidora para ello se transportada sobre unos carritos y unida al anterior para medir el largo. Enseguida es envuelto y pesado para esperar la llegada de otros y poder transportarlos en cantidades que van entre tres hasta cinco piezas hacia el zurcido para corregir los defectos producidos en los telares y cortar los bordes en algunas. Nuevamente se espera la llegada de otros para ser transportados al altillo y esperar ser observado por el personal de acabado seco.

En cambio, en las frazadas las mediciones se harán a las unidades por cada pieza con una regla de madera extendiéndolas en el piso, envuelto y pesado para esperar la llegada de más. Luego serán transportadas a zurcido para corregir los defectos y cortar los bordes en algunos, esperan la llegada de más y son transportadas al altillo en donde tendrán que esperar ser observado por el personal de acabado seco.

Al pañolón le realizarán las mismas operaciones que el de la frazada hasta esperar la llegada de otros después del zurcido pero transportadas a los flecos donde los artículos tienen en sus dos extremos los hilos de urdimbre sin los hilos de trama y viceversa en una longitud de aproximadamente de 5 a 20 cm. Los cuales serán torcidos manualmente en grupos de 10 a 20 hilos formándose así los flecos. Nuevamente el proceso se repite esperando la llegada de otros, luego transportándolas al altillo, donde el esperará ser observado esta vez por el personal de acabado húmedo.

#### 5. Área de acabado húmedo y seco

Objetivo: Proporcionar las características principales de calidad a los productos de lana como el color (en algunos), confort, resistencia a las arrugas, grado de contaminación vegetal, etc.

**Descripción de operaciones:** En esta área se realiza un conjunto de procesos físicos y químicos que pasa una tela a través de una ruta que está determinada por el tipo de producto que representa para obtener un acabado final que esté de acuerdo al patrón del mismo. Mediante diversos tratamientos químicos también es posible mejorar la resistencia al encogido, a las manchas y a la suciedad. Otros procesos de acabado protegen contra el deslizamiento de los hilos o contra los daños provocados por el moho, las polillas o el fuego.

Las operaciones principales que se siguen en el acabado húmedo como seco son:

#### • **Perchado húmedo o seco**

La tela húmeda o seca es cargada en la máquina denominada percha; la cual está provista de un tambor giratorio que tiene en su contorno varios cilindros pequeños con guarniciones metálicas cilíndricas. Las que también giran junto con la tela, ya sea en el mismo sentido o contrario, pero a mayor velocidad, produciendo una fricción que saca pelo al hilado de la misma dando como resultado la tela a pelo.

#### • **Lavado**

La pieza de la tela se carga en la lavadora pasando un extremo sobre el rodillo giratorio y cosiéndolo con el otro; de tal manera que el rodillo al girar también arrastre a la tela teniendo una fricción que permita limpiar la suciedad con la ayuda del agua a temperatura elevada y el jabón que se agrega para el lavado. Con este lavado también se logra que se igualen las tensiones y distancias que hay entre los hilos del tejido.

#### • **Centrifugado**

La pieza de tela se carga en la centrifugadora, la cual, al hacerla girar permite que el agua contenida en la tela sea expulsada por acción de la fuerza centrífuga. Se trata básicamente de un exprimido.

#### • **Carbonizado**

Después del lavado y centrifugado, la tela pasa por un tina conteniendo ácido sulfúrico para quemar los contaminantes vegetales, principalmente la paja. La tela pasa a razón de un minuto por metro.

29

#### • **Secado**

La tela húmeda circula libremente {sujeta y tensionada sólo por ambos orilles), por las cámaras de calor de la máquina secadora eliminando la humedad de la misma. La máquina también será utilizada para secar las telas con ácido sulfúrico previamente centrifugado después del carbonizado para lograr su objetivo de eliminar la contaminación vegetal.

#### • **Neutralizado**

La tela es sacudida en seco para dejar caer los contaminantes vegetales que fueron carbonizados en la operación de secado.

#### • **Batanado**

La tela debe tener un determinado peso por metro lineal, así como ancho en el acabado; para ello se le hace pasar por un proceso de batanado. Que consiste básicamente en ingresar la tela en la máquina denominada batán, en un baño de agua con sustancias auxiliares (batanal) que ayudan el batanado de la misma. Un extremo de la pieza pasa por un rodillo giratorio para luego coserse con el otro extremo. Al hacer funcionar la máquina, gira el rodillo, el cual, con sus aletas va golpeando transversalmente ocasionando que el hilo de trama se vaya recogiendo y batanando mientras que dos topes regulares presionan perpendicularmente uno frente al otro a la tela. La cual al ir girando ejerce presión sobre el hilado ocasionando un batanamiento del mismo, reduciendo el ancho de la tela.

#### • **Cepillado**

Es un cepillado en baño de agua y sustancias auxiliares que permiten el acomodo del pelo de tal manera que esté peinado y pegado a la tela.

#### • **Planchado**

La pieza es pasada por la plancha, máquina que está provista de un cilindro de base pulida que gira sobre su respectiva área convexa, que igualmente es lisa. Entre ambas circula la tela, siendo presionada por el cilindro que está a una temperatura y presión elevada, eliminando arrugas y deformaciones en el tejido.

## • **Decatizado**

la tela es cargada en la máquina denominada decatizadora, enrollándola con la lona para luego iniciar el proceso. El cual consiste en proporcionar presión y vapor a la tela que le proporcionen estabilización, textura y cuerpo al tejido en una determinada dimensión y aspecto, evitando deformaciones futuras.

## • **Repinzado**

Mientras la tela ingresa al planchado dos personas eliminan algunos defectos que puedan observarse a simple vista para mejorar el acabado.

• **Teñido** 

la tela será expuesta bajo cierta temperatura al baño en tintes por varias horas para fijarla bien. Antes se la prepara con sal, pixcegal, ácido acético para agregar el colorante y después ayudar a fijarla con ácido fórmico.

# **2.2.10. Power Logic ION 6200**

El medidor de energía ION 6200 ofrece calidad sobresaliente, versatilidad y funcionalidad a bajo costo, en un medidor ultra compacto. El medidor es simple de usar y ofrece una pantalla grande, brillante LEO, para mayor visibilidad en condiciones adversas de luminosidad. Completo y preciso, ofrece la visualización de parámetros básicos así como THO, potencia en los cuatro cuadrantes, demanda, energía, factor de potencia y medidas de frecuencia. Presenta las características siguientes:

- 64 muestras por ciclo.
- Precisión CEI 60687 clase 0.5
- Energía y demanda de 4 cuadrantes
- 49 parámetros eléctricos reales RMS en tiempo real
- Voltaje por fase, corriente, demanda de corriente pico, vatios, VAR, kWh, etc.
- Corriente neutra, distorsión armónica total (THO}, frecuencia, factor de potencia, etc.
- Pantalla LEO brillante y fácil de leer con dígitos de 1.9 cms (3/4 pulgada)
- Puerto RS-485

2 salidas para impulsos kWh, kVARh o kVAh

# Aplicaciones:

- Instrumentación del panel.
- Subfacturación/asignación de costos.
- Supervisión remota de instalaciones eléctricas.

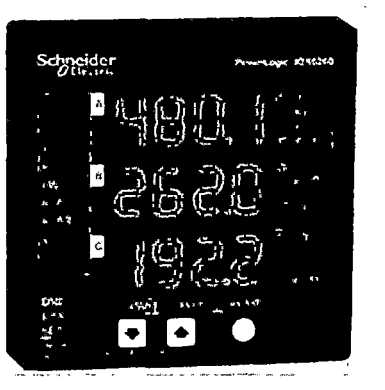

Figura 2.9. Power Logic ION 6200

## 2.2.11. KEPServerEx (OPC Server)

KEPServerEx es una aplicación que permite realizar la comunicación del autómata TSX 3722 con el System BOOxA perimitiendo el flujo de datos por el bus RS 485, se comporta como servidor de datos para diversos clientes donde se desarrollan aplicaciones con interface HMI.

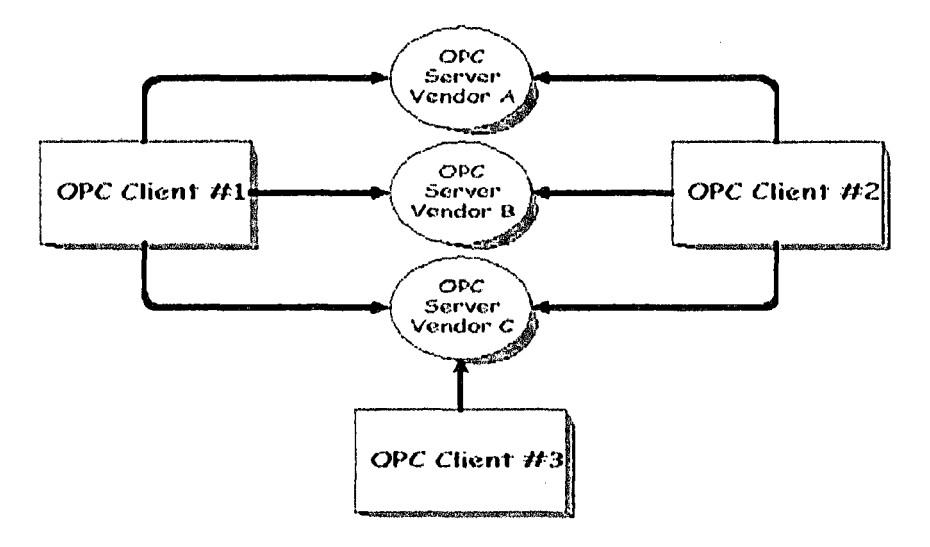

Figura 2.10. OPC Servidor/Cliente

El OPC (OLE for Process and Control), permite la comunicación y control de procesos con dispositivos de diferentes fabricantes, sirviendo el mismo como un puente de información (ver figura 2.10).

La pantalla principal de desarrollo del OPC server permite configurar un canal para la comunicación, configurar los dispositivos y los tag de variables de datos (ver figura 2.11).

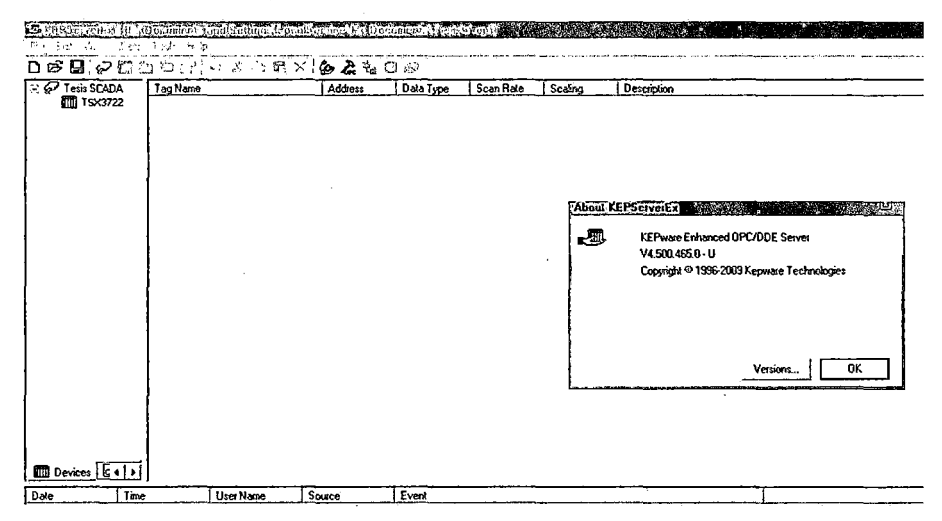

Figura 2.11. Pantalla principal del OPC Servidor/Cliente

#### 2.2.12. Autómata TSX 3722

La gama de autómatas TSX Micro se compone de varios tipos de autómatas con el fin de dar una mejor respuesta a los diferentes tipos de aplicaciones. El autómata de la serie 3722 incorporan dos puertos de comunicaciones para diálogo operador (modbus, unitelway ó ASCII) y dos ranuras para la extensión de memoria y/o una tarjeta de comunicaciones (modbus plus, fipway, MODEM, etc.). Además, la versión 22 posee tres conectores integrados: dos para contaje rápido y otro para 8 entradas y 1 salida analógicas. El número máximo de entradas y salidas que puede manejar este autómata asciende a 368. Siendo este autómata el adecuado para el desarrollo del trabajo de tesis.

Otra de las características que hacen del TSX37 un autómata versátil para la gran mayoría de aplicaciones, es la amplia gama de módulos de entradas y salidas que maneja (ver figura 2.13). Es posible clasificar esta gama, en un

primer acercamiento, atendiendo al tipo de salida que poseen. De esta forma existen módulos con salidas a relé que proporcionan una corriente de hasta 3 amperios por vía. El otro tipo de módulos posee salidas a transistor, las cuales pueden entregar una corriente del orden de 500 mA. Otro de los parámetros que permite clasificar la gama de entradas y salidas del TSX Micro, es el tipo de conexión de estas vías. Atendiendo a este parámetro es posible encontrar las conexiones por bomero y las conexiones por conector tipo Telefast.

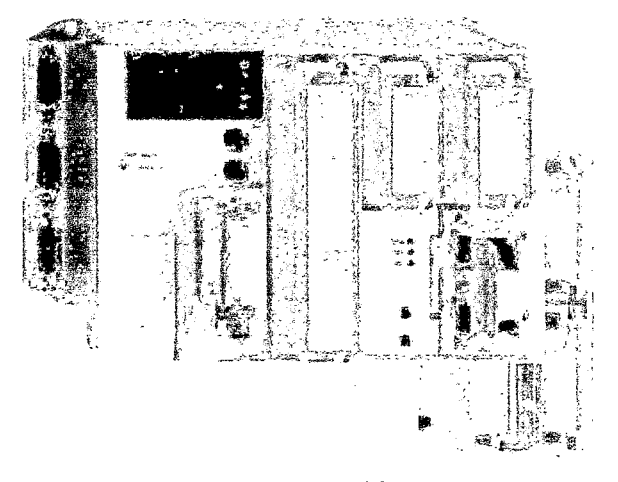

**Figura 2.12.** Autómata TSX 3722 de Telemecanique

#### **2.2.13. Pl7 PRO**

PL7 Pro permite programar las aplicaciones en varios lenguajes de programación: texto estructurado, lista de instrucciones, contactos y grafcet. De entre ellos, el lenguaje que se utilizará para la implementación de la tesis para programar las aplicaciones será el de contactos ó LADDER {LD) debido a su alto grado de integración en el mundo industrial. Este tipo de lenguaje utiliza elementos gráficos para la programación de aplicaciones, ver tabla 2.3.

## Tabla 2.3. Relación de tipo y dibujo

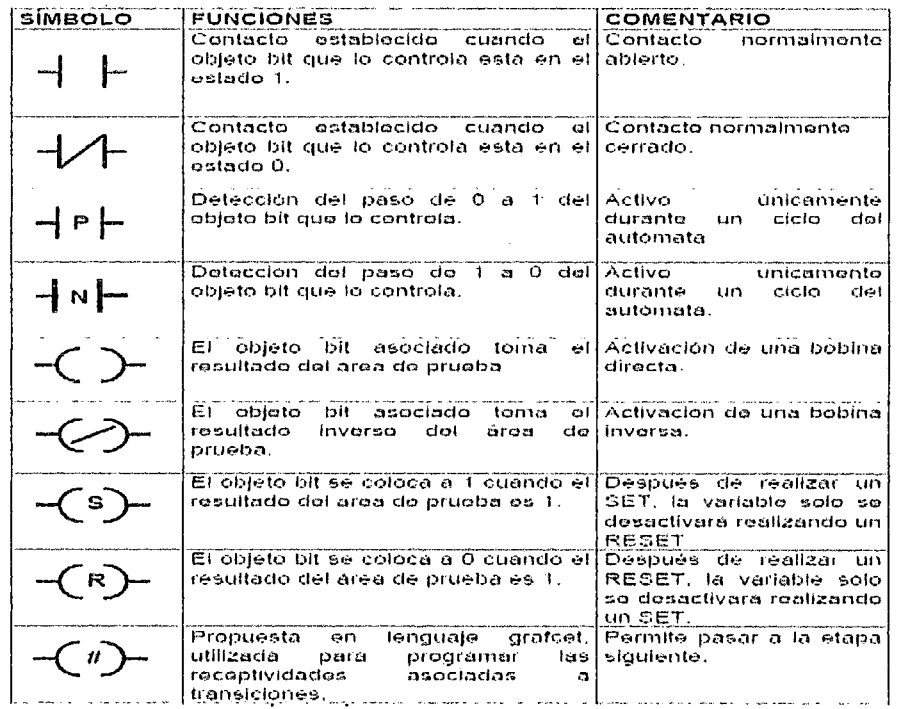

Bajo PL7, los objetos de un programa se estructuran en diferentes zonas atendiendo a su naturaleza u origen. Estas son:

- zona de memoria  $(% M)$
- zona de entradas  $(%1)$
- zona de salidas  $(%Q)$ ٠
- zona de constantes  $(%$ Ċ
- $(%S)$ zona de sistema  $\bullet$
- zona de bloques función (Temporizador %TM, Contador %C, etc...)  $\bullet$

Así mismo estos objetos definidos por zonas pueden adoptar diversas formas para obtener las variables de un programa. Las formas disponibles son:

- bit  $(X)$
- byte  $(B) 8$  bits
- palabra (W) 16 bits  $\bullet$
- S doble palabra ó word (D) 32 bits
- S palabra ó word real con coma flotante (F) 32 bits

Finalmente, y para implementar las variables en PL7, la nomenclatura que se utiliza queda avalada por la normativa IEC-1131. En esta normativa las variables de E/S se identifican en función de la posición del módulo que ocupen físicamente dentro del autómata, tal como se indica en la figura 2.13

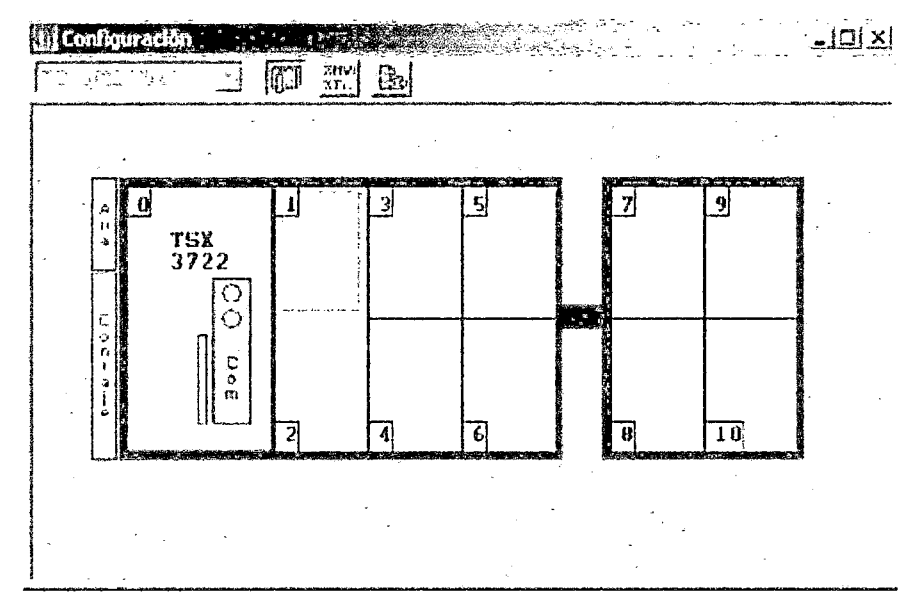

**Figura 2.13.** Autómata TSX 3722 de Telemecanique

#### **2.3. Hipótesis**

#### **2.3.1. Hipótesis general**

El Sistema SCADA y mensajería de alarma por SMS mejora la gestión eléctrica en un 15.14% en la cooperativa industrial Manufacturas del Centro Ltda.

#### **2.3.2. Hipótesis específica**

- El sistema SCADA controla y supervisa el consumo de energía eléctrica de las 06 áreas de producción de la cooperativa industrial Manufacturas del Centro Ltda.
- El servicio de mensajería por SMS reporta las fallas en el sistema eléctrico de la cooperativa industrial Manufacturas del Centro Ltda.

## **2.4. Definición de términos**

**OPC:** El OPC (OLE for Process Control) es un estándar de comunicación en el campo del control y supervisión de procesos industriales, basado en una tecnología Microsoft, que ofrece una interface común para comunicación que permite que componentes de software individuales interaccionen y compartan datos.

La comunicación OPC se realiza a través de una arquitectura Cliente-servidor.

**HMI:** Son las iniciales de Human Machine Interfaz {interfaz hombre máquina).

**ABB:** Son las iniciales de Asea Brown Boveri, es una corporación multinacional, cuya sede central queda en Zürich, Suiza y cuyos mayores negocios son los de tecnologías en generación de energía eléctrica y en automatización industrial.

**CONTROL:** Es la acción de ejercer algún tipo de poder para obligar el comportamiento de cierto elemento con el fin de lograr un objetivo específico.

**SUPERVISIÓN:** Es la observación regular y el registro de las actividades que se llevan a cabo en un proyecto o programa.

· **SCADA:** Son iniciales de Supervisory Control And Data Adquisition (Supervisión, Control y Adquisición de Datos), comprende todas aquellas soluciones de aplicación para referirse a la captura de información de un proceso o planta industrial.

**FACTURACIÓN DE ENERGIA ELÉCTRICA:** Es la forma de expresar y saber la cantidad de energía eléctrica que se ha consumido en un periodo de tiempo y los costos que representa, según las tarifas que se tenga.

**RTU:** Son las iniciales de Remate Terminal Unit (Unidad de Transmisión Remota), es un dispositivo que conecta objetos en el mundo físico que un sistema de control distribuido o el sistema de SCADA transmitiendo datos de telemetría al sistema o modificar los estados de actuadores.

**MTU:** Son las iniciales de Master Terminal Units (Unidad de Terminal Maestra), es la parte más visible de un sistema SCADA es la estación central o MTU. Éste es el "centro neurálgico" del sistema, y es el componente del cual el personal de operaciones se valdrá para ver la mayoría de la planta. Una MTU a veces se llama HMI-"Human Machine Interfaz", interfaz ser humano- máquina.

GВ

MAPEO: Es comprender mejor las interacciones necesarias en un proceso organizado de tal manera que sea posible apreciar desviaciones no deseadas o analizar los puntos críticos para evitar los posibles fallos en el sistema.

**LOGOUT:** Significa desconectarse de un sitio (programa).

**BACKUP:** Es una copia de seguridad que se crea, y nada es más previsor que realizarlo para obtener réplicas adicionales de nuestra información y recurrir a ellas mediante restauración en caso de que se produzca una eventual pérdida de datos. **ION 6200:** Es un medidor de potencia y energía de la empresa Schneider Electric.

# **2.5. Identificación de variables**

Las variables identificadas que permitirán demostrar las hipótesis son los siguientes:

# **2.5.1. Variable independiente**

- <sup>~</sup>Utilización del Sistema SCADA = USSCADA
- $\triangleright$  Mensajería de alarma por SMS = MASMS

# **2.5.2. Variable dependiente**

 $\triangleright$  Gestión eléctrica = GE

## **2.6. Definición operativa de variables e indicadores**

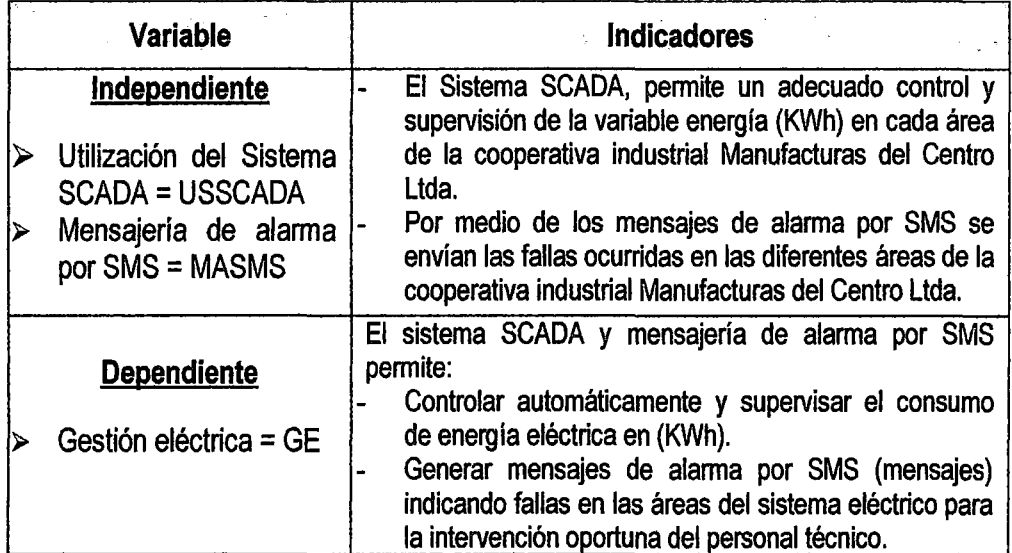

Las variables se operacionalizan de acuerdo a la siguiente ecuación:

 $GE = f (USSCADA, MASMS)$  (Ec. 2.1)

# **CAPÍTULO 111**

# **METODOLOGÍA DE LA INVESTIGACIÓN**

## **3.1. Ámbito de estudio**

La investigación se desarrolló en la cooperativa industrial Manufacturas del Centro Ltda. (HUANCATEX) que se encuentra ubicada en la Avenida San Carlos *W* 136 del distrito de Huancayo, en la provincia de Huancayo del departamento de Junín.

#### 3.2. **Tipo de investigación**

Se empleó en el trabajo el tipo de investigación aplicada, porque se demostró la mejora en los reportes de consumo de energía eléctrica con el uso del sistema SCADA.

## **3.3. Nivel de investigación**

El nivel de investigación es explicativo, ya que en la tesis se requiere explicar la mejora de la gestión eléctrica en la cooperativa industrial Manufacturas del Centro.

## **3.4. Método de investigación**

El método de investigación empleado es el cuasi experimental, toda vez que ·el diseño experimental se desarrolló en base a datos registrados de eventos de falla en los meses de junio - julio del año 2013 y se simularon el funcionamiento del sistema SCADA en un prototipo, además en la investigación se empleó el método hipotético deductivo, ya que todo el desarrollo parte de la hipótesis planteada al identificar el problema que debe resolverse, realizando inferencias lógica deductivas que se deben comprobar experimentalmente.

## **3.5. Diseño de investigación**

Para el diseño de fa investigación se tuvo en cuenta el registro manual de eventos de fallas y sobreconsumo, ocurridos en dos meses anteriores a los pruebas en prototipo (meses de junio y julio del año 2013), estos eventos se muestran en la tabla 3.1.

| Área           | Fallas<br>electromecánicas<br>en motores | Sobreconsumo de<br>energía eléctrica | Total eventos |  |
|----------------|------------------------------------------|--------------------------------------|---------------|--|
| Preparación    | 10                                       | 60                                   | 70            |  |
| Hilatura       | 20                                       | 45                                   | 65            |  |
| Tejeduría      | 15                                       | 35                                   | 50            |  |
| Acabado húmedo | 20                                       | 30                                   | 50            |  |
| Acabado seco   | 21                                       | 29                                   | 50            |  |
| Maestranza     | 10                                       | 35                                   | 45            |  |

**Jabla 3.1.** Eventos de fallas *y* sobreconsumo ocurridos en las diferentes áreas de la cooperativa industrial Manufacturas del Centro Ltda.

También, se. establecieron niveles de tensión, en relación con la carga y el consumo promedio por área de acuerdo a la tabla 3.2. Por lo que, cuando supera el nivel de consumo de energía preestablecido se considera un evento.

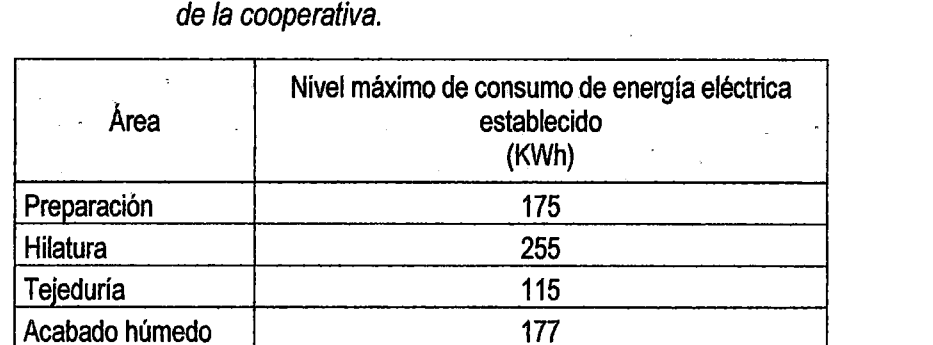

Acabado seco 122 Maestranza and 120

**Tabla 3.2.** Niveles máximos de consumo de energía establecidos para cada área

Los datos de las tablas 3.1 y 3.2, sirvieron para reproducir los eventos en forma aleatoria y someter a prueba el prototipo diseñado e implementado del sistema SCADA. Por lo que en el diseño de la investigación, las variables independientes influyen sobre la variable dependiente de manera que existe disminución del indicador de consumo de energía eléctrica. Por otro lado las fallas se informaron por mensajería de texto a móviles autorizados para su inmediata atención coadyuvando de esta manera a la mejora de la gestión eléctrica en la cooperativa industrial Manufacturas del Centro. El diseño de esta investigación se detalla en la figura 3.1.

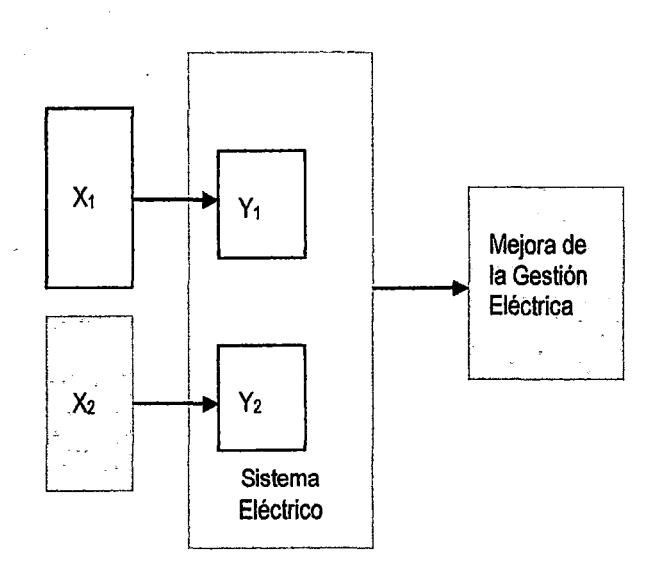

**Figura** 3.1. Diagrama de bloques del diseño de investigación.

Donde:

X1 : Indicador del sistema SCADA.

X2 : Indicador de mensajeria de alarma por SMS.

Y1: Indicador del consumo de energía eléctrica.

Y<sub>2</sub>: Indicador de fallas en el sistema eléctrico.

# 3.6. **Población, muestra y muestreo**

## **3.6.1. Población**

La población en la que se desarrolló este trabajo de investigación estuvo conformado por el universo de datos de consumo de energía eléctrica que se registraron por cada área durante los meses de junio y julio del año 2013 {generando datos aleatorios para el estudio}, es decir 50 días {25 días por cada mes considerando 6 días de consumo de energía por semana), por cada día se registró 11 lecturas de datos, iniciando la lectura a las 8:00 am. hasta 6:00 pm., haciendo una población total por área de 550 lecturas de datos de consumo de energía eléctrica.

# **3.6.2. Muestra**

Para la validación de la hipótesis, con un error estimado de +- 5% se tomó muestras del consumo de energía, considerando como muestra toda la población por área (550), por tratarse de un estudio con datos registrados en los meses de junio y julio del 2013.

# **3.6.3. Muestreo**

El muestreo fue aleatorio simple - apareado, ya que todo el universo de la población tuvo la misma oportunidad de ser seleccionado para integrar las muestras de estudio.

# **3.7. Técnicas e instrumentos de recolección de datos**

Se empleó la técnica de la observación y toma de datos directos usando instrumentos electrónicos y software de interface. Como instrumento de recolección de datos se empleó el formato de la tabla 3.3.

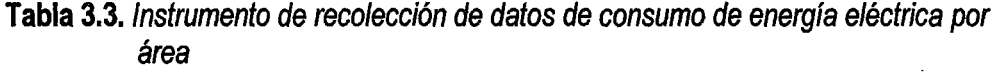

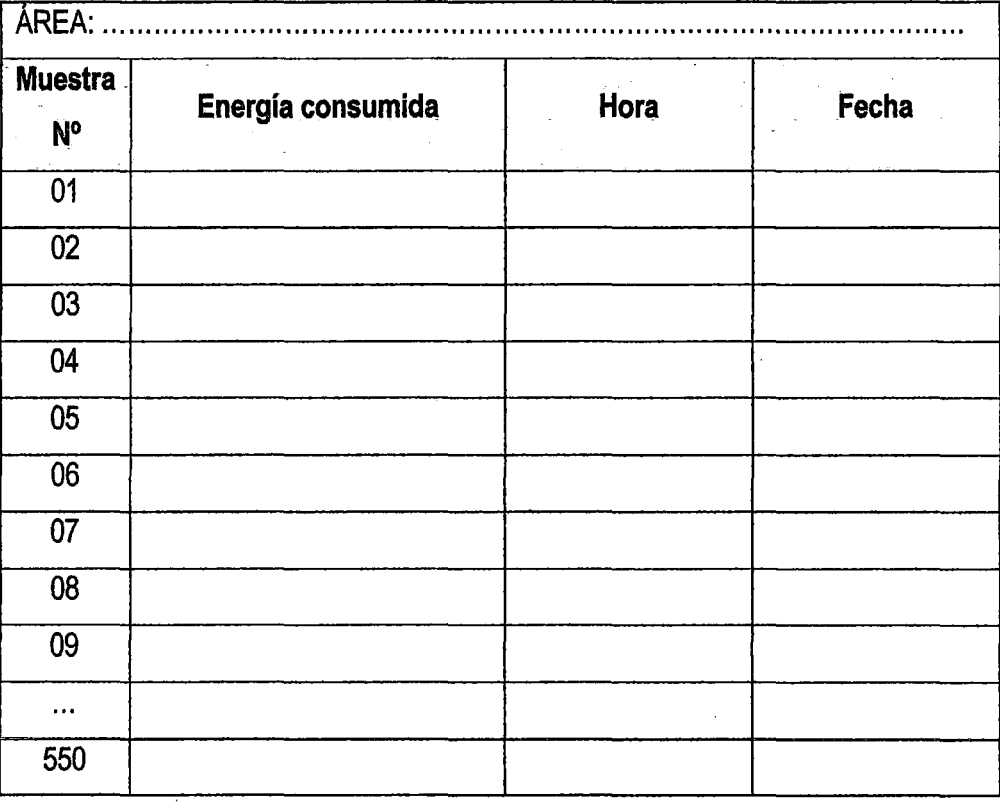

## 3.8. Procedimiento de recolección de datos

Se generó en forma aleatoria una cantidad de eventos similar a los eventos reales producidos en 02 meses anteriores a los estudiados (junio - julio de 2013). Se hizo mediciones de los datos cada hora durante el día iniciando a las 8.00 am. y finalizando a las 6:00 pm., por 50 días, registrando estos datos por intermedio de la interface entre el sistema SCADA y la base de datos de Excel.

#### 3.9. Técnicas de procesamiento y análisis de datos

Para procesar los datos del trabajo de investigación se usó la técnica estadística basado en la desviación estándar y la varianza, se agruparon los datos en frecuencias y Juego se analizó los datos usando el estadístico descriptivo z para un nivel de significancia del 95 %. Ver tabla 3.4.

## **Tabla 3.4.** Tabla de niveles de confianza para  $z_\alpha$

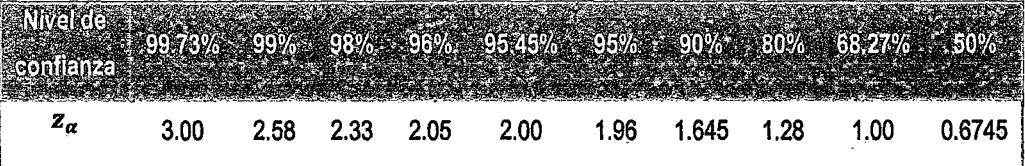

# **CAPÍTULO IV**

# **RESULTADOS**

#### **4.1. Presentación de los resultados**

# **4.1.1. Diseño e implementación del sistema SCADA y mensajería de alarma porSMS**

El sistema SCADA se desarrolló en la plataforma 800xA system de ABB donde son adquiridos los datos de consumo de energía eléctrica, de las 06 áreas de producción de la cooperativa industrial Manufacturas del Centro, y son controlados y supervisados desde una estación de operación con interface gráfica. Los datos a ser adquiridos provienen de medidores de consumo de energía ION 6200 los cuales por medio del protocolo RS 485 entregan· las lecturas correspondientes a cada área a un conversor de señales con protocolo RS 485 a analógico de 08 canales. El dispositivo que actúa como conversor es el AB7 de telemecanique, diseñado para operar con la unidad base del autómata TSX 3722. Siendo este el encargado de transferir los datos a la estación de operación por intermedio del OPC server que actúa como medio de enlace entre el autómata y la estación de operación. La estación de operación permite la visualización gráfica y el almacenamiento a la base de datos que es accesado por medio de la interface desarrollado en Excel. Cuando ocurre un exceso de consumo o falla de energía eléctrica, la estación enviará un mensaje de alarma a celulares previamente configurados en el SMS server para la intervención del operador en el área que presenta problemas. Las fallas serán controladas en forma automática desde la estación de operación por medio del autómata TSX 3722, con señales que controlan los relés de protección. Lo descrito en este párrafo se muestra gráficamente en el diagrama de la figura 4.1

67

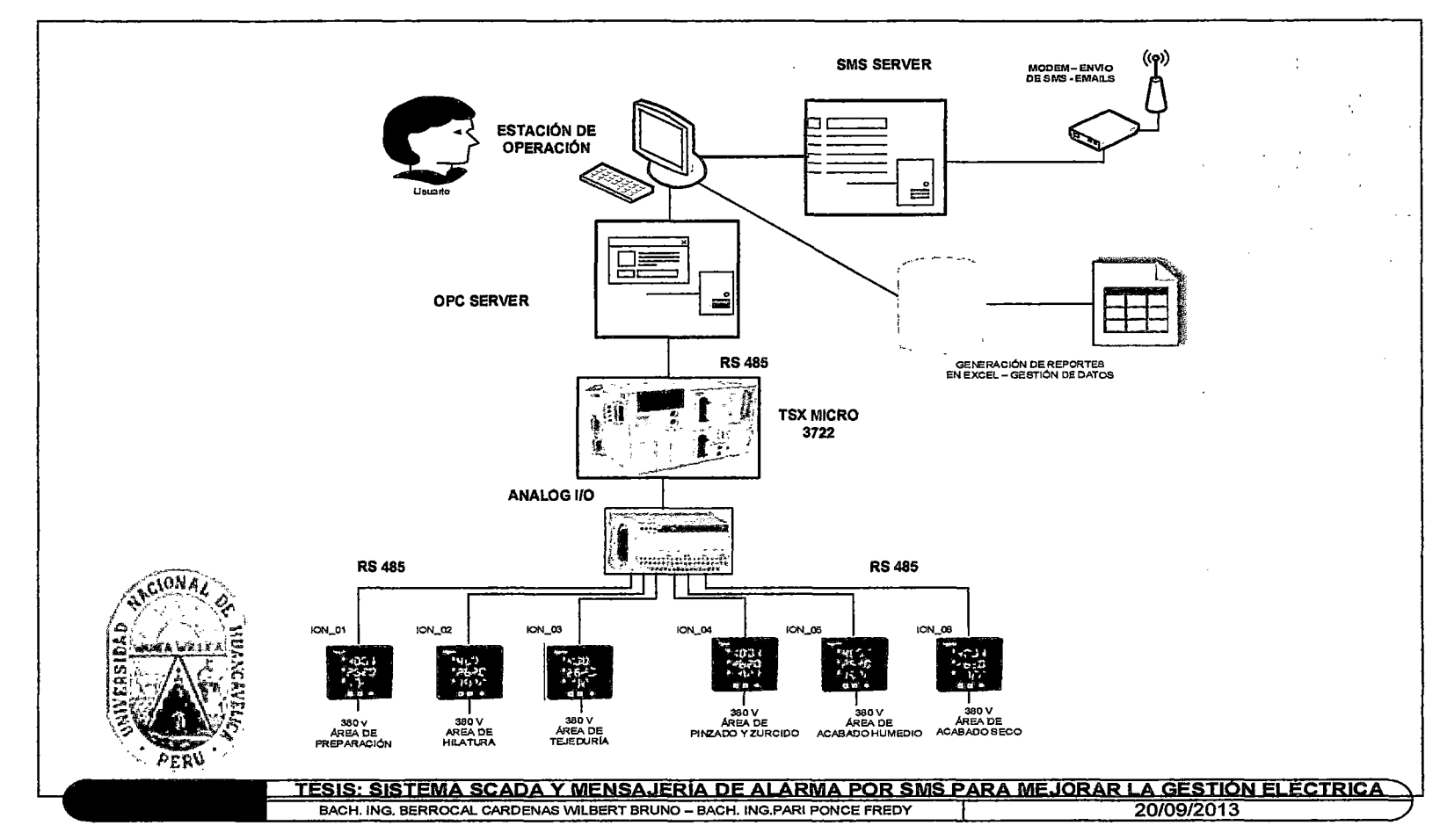

Figura 4.1. Diagrama de control del sistema SCADA y mensajería de alarma por SMS para mejorar la gestión eléctrica en la cooperativa industrial Manufacturas del Centro

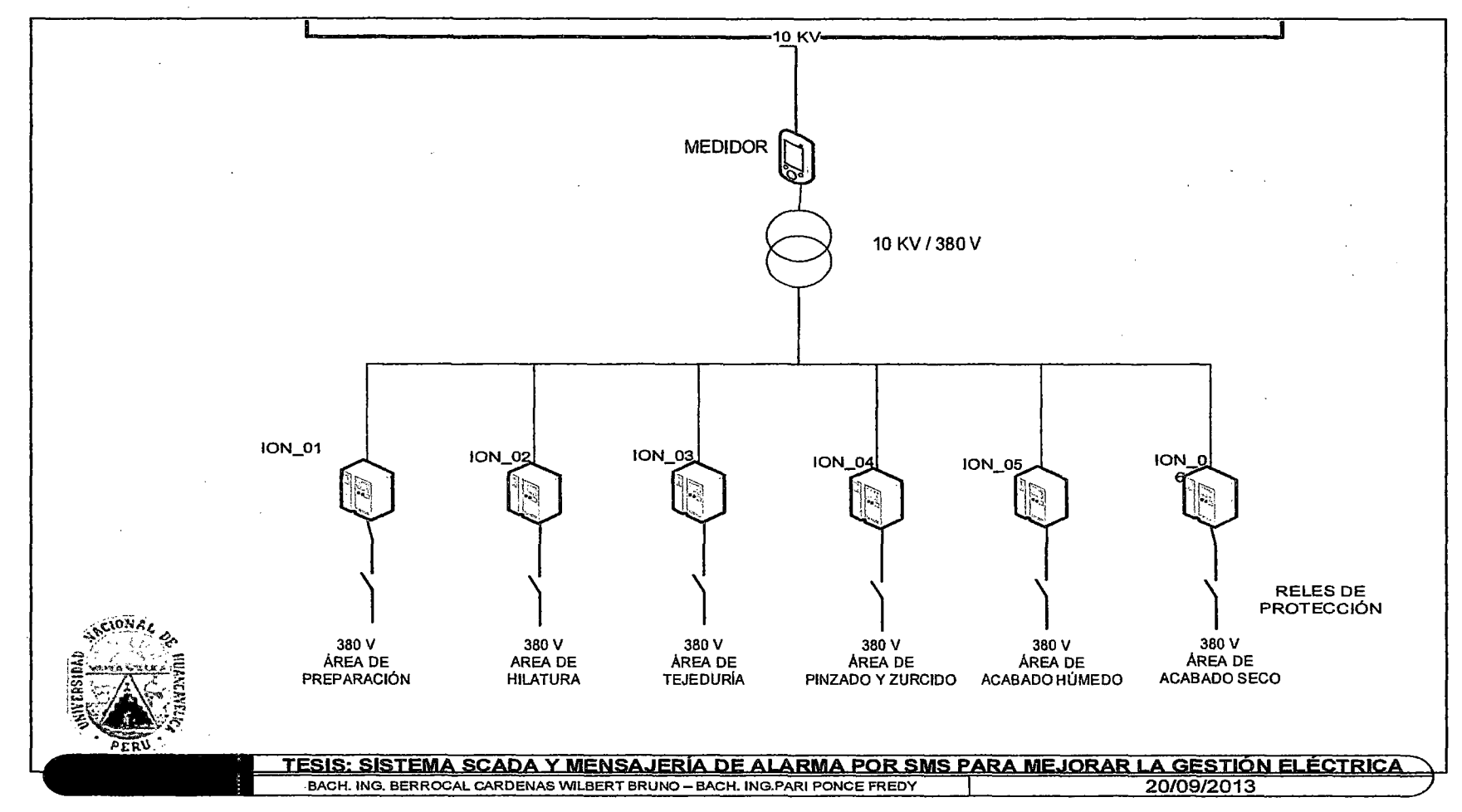

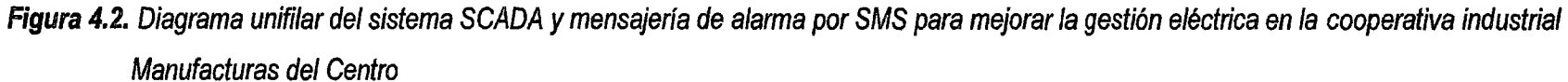

 $\mathfrak{g}$  and  $\mathfrak{g}$  and  $\mathfrak{g}$  a  $\breve{\mathcal{O}}$ 

En la figura 4.2 se presenta el diagrama unifilar del sistema SCADA y mensajería de alarma por SMS, que permitió la gestión eléctrica en la cooperativa Manufacturas del Centro Ltda.

**4.1.1.1. Diseño e implementación del sistema de adquisición de datos de energía consumida en diferentes áreas de la cooperativa industrial** 

El sistema de adquisición de datos de consumo de energía eléctrica de las 06 Áreas de la cooperativa industrial Manufacturas del Centro Ltda es llevado a cabo por el autómata TSX 3722, cuyo software se desarrolló en PL7 usando el lenguaje escalera {LD) de acuerdo al diagrama de flujo de la figura 4.3.

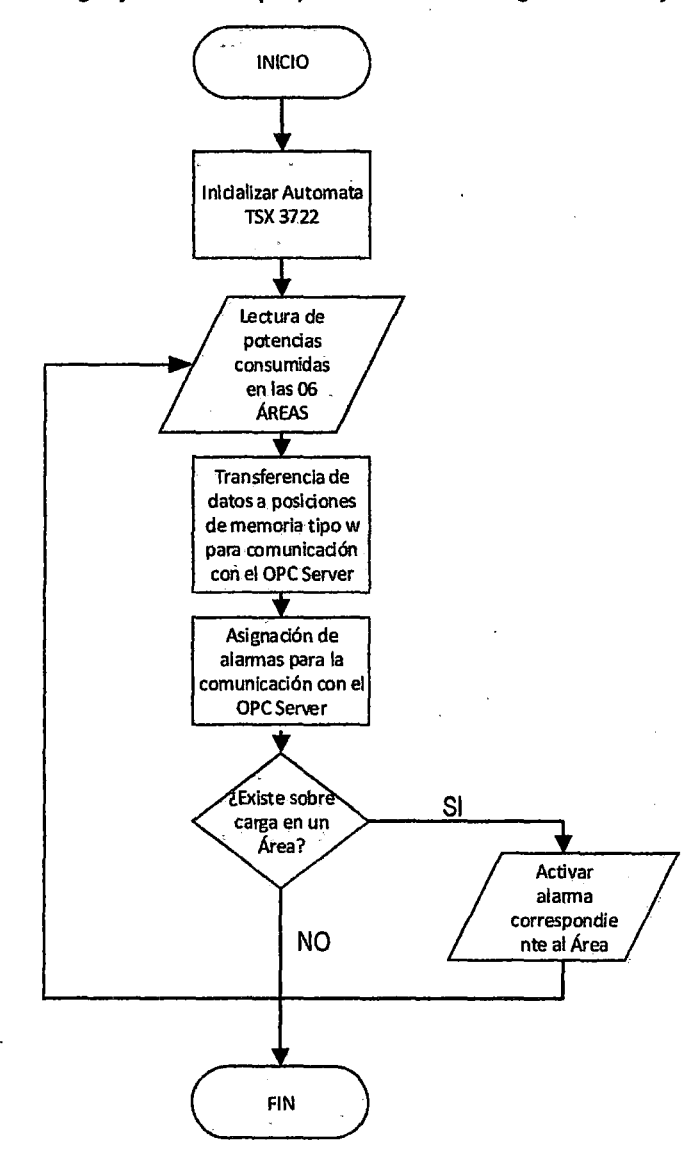

**Figura 4.3.** Diagrama de flujo de la programación del sistema de adquisición

En la programación se configuró el hardware del TSX 3722 en modo arranque automático para iniciar el proceso de adquisición de datos al alimentar con una tensión de 220 V<sub>AC</sub>., ver figura 4.4.

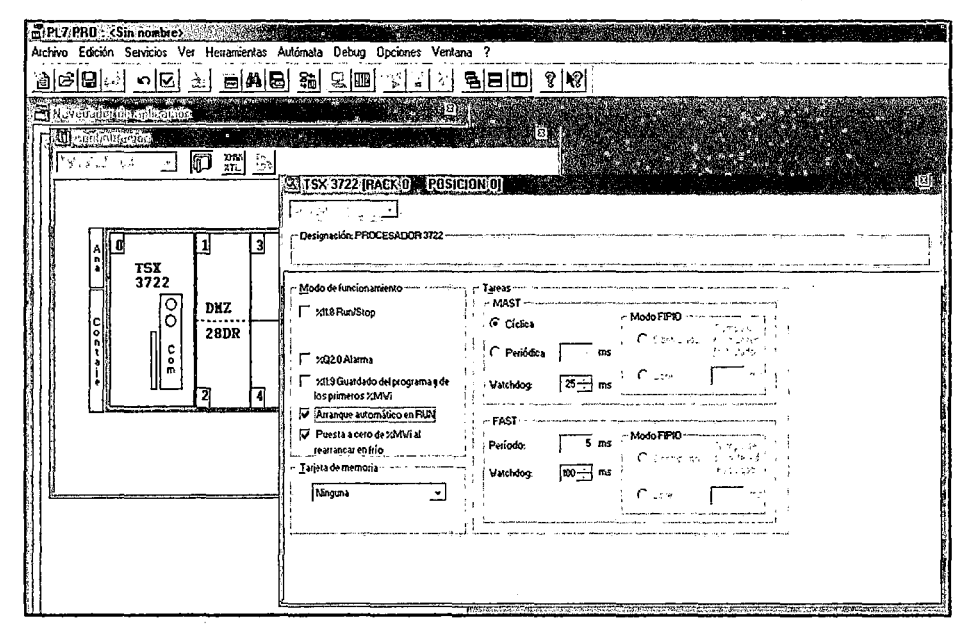

**Figura 4.4.** Configuración del hardware del autómata en modo arranque automático

Las potencias instantáneas, que se consumen en las áreas de: preparación, hilatura, tejeduría, acabado húmedo, acabado seco y maestranza de la cooperativa industrial, son adquiridas por el medidor ION 6200 de Telemecanique, los cuales en forma automática envían a las entradas analógicas del TSX 3722 en interface con el ABE 7 - CPA01, y para su adquisición son configurados adecuadamente considerando los niveles de tensión de entrada en el rango de 0 ... 10 V<sub>DC</sub>, teniendo lecturas internas del tipo Word de O ... 10000 respectivamente.

La configuración de las entradas analógicas se le asigna a cada área de acuerdo a la figura 4.5.

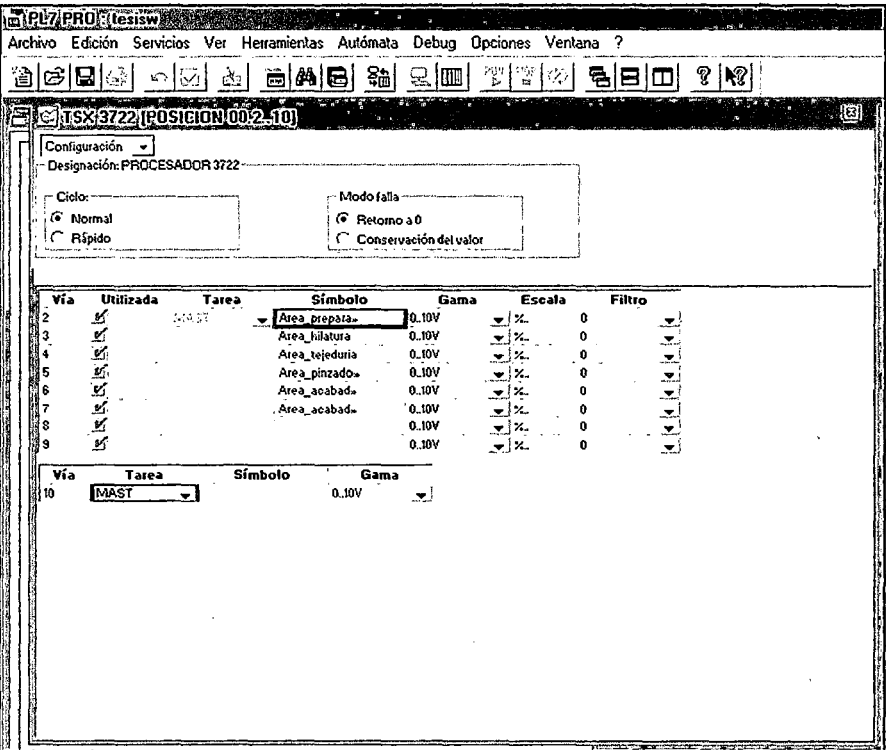

54

Figura 4.5. Configuración de entradas analógicas del autómata TSX 3722

Seguidamente se implementó la programación del diagrama de flujo de la figura 4.3, tal como se muestra en las figuras 4.6, 4.7 y 4.8.

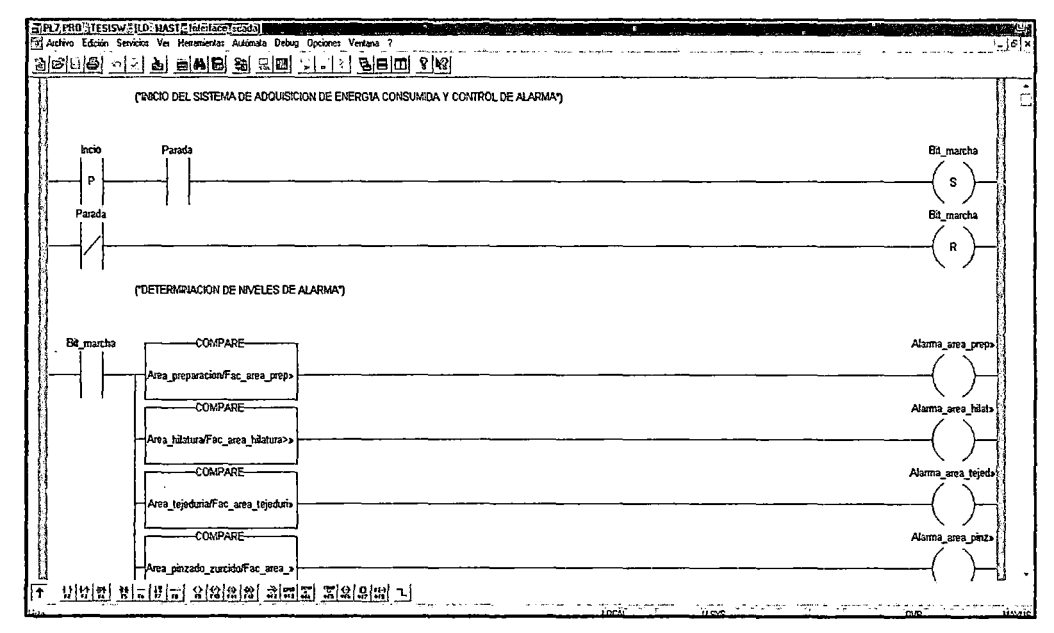

Figura 4.6. Programación con los bits de inicio y parada del autómata TSX 3722

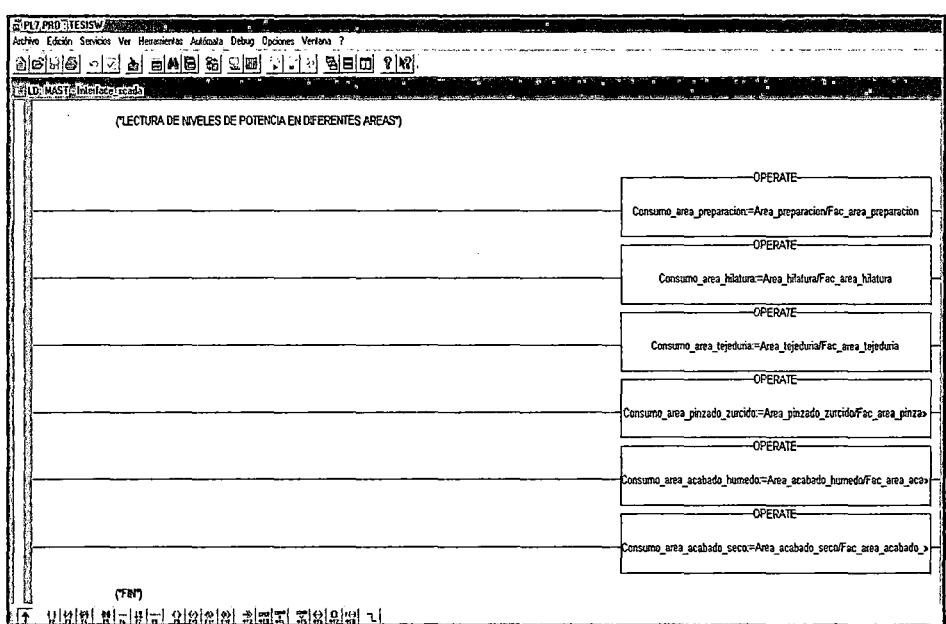

Figura 4.7. Programación para la lectura de las potencias instantáneas consumidas en las 06 Áreas de la cooperativa

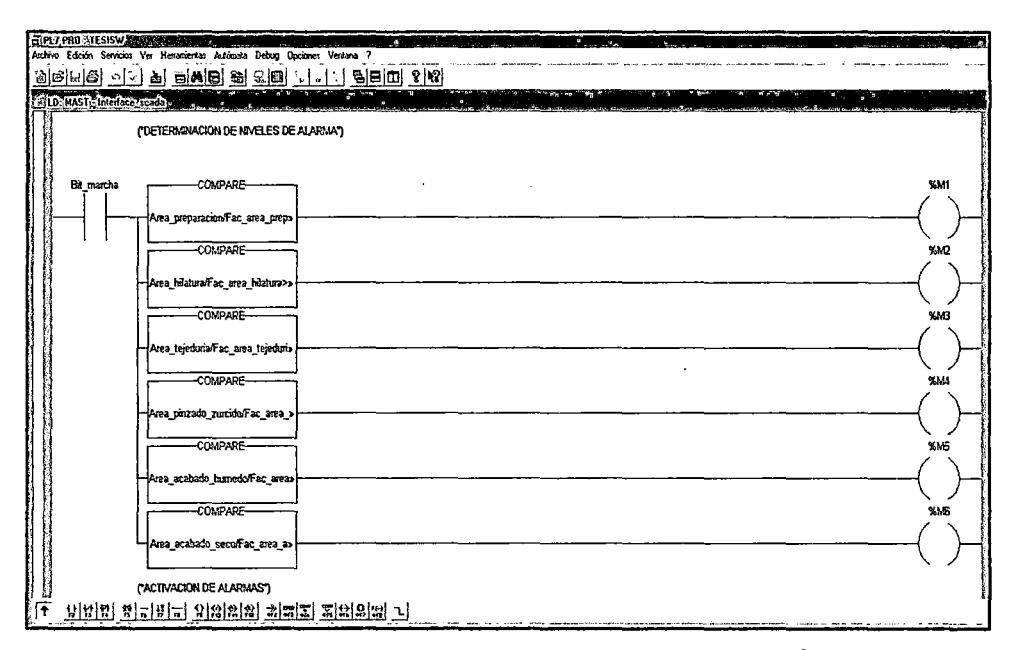

Figura 4.8. Determinación de los niveles de alarma en las 06 Áreas de la cooperativa

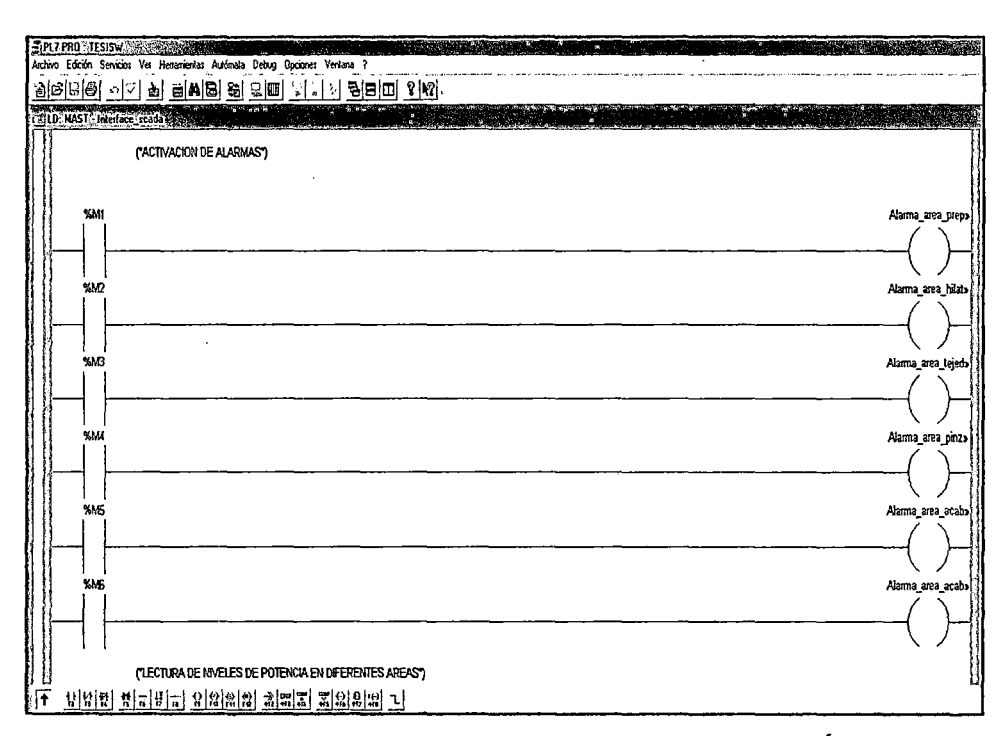

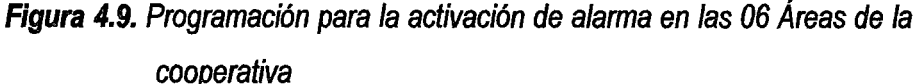

Luego de la programación y depuración se procedió a la transferencia al autómata por el protocolo de comunicaciones RS 485 para su operación, siendo necesario para la interface con la estación de operador a continuación se procede a configurar el OPC server.

#### 4.1.1.2. Configuración del OPC Server

El OPC Server de Kepware es configurado de manera que pueda leer y almacenar en una base de datos. Los datos correspondientes a las constantes y variables que transfiere el autómata TSX 3722, siendo las constantes las potencias máximas por área pre establecidos de acuerdo a su carga eléctrica equivalente a la carga mecánica (motores) y cargas eléctricas de iluminación entre otros. En la tabla 4.1 se establece la carga máxima distribuidos por diferentes áreas de la cooperativa industrial Manufacturas del Centro Ltda. Siendo el área de hilatura el de mayor consumo de energía eléctrica.

| N°             | Areas                  | Carga<br>mecánica de<br>motores<br>(HP) | Carga<br>iluminación y<br>otros<br>(KW) | Carga<br>máxima<br>(KW) |
|----------------|------------------------|-----------------------------------------|-----------------------------------------|-------------------------|
|                | Área de preparación    | 188                                     | 30                                      | 170.25                  |
| $\overline{2}$ | Área de hilatura       | 300                                     | 28                                      | 251.80                  |
| 3              | Área de tejeduría      | 115                                     | 25                                      | 110.79                  |
| 4              | Área de acabado húmedo | 70                                      | 120                                     | 172.22                  |
| 5              | Área de acabado seco   | 122                                     | 26                                      | 117.01                  |
| 6              | Maestranza             | 130                                     | 20                                      | 116.98                  |
| Carga total    |                        |                                         |                                         |                         |

Tabla 4.1. Estimación de carga máxima en diferentes áreas de la cooperativa industrial Manufacturas del Centro Ltda

Por otro lado, se establecen las alarmas del tipo booleano que se activarán cuando la potencia instantánea consumida sobre pase la potencia máxima establecido lo que indicará los fallos en el sistema eléctrico. Dentro de estos fallos se consideran cortocircuitos, sobrecalentamiento de motores fuga de corriente y otros. También se establece el consumo de energía eléctrica en las 06 Áreas de la cooperativa. Ver figura 4.10.

| أتخف             | 園 紀聞 コロピロー しゃかん あたない             |                |             |                   |             |
|------------------|----------------------------------|----------------|-------------|-------------------|-------------|
| H. GP Took SCADA | TagName                          | Address        | Data Type   | <b>Scan Flate</b> | Scaling     |
| IIIII TSX3722    | C. Pot_Maxima_Area_Preparacion   | KW00000        | Word        | 100               | None        |
|                  | ◯ Pot Maxima Atea Hilabaa        | KWMMAI         | Wrad        | m                 | Nane        |
|                  | 6‴i Pot_Maxima_Area ∣eleduria    | KWUUU02        | Word        | าบบ               | None        |
|                  | ⊡ Pot Maxina Alea Maestranza     | KWB0003        | Watd        | 100               | None        |
|                  | ∈ Pot_Maxina_Area_Aeabado_Hu…    | KWUUUU4        | Word        | 100               | None        |
|                  | €] Pot_Maxima_Area_Acabada_Seco_ | KW00005        | Word        | 100               | <b>None</b> |
|                  | @ Alama Area_Paparacion          | <b>MO001</b>   | Rookeen     | 100               | <b>Huma</b> |
|                  | CA Alama Area Hilatura           | M0002          | Boolean     | 100               | None        |
|                  | CA Akanaa Area Teirrinia         | MDDD3          | Browner     | 100               | Nesse       |
|                  | €A Alaima_Area_Maestianza        | MÜÜÜ4          | Doolean     | 100               | None        |
|                  | GB Alama, Ama, Acadado, Hianado  | MOOOS          | Drawen      | ោក                | None        |
|                  | EA Alama Area Aeabado Seco       | <b>MUUUL</b>   | Boolean     | າພ                | None        |
|                  | ⊊4 Consumo_Aina Prepatación      | <b>MWDDDDD</b> | Word        | 100               | None        |
|                  | ∈ Consumo_Area_Hilakira          | <b>MWUUUTI</b> | Word        | 100               | None        |
|                  | C Consumo_Area Tejeduria         | MW00002        | Word        | 100               | None        |
|                  | ⊂ Сикцын Акч Мавыява             | MW00003        | Woul        | 100               | None        |
|                  | ∈⊒ Consumo_Area_Acabado_Humedo_  | MW00004        | <b>Word</b> | 100               | None        |
|                  | ⊜ Censaan Ano Acabado Sesar      | MWANANG        | Wood        | 100               | Home        |
|                  |                                  |                |             |                   |             |

Figura 4.10. Configuración de constantes *y* variables en el OPC Server de Kepware

| $0$ e $\bf{R}$ a for $\bf{r}$ at $\bf{x}$ |                                                        |               |       |              |             |                     |
|-------------------------------------------|--------------------------------------------------------|---------------|-------|--------------|-------------|---------------------|
| : : a KEPware KEPServerExV4               | Item ID                                                | Data Type     | Vake  | Timestamo    | Quality     | <b>Update Count</b> |
| 图 System                                  | @Tesis SCADA.TSX3722_System_AutoDemofonIntervaMS       | Long          | 10000 | 07:40:03:923 | Good        |                     |
| <b>创 Tesis SCADA</b>                      | @Tesis SCADA TSX3722. System_Enabled                   | Booksan       |       | 07:40:03:923 | Good        |                     |
|                                           | CTesis SCADA TSX3722 System_Enor                       | Bodean        |       | 07:40:03:923 | Good        |                     |
|                                           | Ci Tesis SCADA TSX3722_System_NoEuor                   | Boolean       |       | 07:40.03.923 | Good        |                     |
|                                           | Texis SCADA TSX3722_System_Simulated                   | Boolean       |       | 07.40:03:923 | Good        |                     |
|                                           | C Tesis SCADA TSX3722 Alama Area Acabado Humedo        | Boolean       |       | 074004185    | Good        |                     |
|                                           | C Tesis SCADA TSX3722 Alama_Area_Acabado_Seco          | Bookan        |       | 07.40.04.189 | Good        |                     |
|                                           | El Tesis SCADA I SX3722 Alama Area Hilatura            | <b>Bookan</b> |       | 07:40:04:189 | Good        |                     |
|                                           | Tesis SCADA 1SX3722 Alama_Aiea_Maestranza              | Booksen       |       | 07:40:04:189 | Good        |                     |
|                                           | El Tesis SCADA TSX3722 Alarma Area Preparacion         | Bordean       |       | 07:40:04:189 | Good        |                     |
|                                           | C Tess SCADA I SX3722 Alama Area Tejeduia              | Boolean       |       | 07:40:04:183 | Good        |                     |
|                                           | C Tesis SCADA TSX3722 Consumo_Area_Acabado_Humedo      | Word          | 168   | 074012235    | Good        |                     |
|                                           | C Tesis SCADA TSX3722.Consumo_Aiea_Acabado_Seco        | Word          |       | 07.4014.079  | Good        |                     |
|                                           | GITesis SCADA TSX3722 Censumo Area Hilstuna            | Word          |       | 07:40:13:298 | Good        |                     |
|                                           | STesis SCADA TSX3722 Consumo Area Maestranza           | Weed          |       | 074006173    | <b>Good</b> |                     |
|                                           | CITesis SCADA TSX3722 Consumo Area Preparacion         | Word          |       | 07:40:04:314 | Good        |                     |
|                                           | STeris SCADA TSX3722.Consumo Area Teleduria            | <b>Word</b>   |       | 07:40:07:282 | Good        |                     |
|                                           | C Tesis SCADA TSX3722 Pot Maxima Area Acabado Hum Word |               | 177   | 07:40:04:110 | Good        |                     |
|                                           | @Tesis SCADA 15X3722.Pot_Maxima_Area_Acabado_Seco      | Wood          | 122   | 07:40:04:110 | Good        |                     |
|                                           | CJ Tesis SCADA TSX3722 Pot_Maxima_Area_Hilatura        | Word          | 255   | 07:40.04:110 | Good        |                     |
|                                           | GITesis SCADA TSX3722 Pot Maxima Area Maeshanza        | Word          | 122   | 07:40:04:110 | Good        |                     |
|                                           | C Tesis SCADA TSX3722 Por Maxima Area Preparacion      | Word          | 175   | 07:40:04:110 | Good        |                     |
|                                           | STesis SCADA TSX3722 Pot Maxima Area Telecuria         | Word          | 115   | 07:40 04:110 | Good        |                     |

Figura 4.11. Lectura de constantes y variables con el OPC cliente de Kepware

En la figura 4.11 se hace la lectura de constantes y variables enviados por el autómata TSX 3722 para comprobar el correcto funcionamiento del mismo.

#### 4.1.1.3. Configuración del servicio de mensajería SMS

Para la configuración del servicio de mensajería SMS se instala el driver del MODEM ZTE de claro luego se ingresa como Administrador a la plataforma del 800xA System para luego fijar el numero de telefono al que se enviará los mensajes SMS.

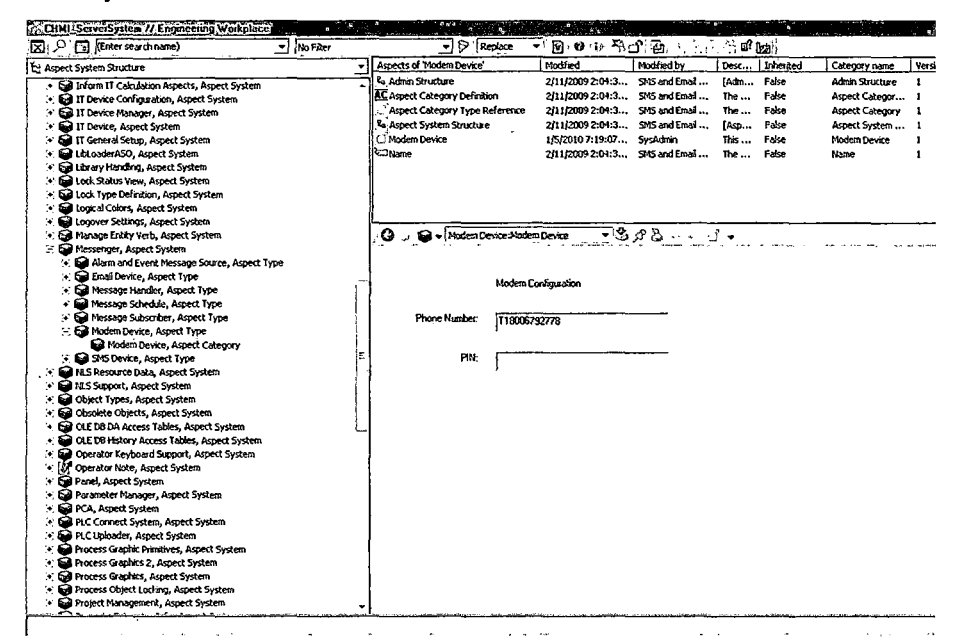

Figura 4.12. Configuración de MODEM para envío de mensajes SMS

## 4.1.1.4. Diseño e implementación de la estación de operación

La estación de operación se desarrolló e implementó en el 800xA System de ABB en la plataforma Engineering Workplace.

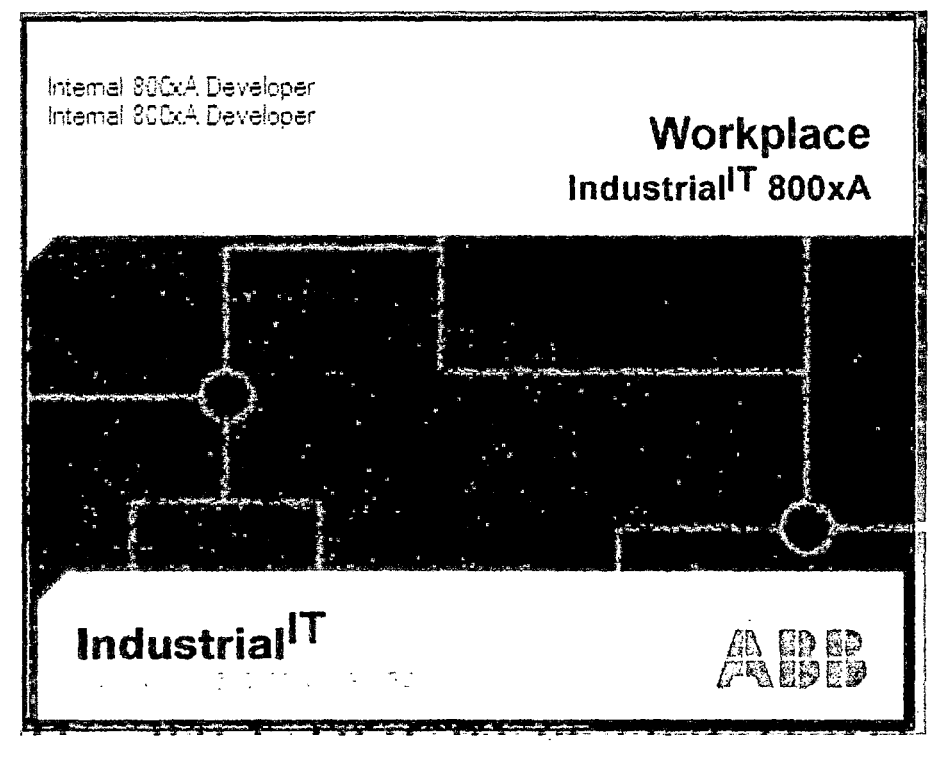

Figura 4.13. Pantalla de inicio de la plataforma Engineering Workplace de ABB

En object type structure se crean las constantes y variables que permitirán la supervisión del consumo instantáneo de energía eléctrica en las áreas de: preparación, hilatura, tejeduría, acabado húmedo, acabado seco y maestranza de la cooperativa industrial. Inicialmente se crean las siguientes alarmas:

- 1. Alarma\_Area\_Preparación.
- 2. Alarma\_Area\_Hilatura.
- 3. Alarma\_Area\_ Tejeduría.
- 4. Alarma\_Area\_Acabado\_Húmedo.
- 5. Alarma\_Area\_Acabado\_Seco.
- 6. Alarma\_Area\_Maestranza.

A continuación se crea las siguientes variables de consumo de energía eléctrica:

7. Consumo\_Area\_Preparación.

8. Consumo\_Area\_Hilatura.

9. Consumo\_Area\_ Tejeduría.

10. Consumo\_Area\_Acabado\_Húmedo.

11. Consumo\_Area\_Acabado\_Seco.

12. Consumo\_Area\_Maestranza.

También se creó las constantes de potencia máxima asignados a las diferentes Áreas:

13. Pot\_Maxima\_Area\_Preparación.

14. Pot\_Maxima\_Area\_Hilatura.

15. Pot\_Maxima\_Area\_ Tejeduría.

16. Pot\_Maxima\_Area\_Acabado\_Húmedo.

17. Pot\_Maxima\_Area\_Acabado\_Seco.

18. Pot\_Maxima\_Area\_Maestranza

Estas constantes y variables considerados elementos se implementaron sobre faceplate element además se añadió una interface de lectura gráfica de señales que corresponden a las potencias instantáneas de las 06 áreas de la cooperativa industrial Manufacturas del Centro Ltda. También sobre faceplate element se implementaron las alarmas correspondientes a cada una de las áreas. Las cuales se activan en forma gráfica cuando las potencias instantáneas leídas sobrepasan las potencias máximas establecidas para cada área.

El color del contenedor de datos de las potencias leídas varían de acuerdo al nivel de la potencia eléctrica instantánea en las diferentes áreas. Cuando la potencia instantánea está por debajo de la potencia máxima establecida, el color del contenedor es azul y si sobrepasa la potencia máxima el color del contenedor cambia a rojo (ver figura 4.14 )

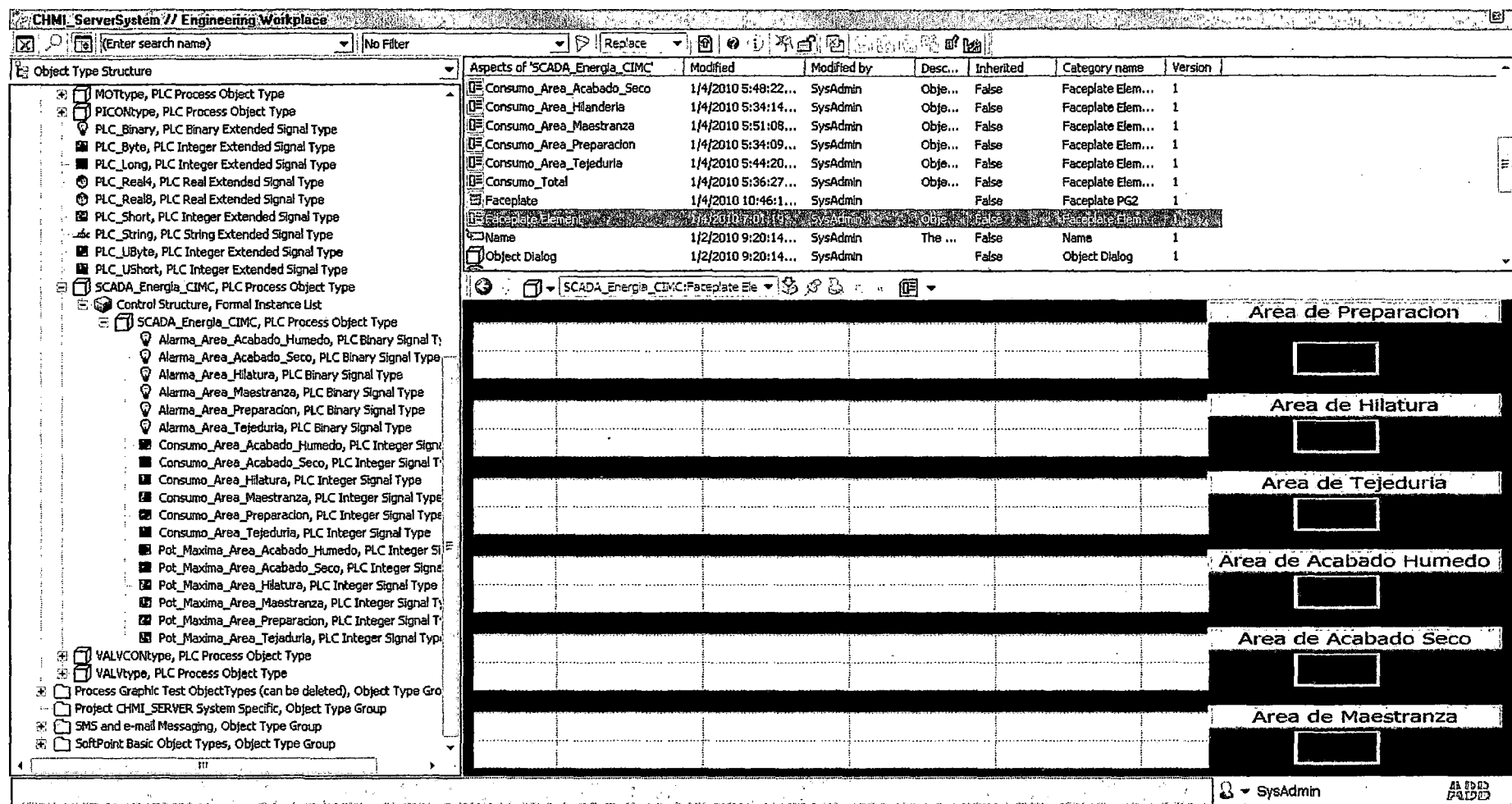

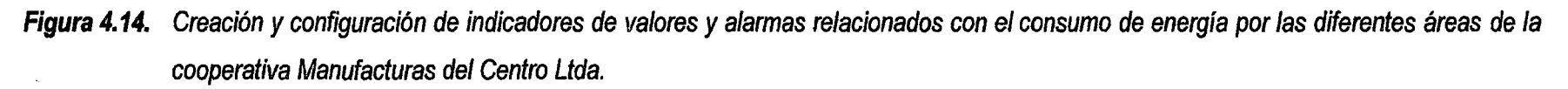

 $\mathcal{L}^{\pm}$ 

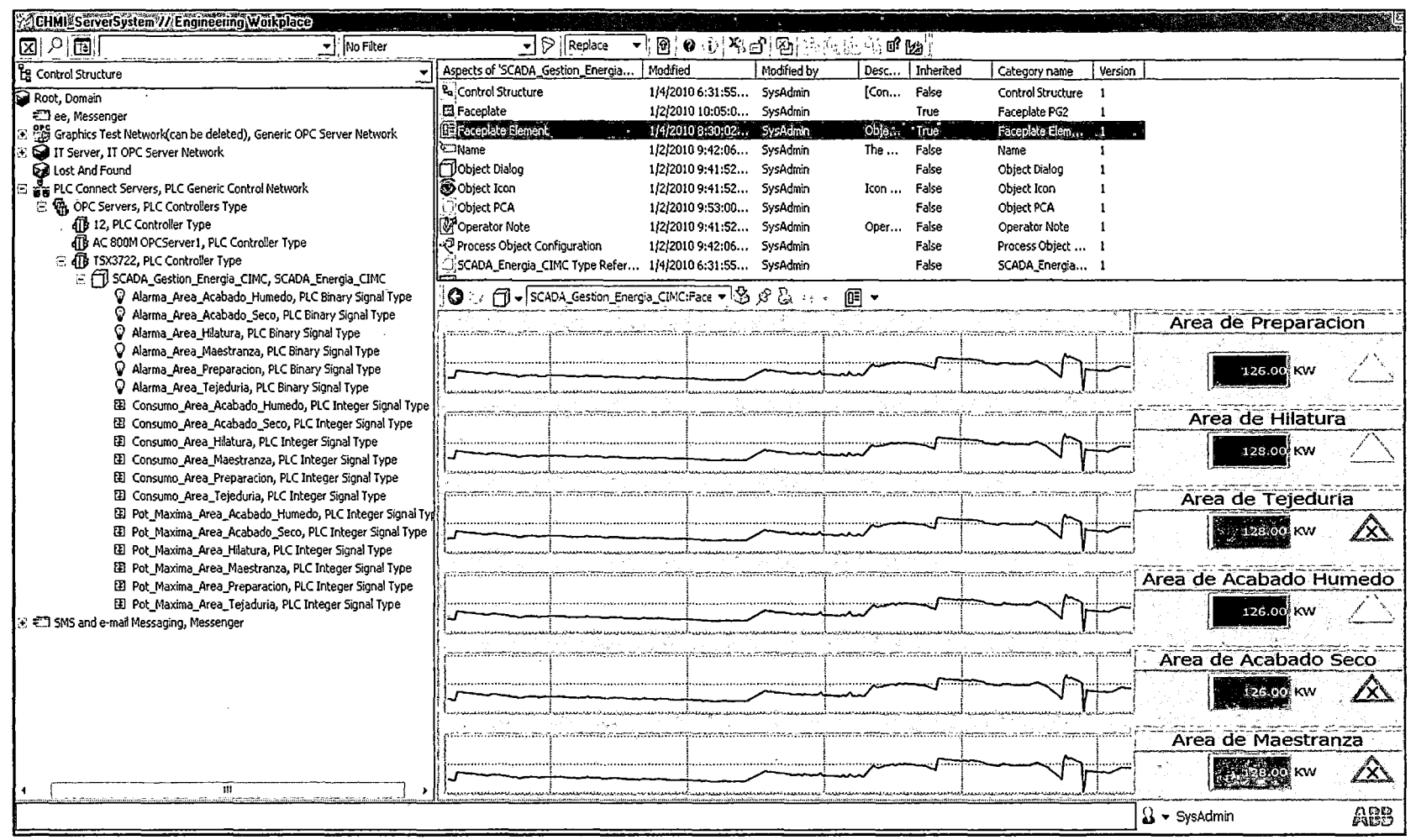

 $\sim$ 

 $\sim$ 

 $\sim$ 

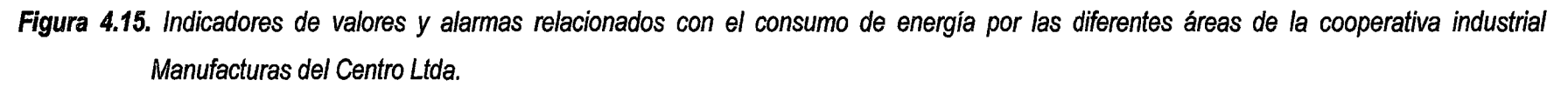

S<br>C

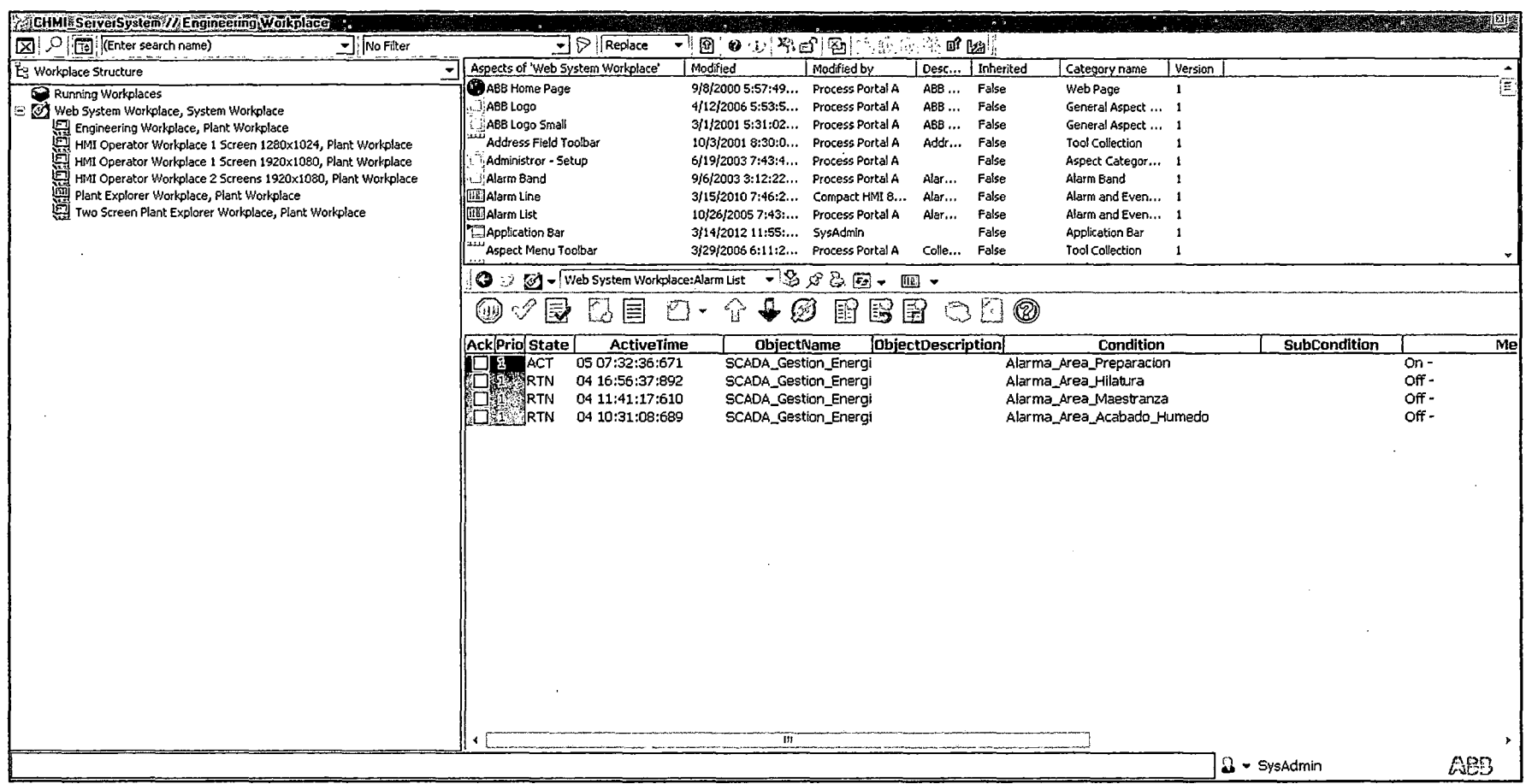

**Figura 4.16. Configuración de la lista de alarmas para cada área de la cooperativa Manufacturas del Centro Ltda.** 

 $\sim$ 

 $\sim$ 

 $\sim$ 

 $\mathcal{A}^{\mathcal{A}}$  and  $\mathcal{A}^{\mathcal{A}}$ 

Las alarmas deben ser mostradas en la plataforma del operador, por lo que se configuran en la sección workplace structure (ver figura 4.16) asociando a la activación de las alarmas un sonido audible configuradas para las 06 áreas de la cooperativa industrial.

りイ

En la figura 4.17 se muestra la interface final de la estación de operación desde donde se supervisa el sistema, se controla las fallas en las áreas *y* se visualiza las potencias instantáneas consumidas por cada una de las áreas.

Frente a las fallas el sistema activa un relé de protección para evitar mayores daños en el área donde ocurre el evento *y* genera una señal de alarma audible emitida persistentemente hasta que el operador pueda identificar la falla. Luego procederá a realizar las maniobras correspondientes a la solución de la falla, pudiendo desactivar la señal audible de alarma en forma manual.

A la ocurrencia de las fallas el sistema envía un mensaje SMS al teléfono del operador indicando el área donde se originó la falla, frente a este mensaje a distancia el operador deberá intervenir *y* solucionar la falla mejorando la gestión eléctrica en la cooperativa industrial Manufacturas del Centro Ltda. De esta manera el sistema SCADA permitirá reducir los costos de consumo de energía eléctrica ocasionado por las fallas que en su mayoría ocurren por cortocircuitos y sobrecalentamiento de los motores.

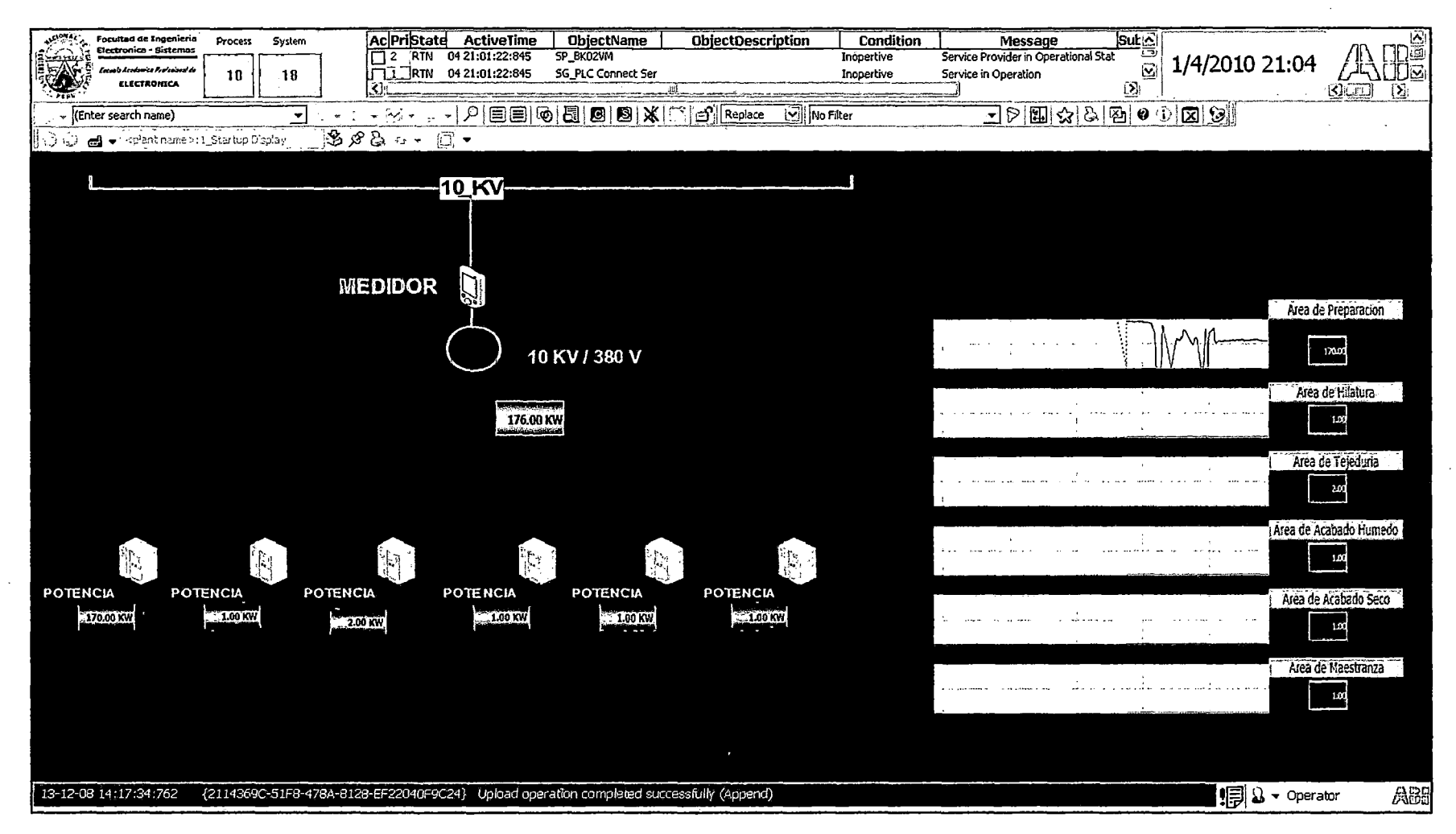

**Figura 4.17. Estación de operación del sistema SCADA** *y* **mensajería de alarma por SMS para mejorar la gestión eléctrica en la cooperativa industrial Manufacturas del Centro Ltda.** 

#### 4.1.2. Toma de datos

Los datos registrados en el sistema son almacenados durante 50 días que involucra a los meses de agosto y setiembre del año 2013. Los datos son exportados del sistema, para cuyo efecto los consumos de energía en las 06 áreas, y las alarmas se configuran como data históricos en control structure pudiendo visualizar el consumo en cada una de las áreas, tal como se visualiza en la figura 4.18.

| 2 CHMI ServerSystem // Engineering Workplace                                                                                |                                                                 |                                                        |                                                                  |                             |  |  |  |
|----------------------------------------------------------------------------------------------------|-----------------------------------------------------------------|--------------------------------------------------------|------------------------------------------------------------------|-----------------------------|--|--|--|
| ▼图 0 0 4 名出 2 15 0 3 0 回 图<br>$\overline{\bullet}$ $\triangleright$ Replace<br>[X] O [T] (Enter search name)<br>- Mo Filter |                                                                 |                                                        |                                                                  |                             |  |  |  |
| E Control Structure                                                                                                    | Aspects of 'Consumo_Area_Prepara                                | <b>Modified</b><br>Moddied by                          | Desc<br>Inherited                                                | Version<br>Category name    |  |  |  |
| Roct, Domain                                                                                                    | Alarm Condition Config                                          | 1/2/2010 9:41:53 SysAdmin                              | Fake<br>The                                                      | Alarm Condition 1           |  |  |  |
| <sup>2</sup> ee, Messenger                                                                                                  | 33 Alarm Event Configuration                                    | 1/2/2010 9:41:53 SysAdmin                              | Fake                                                             | Alarm Event Co 1            |  |  |  |
| ore<br>CE Graphics Test Network(can be deleted), Generic OPC Server Network                                                 | <sup>P</sup> o:Control Structure                                | 1/2/2010 9:42:06 SysAdmin                              | Fase<br>iCon                                                     | Control Structure 1         |  |  |  |
| IT Server, IT OPC Server Network                                                                                            | Formal Instance Reference                                       | 1/2/2010 9:42:06 SysAdmin                              | Fake                                                             | Consumo_Area<br>- 1         |  |  |  |
| of Lost And Found                                                                                                    | Integer PCA                                                     | 1/2/2010 9:53:02 SysAdmin                              | Fake                                                             | <b>Integer PCA</b><br>f     |  |  |  |
| PLC Connect Servers, PLC Generic Control Network                                                                            | <b>Letog Configuration</b>                                      | 1/5/2010 6:23:05 SysAdmin                              | Fake<br>Alo                                                      | Log Configuration 1         |  |  |  |
| :: The OPC Servers, PLC Controllers Type                                                                                    | <b>DName</b>                                                    | 1/2/2010 9:42:06 SysAdmin                              | The<br>Fake                                                      | Name<br>$\blacksquare$      |  |  |  |
| 18 12, PLC Controller Type                                                                                                  | <b>B</b> Object Icon                                            | 1/2/2010 9:48:19 SysAdmin                              | Icon<br>False                                                    | Object Icon<br>$\mathbf{I}$ |  |  |  |
| 418 AC 800M OPC Server1, PLC Controller Type                                                                                | PLC Integer Signal Type Type Ref<br>B                           | 1/2/2010 9:42:06 SysAdmin                              | Fake                                                             | PLC Integer Sq              |  |  |  |
| 三 4 15X3722, PLC Controller Type                                                                                            | Pelative Name                                                   | 1/2/2010 9:30:28 SysAdmin                              | Arel True                                                        | Relative Name<br>1          |  |  |  |
| C 15 SCADA Gestion Energia_CIMC, SCADA Energia_CIMC                                                                         |                                                                 |                                                        |                                                                  |                             |  |  |  |
| Alarma Area Acabado Humedo, PLC Binary Signal Type                                                                          | <b>③</b> : 图 v Consumo_Area_Preparacion:Log Cox v ③ 分及 :- - 陽 v |                                                        |                                                                  |                             |  |  |  |
| Alarma_Area_Acabado_Seco, PLC Binary Signal Type                                                                            |                                                                 | Log Definition   Data Collection   Presentation Status |                                                                  |                             |  |  |  |
| Alarma Area Hilatura, PLC Binary Signal Type                                                                                | IV Enabled                                                      |                                                        |                                                                  |                             |  |  |  |
| Q<br>Alarma Area Maestranza, PLC Binary Signal Type                                                                         |                                                                 | Settings<br>Read                                       | Action                                                           |                             |  |  |  |
| Q<br>Alarma_Area_Preparacion, PLC Binary Signal Type                                                                        | Logged Procerties:                                              |                                                        |                                                                  |                             |  |  |  |
| 0<br>Alama_Area_Tejeduria, PLC Binary Signal Type                                                                           | Consumo Area Preparacion                                        | Index<br>Tine                                          | Vabre<br>Quity                                                   |                             |  |  |  |
| El Consumo_Area_Acabado_Humedo, PLC Integer Signal Type                                                                     | $\equiv 6$ Value                                                | 1<br>1/5/2010 6:23:57 AM                               | Good, Non-specific; Raw<br>221                                   |                             |  |  |  |
| El Consumo Area Acabado Seco, PLC Integer Signal Type                                                                       | E R SCADA                                                       | 2<br>1/5/2010 6:23:56 AM                               | Good, Non-specific: Raw<br>220                                   |                             |  |  |  |
| ED Consumo_Area_Hilatura, PLC Integer Signal Type                                                                           | <b>C</b> Potencias                                              | 3<br>1/5/2010 6:23:55 AM<br>1/5/2010 6:23:54 AM        | Good, Non-specific; Raw<br>203<br>201<br>Good, Non-specific; Raw |                             |  |  |  |
| [8] Consumo_Area_Maestranza, PLC Integer Signal Type<br>El Consumo Area Preparacion, PLC Integer Signal Type                |                                                                 | 5<br>1/5/2010 6:23:52 AM                               | 203<br>Good, hon-specific: Raw                                   |                             |  |  |  |
| EEI Consumo_Area_Tejeduria, PLC Integer Signal Type                                                                         |                                                                 | 1/5/2010 6:23:51 AM<br>6                               | Good, Non-specific; Raw<br>20 <sup>4</sup>                       |                             |  |  |  |
| E Pot Maxima Area Acabado Humedo, PLC Integer Signal Type                                                                   |                                                                 | $\overline{7}$<br>1/5/2010 6:23:50 AM                  | Good, Non-specific; Raw<br>203                                   |                             |  |  |  |
| El Pot Maxima Area Atabado Seco, PLC Integer Signal Type                                                                    |                                                                 | 8<br>1/5/2010 6:23:48 AM                               | Good, Non-specific: Raw<br>204                                   |                             |  |  |  |
| El Pot Maxima Area Hiakura, PLC Integer Signal Type                                                                         |                                                                 | ı,<br>1/5/2010 6:23:16 AM<br>10                        | Good, Non-specific; Raw<br>203<br>205                            |                             |  |  |  |
| Ell Pot Maxina Area Maestranza, PLC Integer Signal Type                                                                     |                                                                 | 1/5/2010 6:23:44 AM<br>11<br>1/5/2010 6:23:43 AM       | Good, Non-specific; Raw<br>125<br>Good, Non-specific; Raw        |                             |  |  |  |
| E Pot_Maxima_Area_Preparacion, PLC Integer Signal Type                                                                      |                                                                 | 12<br>1/5/2010 6:23:42 AM                              | Good, Non-specific; Ra<br>93                                     |                             |  |  |  |
| El Pot_Maxima_Area_Tejaduria, PLC Integer Signal Type                                                                       |                                                                 | 13<br>1/5/2010 6:23:38 AM                              | Good, Non-specific; Raw<br>93                                    |                             |  |  |  |
| Ell SMS and e-mail Messaging. Messenger                                                                                     |                                                                 | 14<br>1/5/2010 6:23:37 AM                              | Good, Non-specific; Raw<br>94                                    |                             |  |  |  |
|                                                                                                    |                                                                 | 15<br>1/5/2010 6:23:36 AM                              | Good, Non-specific; Raw<br>107                                   |                             |  |  |  |
|                                                                                                    |                                                                 | 16<br>1/5/2010 6:23:35 AM<br>17<br>1/5/2010 6:23:34 AM | Good, Non-specific; Raw<br>165<br>Good, Non-specific; Raw<br>166 |                             |  |  |  |
|                                                                                                    |                                                                 | 18<br>1/5/2010 6:23:33 AM                              | Good, Non-specific; Raw<br>240                                   |                             |  |  |  |
|                                                                                                    | 6<br>l Basic                                                    | 19<br>1/5/2010 6:23:32 AM                              | Good, Non-specific; Raw<br>289                                   |                             |  |  |  |
|                                                                                                    |                                                                 | 20<br>15/2010 6:23:31 AM                               | Good, Non-specific; Raw<br>290                                   |                             |  |  |  |
|                                                                                                    | $\mathcal{C} \in \mathcal{C}$<br>Add Property Log               | 21<br>1/5/2010 6:23:30 AM                              | Good, Non-specific; Raw<br>278                                   |                             |  |  |  |
|                                                                                                    |                                                                 | lm<br>1.500106:23:29.4M 1                              | Gaad, Naa-meriki: Raw                                            |                             |  |  |  |
|                                                                                                    |                                                                 |                                                        |                                                                  |                             |  |  |  |

Figura 4.18. Configuración de data histórica para las diferentes áreas

Los datos fueron importados desde el Excel de Microsoft, toda vez que el Software 800xA System cuenta con un complemento para este fin. En el Excel son almacenados, teniendo en cuenta la relación de las lecturas tomadas en función de la hora y fecha por cada variable (ver figura 4.19).
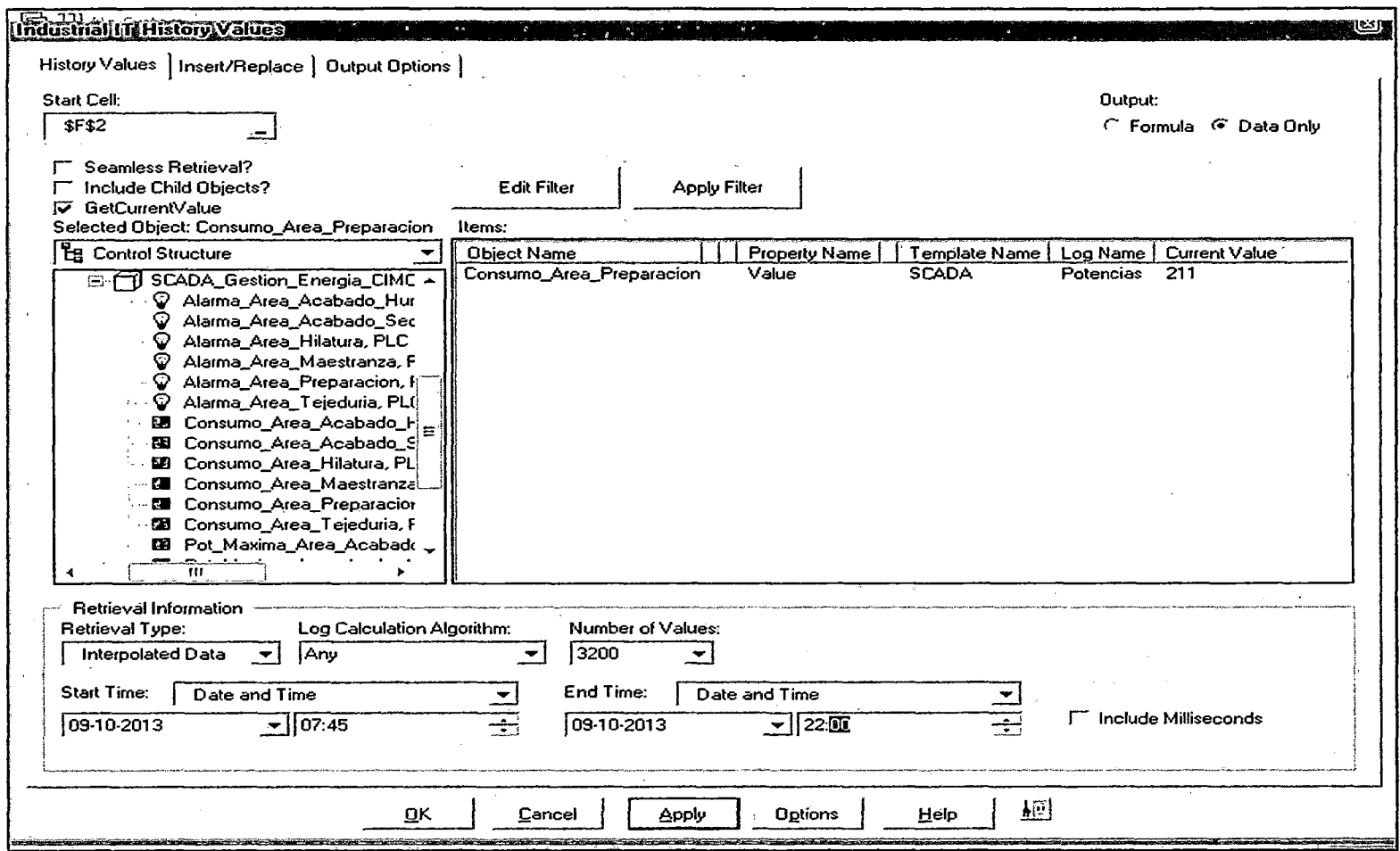

Figura 4.19. Importación de datos de consumo de energía eléctrica de las diferentes áreas de la cooperativa industrial Manufacturas del Centro desde el Excel de Microsoft

 $\sim$ 

 $\sim$ 

<u>i</u><br>E

|                                                                                                    |                                                                                                    | ि -                                                                                                    |                                                                                                    |                                                                                                    |                                                                                                    |                                                                                                    | Libro1.xlsx - Excel                                                                                                    |                                                                                                    |                                                                                                    |                                                                                                    |                                                  |                                                                                                    |                                                                                                    |                                                                                                    |                                                                                                    | HERRAMIENTAS DE GRÁ ? E - F X                                                                                                    |  |
|----------------------------------------------------------------------------------------------------|----------------------------------------------------------------------------------------------------|----------------------------------------------------------------------------------------------------|----------------------------------------------------------------------------------------------------|----------------------------------------------------------------------------------------------------|----------------------------------------------------------------------------------------------------|----------------------------------------------------------------------------------------------------|----------------------------------------------------------------------------------------------------|----------------------------------------------------------------------------------------------------|----------------------------------------------------------------------------------------------------|----------------------------------------------------------------------------------------------------|--------------------------------------------------|----------------------------------------------------------------------------------------------------|----------------------------------------------------------------------------------------------------|----------------------------------------------------------------------------------------------------|----------------------------------------------------------------------------------------------------|----------------------------------------------------------------------------------------------------|--|
| ARCHIVO.                                                                                                    | <b>INICIO</b>                                                                                                    |                                                                                                    | INSERTAR DISEÑO DE PÁGINA FÓRMULAS DATOS REVISAR                                                                                                    |                                                                                                    |                                                                                                    |                                                                                                    | <b>VISTA</b>                                                                                                    |                                                                                                    | COMPLEMENTOS ABBYY FineReader 11 Nitro Pro 8                                                                                                    |                                                                                                    |                                                  |                                                                                                    | DISEÑO                                                                                                    |                                                                                                    |                                                                                                    | <b>FORMATO</b> Iniciar sesión $\widetilde{\mathbb{R}}$                                                                                                    |  |
| $\mathbb{D}^*_{\mathbb{B}}$ .<br>Pegar $\frac{1}{\sqrt{2}}$<br>Portapape m                                                                                                    |                                                                                                    | Fuente                                                                                                    | n.                                                                                                    | Alineación                                                                                                    |                                                                                                    |                                                                                                    | Número                                                                                                    |                                                                                                    | condicional como-tabla celda + + +                                                                                                    | Estilos                                                                                                    |                                                  |                                                                                                    | Celdas                                                                                                    |                                                                                                    | Modificar                                                                                                    | $2 -$ filtrar seleccionar-                                                                                                    |  |
|                                                                                                    | Gráfico 2 $\rightarrow$ :                                                                                                    |                                                                                                    | $f_{\rm sc}$                                                                                                    |                                                                                                    |                                                                                                    |                                                                                                    |                                                                                                    |                                                                                                    |                                                                                                    |                                                                                                    |                                                  |                                                                                                    |                                                                                                    |                                                                                                    |                                                                                                    |                                                                                                    |  |
| 3<br>. S. i<br>81<br>$\bullet$<br>10 <sup>2</sup><br>11.1<br>12<br>13<br>14.1<br>15<br>16.<br>17 <sup>1</sup><br>18<br>19<br>-20<br>21<br>22<br>23<br>-24<br>-25<br>-26<br>27 <sub>1</sub><br>28.5<br>29<br>30<br>31.7<br>32 ·<br>33.<br>34.1<br>35<br>36<br>37 <sub>1</sub><br>33 '<br>39.<br>40<br>-41<br>42<br>-43<br>- 14<br>45:<br>-16<br>47.<br>-18 :<br>49. | 10108/201308.00<br>2 01/08/2013 09:00<br>3 01/08/2013 10:00<br>41 01/08/2013 11:00<br>51 01/08/2013 12:00<br>$-61$ 01/08/2013 13:00<br>7 01/08/2013 14:00<br>el 01/08/2013 15:00<br><u>S   01/08/2013 16:00</u><br>10 01/08/2013 17:00<br>11 01/09/2013 18:00<br>12 02/08/2013 08:00<br>13 02/08/2013 09:00<br>14 02/08/2013 10:00<br>15 02/08/2013 11:00<br>16 02/08/2013 12:00<br>17 02/08/2013 13:00<br>18 02/08/2013 14:00<br>19 02/08/2013 15:00<br>20 02/08/2013 16:00<br>21 02/03/2013 17:00<br>22 02/08/2013 18:00<br>23 03/08/2013 08:00<br>24 03/08/2013 09:00<br>25 03/08/2013 10:00<br>26 03/08/2013 11:00<br>27 03/06/2013 12:00<br>28 03/08/2013 13:00<br>29 03/08/2013 14:00<br>30 03/08/2013 15:00<br>31 03/08/2013 16:00<br>32 03/08/2013 17:00<br>33 03/08/2013 18:00<br>34 05/08/2013 08:00<br>35 05/08/2013 09:00<br>36 05/08/2013 10:00<br>37 05/08/2013 11:00<br>38 05/08/2013 12:00<br>39 05/08/2013 13:00<br>40 05/08/2013 14:00<br>41 05/08/2013 15:00<br>42 05/08/2013 16:00<br>43 05/08/2013 17:00<br>44 05/08/2013 18:00<br>45 06/08/2013 08:00<br>46 06/08/2013 09:00<br>47 06/08/2013 10:00<br>50. 481. hsm322013 11-001 | Calculation Log Time Stamp   votes<br>$(5 - 1)$<br>াত্য<br>१७डा<br>161<br>161<br>1721<br>172<br>158<br>152<br>168<br>145<br>163<br>146<br>152<br>180<br>157<br>162<br>154<br>177<br>177<br>164<br>177<br>123<br>136<br>166<br>171<br>176<br>-173<br>168<br>169<br>-173<br>179<br>170<br>-111<br>116<br>159<br>172<br>-173<br>775<br>179<br>176<br>180<br>169<br>166<br>-131<br>73<br>163<br>173<br>$-171$<br>$\pm$ Total $\pm$ | dotal<br><b>Pot_Mazie</b><br>$[$ Alarm $]$ Even $]$<br><b>IKYI</b><br>$\cdots$<br>$\overline{175}$<br>GFF 74<br>775<br>ON I<br>775<br>ला<br>175<br>OFF <sub>1</sub><br>175<br><b>OFF</b><br>775<br>CFF<br>175<br><b>OFF</b><br>175<br><b>OFF</b><br>175<br><b>OFF</b><br>175<br>OFF<br>175<br>$\overline{\text{OFF}}$<br>175<br>OFF<br>175<br>CFF<br>175<br>$\overline{\mathsf{C}}$<br>175<br>OFF<br>775<br>$\overline{CFF}$<br>175<br>OFF<br>175<br>ON<br>175<br>$\overline{\text{c}}$<br>175<br>OFF<br>175<br><b>ON</b><br>175<br>OFF<br>775<br>OFF<br>175<br>OFF<br>175<br>OFF<br>$\overline{on}$<br>175<br>175<br>OFF<br>175<br><b>OFF</b><br>175<br>ਹਸਾ<br>175<br>OFF<br>775<br>$\overline{\mathsf{C}}$<br>175<br><b>DFF</b><br>OFF<br>175<br>175<br>CFF<br>OFF<br>175<br>175<br><b>OFF</b><br>175<br><b>OFF</b><br>175<br>ON<br>175<br>ON<br>175<br>ੁ<br>175<br>ਾ<br>775<br>OFF<br>175<br>OFF<br>$\overline{\text{OFF}}$<br>175<br>175<br>CFF<br>$\overline{DFF}$<br>$\overline{175}$<br>775<br><b>DFF</b><br>175IOEE.I.<br>Consumo Area Preparacion   Consumo Area Hilatura   Consumo Area Tejeduría   Consumo Area Acabado Humedo   Consumo Area Acabado Sr  ⊕   [1] | Value Pot_Maxin<br>$\blacksquare$<br>(KV)<br><b>COMPA</b><br>255<br>134<br>टडडा<br>255<br>225<br>255<br>255<br>255<br>250<br>$\overline{255}$<br>220<br>$\overline{255}$<br>223<br>255<br>260<br>255<br>256<br>255<br>229<br>255<br>134<br>255<br>190<br>255<br>247<br>255<br>239<br>255<br>220<br>255<br>254<br>255<br>258<br>$\overline{255}$<br>255<br>234<br>255<br>227<br>255<br>222<br>221<br>255<br>152<br>255<br>122<br>255<br>229<br>255<br>255<br>252<br>$\overline{224}$<br>255<br>230<br>255<br>239<br>255<br>249<br>255<br>243<br>255<br>240<br>255<br>252<br>255<br>180<br>255<br>7141<br>255<br>257<br>255<br>225<br>255<br>225<br>255<br>$\overline{243}$<br>255<br>228<br>255<br>237<br>255<br>237<br>255<br>225<br>255<br>253<br>$\overline{255}$<br>125<br>255<br>182.<br>255<br>228<br>255<br>254<br>255 | <b>Total</b><br>Alarm Event<br>CFF 70<br>ן מס<br>CFF<br>ON .<br>ਰਸਾ<br><b>OFF</b><br>ਰਜ<br>ON.<br>, NG<br>DFF<br><b>TIFF</b><br>OFF<br>OFF<br>CFF<br>OFF<br><b>OFF</b><br>᠊ᡂ<br>CFF<br>ਰਸਾ<br>CFF<br>$\overline{CFF}$<br>$\overline{\text{OFF}}$<br>OFF<br>OFF<br>OFF<br>ਰਾਜ<br>$\overline{CFF}$<br>ਾਸਾ<br>CFF<br><b>OFF</b><br><b>OFF</b><br><b>OFF</b><br>OFF<br><b>OFF</b><br>ÓM<br><b>OFF</b><br><b>OFF</b><br><b>OFF</b><br>ਾਸ<br>CFT<br>OFF<br>OFF<br>OFF<br>OFF.<br>OFF<br>$\overline{OFF}$<br>OFF | Volus<br>(25)<br>78ा<br>११३१<br>776<br>ক্তর<br>-921<br>उडा<br>११२<br>113<br>92<br>707<br>841<br>डहा<br>-911<br>ক্ৰন<br>710<br>-911<br>ਤਜ<br>95<br>110<br>নৱা<br>37<br>-901<br>व्हा<br>उबा<br>ভিয<br>ঢল<br>'95<br>104<br>116<br>117<br>११०१<br>T981<br>ञ्ज<br>7वा<br>34<br>नवन्न<br>าวิลิโ<br>নন্ন<br>নৰা<br>ৰল<br>34<br>106<br>জা<br>१८वा<br>आ<br>-921<br>্ঞা | Pot_Maxin<br>Alarm f<br><b>COMPA</b><br>715<br>$\overline{\text{OPT}}$<br>$\frac{1}{15}$<br>$\overline{\text{OFF}}$<br>115<br>$\overline{\phantom{a}}$ on $\overline{\phantom{a}}$<br>115<br>715<br>$\overline{CFF}$<br>715<br>$\overline{OFF}$<br>715<br>CFF<br>$_{\rm OFF}$<br>115<br>OFF<br>115<br>ाहर<br>115<br>$\overline{\text{OFF}}$<br>115<br>CFF<br>115<br>115<br>CFF<br>115<br>115<br>ৰ্বাচ<br>$\overline{OFF}$<br>ৰত<br>$\overline{OFF}$<br>715<br>$\overline{OFF}$<br>115<br>OFF<br>115<br>τw<br>115<br><b>OFF</b><br>715<br><b>OFF</b><br>$\overline{115}$<br>CFF<br>115<br>OFF .<br>115<br>ৰ্ব্য<br><b>OFF</b><br>715<br>$-$ OFF $-$<br>115<br>তদ<br>115<br>OÑ<br>715<br>ON<br>115<br><b>OFF</b><br>११५<br><b>DFF</b><br>115<br>$\overline{OFF}$<br>गड<br><b>OFF</b><br>OFF<br>115<br>115<br>OFF<br>$\overline{115}$<br>$\overline{CFF}$<br>115<br>715<br>$\overline{115}$<br>115<br>ਰਜ<br>715<br>115<br>715<br>715<br>$\overline{115}$<br>715<br><b>OFF</b> | Total<br>Event<br>$-55$<br>OFF<br>ਰਜਾ<br>OFF.<br>$\overline{\text{OFF}}$<br>$\overline{on}$<br>$\overline{\text{OFF}}$<br>ਰਜ<br><b>DFF</b><br>OFF<br><b>OFF</b><br>$\overline{CFF}$<br>OFF | Pot_Mazin<br>Value.<br>$\blacksquare$<br>$(\mathbf{X}^{\mathbf{u}})$<br>$ux - 1$<br>का<br>768<br>ाठा<br>$\overline{177}$<br>१५६१<br>177<br>180 <sub>1</sub><br>177<br>ा68ा<br>777<br>152<br>777<br>1601<br>'177<br>1801<br>777<br>1591<br>177<br>145<br>177<br>93<br>177<br>1721<br>177<br>1541<br>777<br>153 T<br>177<br>777<br>177<br>नरवा<br>777<br>155 I<br>777<br>नडवी<br>777<br>न्डन<br>177<br><b>176</b><br>177<br>142<br>777<br>-941<br>777<br>१७७१<br>777<br>163<br>777<br>'हिबी<br>777<br>1541<br>-177<br>7741<br>-77<br>162<br>777<br>176<br>177<br>159<br>$\overline{177}$<br>1761<br>177<br>120<br>177<br>-651<br>777<br>160<br>177<br>152<br>177<br>কৰা<br>$\overline{177}$<br>1781<br>177<br>१८०१<br>177<br>१६५<br>$\overline{177}$<br>157<br>777<br>াভিটা<br>177<br>নৰা<br>777<br>- 1311<br>-177<br>-92)<br>177<br>774<br>-177<br>7521<br>777 | After $E_{\text{free}}$<br>$777$ OFF 58<br><b>OFF</b><br>$\overline{177}$<br>$\overline{\circ}$<br>CFT<br>orr 1<br>OFF<br>CFF<br>ਾਸਾ<br>⊙ਨਾ<br>OFF<br><b>OFF</b><br>OFF<br><b>OFF</b><br>ान क<br>OFF<br>তম<br><b>OFF</b><br>ाक<br><b>OFF</b><br>OFF<br><b>OFF</b><br>CFF<br>CFF<br>$_{\alpha}$<br>OFF<br>ਰਜ<br>ਾਜ<br>$\overline{\text{OFF}}$<br>CFF<br>OFF<br>OFF<br>OFF<br>OFF<br>OFF<br>OFF<br>OFF<br>$\overline{\text{OFF}}$<br>ON<br>$\overline{on}$<br>$\overline{\text{OFT}}$<br>CFF<br>ਨਜ<br>ान्त<br>CFF<br>ानग<br>OFF <sub>1</sub><br>OFF | Total<br>  Valet<br>$ (\mathbf{x}, \mathbf{y}) $ | Pot_Mazin<br>$(k - 1)$<br>-99<br>- 104 T<br>$\overline{122}$<br>१०डा<br>122<br>7171<br>122<br>T121<br>122<br>জস<br>122<br>ক্তা<br>122<br>58<br>122<br>-99<br>$\overline{122}$<br>109<br>722<br>उन<br>$\overline{122}$<br>105<br>122<br>$\overline{122}$<br>715<br>१००१<br>$\overline{122}$<br>109<br>122<br>1231<br>122<br>1251<br>$\overline{122}$<br>125<br>122<br>98<br>722<br>114<br>122<br>56<br>122<br>ब्रा<br>122<br>102<br>122<br>$\overline{122}$<br>าาวา<br>1171<br>$\overline{122}$<br>ভগ<br>122<br>$\overline{122}$<br>115 T<br>দ্যা<br>122<br>122<br>102<br>-113<br>122<br><b>101</b><br>122<br>120<br>122<br>96<br>122<br>$\overline{122}$<br>105<br>1051<br>$\overline{122}$<br>उडा<br>$\overline{122}$<br>गडा<br>$\overline{122}$<br>गग<br>$\overline{122}$<br>াত্যা<br>$\overline{122}$<br>उत्त<br>$\overline{122}$<br>102<br>122<br>102<br>122<br>$\overline{123}$<br>722<br>- इडा<br>722<br>709)<br>722<br>714<br>122<br>उडा<br>722 | Total<br>Alarm Event<br>$122$ OFF 58<br>ा ठमन<br>TOFFI<br>$C$ of $F$<br>िटान<br><b>OFF</b><br>`orri<br>ਾਰਸ<br>ਰਸ<br>OFF<br>ਰਾਜ<br>তার<br>ਰਸਾ<br>ਰਜਾ<br>ਾਜ<br>הסד<br>ਾ<br>™<br><b>OFF</b><br>ਰਾਜ<br>OFF<br>ਨਿਵ<br><b>OFF</b><br>ाक्र<br>ाका<br>TOFF<br>TOFF<br>ਹਿੰਸ<br><b>OFF</b><br>OFF<br>ਰਵ<br>OFF<br>C<br>ਰਾਜ<br>ਰਾਜ<br>ਹਾਜ<br>ਾਸ<br>অল<br>ਜਾਰ<br>ਰਜ<br>ਹਜਾ<br>ਨਜਾ<br><b>ON</b><br>िल्ल<br>l OFF I<br>off i<br>I OFF I | Value<br>(K∀)  <br>- ততা<br>१०३१<br>7061<br>711<br>וסדר<br>$-1021$<br>717<br>नग<br>105<br>-1131<br>কা<br>उठा<br>१०३१<br>१०३१<br>-1171<br>1001<br>- 119 T<br>104<br>$-113$<br>-115<br>100<br>- 721<br>83<br>112<br>719<br>117<br>106<br>$-111$<br>1031<br>1181<br>706<br>701<br>ा<br>$\overline{31}$<br>114<br>१०८ा<br>1081<br>ন্যতা<br>ऋग<br>१२०<br>113<br>-1161<br>-1151<br>- 791<br>- इवा<br>ाठडा<br>7131 | Pot_Mazin<br><b>IKVI</b><br>$\frac{1}{120}$<br>120<br>720<br>$\frac{1}{20}$<br>120<br>120<br>120<br>720<br>120<br>120<br>$\overline{120}$<br>120<br>120<br>720<br>720<br>720<br>$\overline{120}$<br>720<br>720<br>120<br>120<br>120<br>120<br>$120 -$<br>720<br>$\overline{120}$<br>120<br>$\frac{1}{120}$<br>120<br>120<br>120<br>120<br>120<br>120<br>120<br>120<br>720<br>120<br>120<br>720<br>720<br>720<br>120<br>120<br>$\frac{1}{20}$<br>$\frac{120}{ }$<br>720 | Total<br>$ $ Alarm $ _{\text{Event}} $<br>$\overline{OFF}$ 50<br>ानग<br>ा ठनन<br>l OFF<br>CFF<br><b>OFF</b><br>$\overline{\text{CFF}}$<br>ਰਾਜ<br>$\overline{CFF}$<br>ਹਾਜ<br>ान्ह<br>CFF<br>ਰਜਾ<br>ਰਜਾ<br>OFF<br>ਰਾਜ<br><b>OFF</b><br>OFF<br><b>OFF</b><br>OFF<br>ਹਜ<br>ਰਵ<br><b>OFF</b><br>ਰਜਾ<br>कह<br><b>OFF</b><br>ाहर<br>ਾਸੰ<br>ਾਸ<br>OFF<br>ान्ह<br><b>OFF</b><br>OFF<br>OFF<br>OFF<br>$\overline{\text{OFF}}$<br>ਾਸ<br>$\overline{\text{OFF}}$<br>ाहर<br>ਕਾ<br>ਰਜ<br>OFF<br>ਰਜ<br>OFF<br>OFF<br>তান<br>OFF |  |
| LISTO.                                                                                                    |                                                                                                    |                                                                                                    |                                                                                                    |                                                                                                    |                                                                                                    |                                                                                                    |                                                                                                    |                                                                                                    |                                                                                                    |                                                                                                    |                                                  |                                                                                                    |                                                                                                    |                                                                                                    |                                                                                                    |                                                                                                    |  |

Figura 4.20. Datos de consumo de energía eléctrica de las diferentes áreas de la cooperativa industrial Manufacturas del Centro importados al Excel

de Microsoft

 $\sim$ 

 $\sim$ 

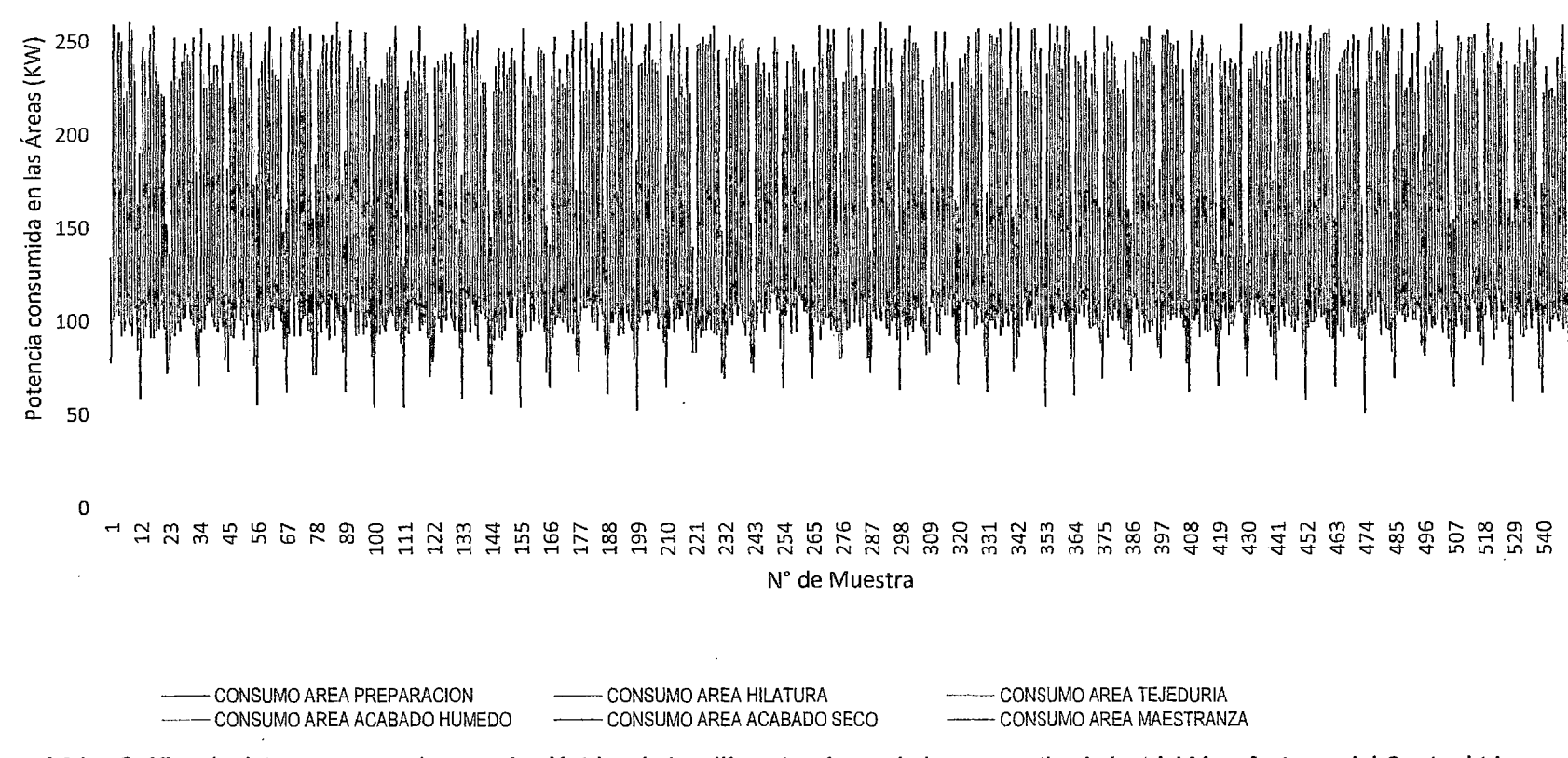

Figura 4.21. Gráfica de datos consumo de energía eléctrica de las diferentes áreas de la cooperativa industrial Manufacturas del Centro Ltda., importados al Excel de Microsoft

64

こつ

300

En la figura 4.20 y 4.21 se tiene todos los datos importados desde el Excel de y la gráfica correspondiente.

 $\nu$ 

El consumo de mayor potencia se da en el área de hilatura (ver figura 4.22) ya que esta posee mayor cantidad de carga mecánica dentro de la cooperativa.

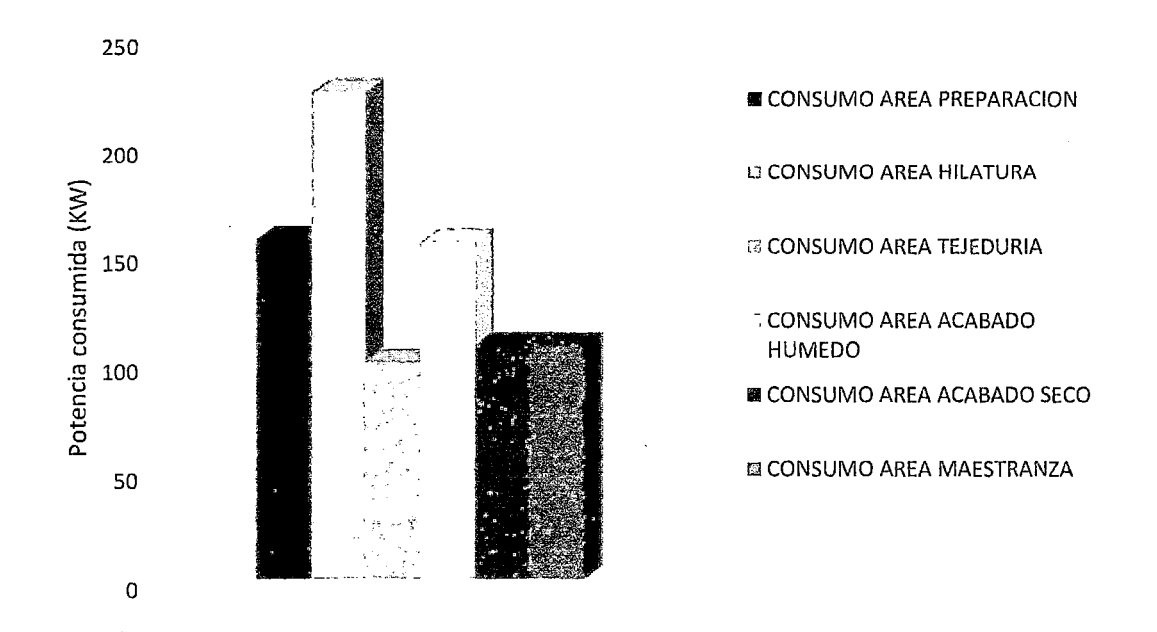

Figura 4.22. Potencia promedio consumida en las diferentes áreas de la cooperativa industrial Manufacturas del Centro Ltda

 $4.1.3.$ Tratamiento estadístico de las muestras tomadas de consumo de energía eléctrica y mensajería SMS.

El promedio mensual de la energía eléctrica consumida en la cooperativa es de 473,846.32 KWh sin el sistema SCADA, mientras que con el sistema SCADA y mensajería SMS de fallos en el sistema eléctrico reproducido en base a datos reales, es de 402,100.00 KWh (ver tablas 4.3 y 4.4)

Energía consumida sin el sistema SCADA año 2012-2013 Mes I KWh Enero 576,000.00 Febrero 1 424,000.00 Marzo 642,000.00 Abril 498,000.00 Mayo | 558,000.00 Junio 634,000.00 Julio 572,000.00 Agosto (1999) 650,000.00 Setiembre  $594,000.00$ Octubre 1 370,080.00 Noviembre 488,000.00 Diciembre 516,000.00 Enero 370,000.00 Febrero 1 345,000.00 Marzo 1 308,000.00

**Tabla** 4.2. Energía consumida sin el sistema SCADA durante el año 2012 a julio del 2013, en la cooperativa industrial Manufacturas del Centro Ltda

**Fuente:** Registro de facturación de consumo de energia eléctrica de la cooperativa industrial Manufacturas del Centro

Abril 308,000.00 Mayo 1 315,000.00 Junio 467,692.64 Julio 480,000.00

Para validar el estudio del sistema SCADA se tomó en cuenta el consumo eléctrico de los meses de junio y julio {Ver tabla 4.3).

**Tabla** 4.3. Energía consumida sin el sistema SCADA durante dos meses, en la cooperativa industrial Manufacturas del Centro Ltda.

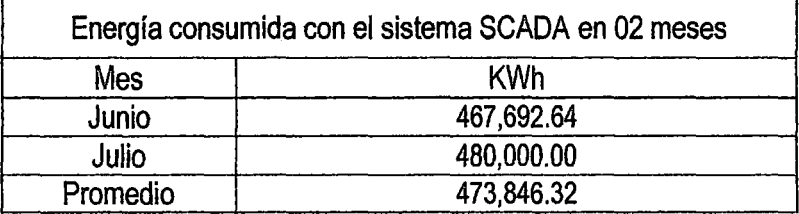

|            | Energía consumida con el sistema SCADA en 02 meses |  |  |  |  |  |
|------------|----------------------------------------------------|--|--|--|--|--|
| <b>Mes</b> | <b>KWh</b>                                         |  |  |  |  |  |
|            | 402,000.00                                         |  |  |  |  |  |
|            | 402,200.00                                         |  |  |  |  |  |
| Promedio   | 402,100.00                                         |  |  |  |  |  |

**Tabla 4.4.** Energía consumida con el sistema SCADA durante dos meses, en la cooperativa industrial Manufacturas del Centro Ltda.

Con la implementación del sistema SCADA y de mensajería por SMS, probado con el sistema eléctrico reproducido con anterioridad, el consumo de energía eléctrica mensual se reduce en aproximadamente 71,746.32 KWh lo que equivale a una mejora aproximada de 15.141 % (ver tabla 4.5).

**Tabla 4.5.** Reducción promedio de energía consumida y mejora de la gestión eléctrica en la cooperativa industrial Manufacturas del Centro Ltda

| Reducción de consumo de<br>energía eléctrica<br>(KWh) | Mejora de la gestión eléctrica<br>(%) |  |  |  |  |  |
|-------------------------------------------------------|---------------------------------------|--|--|--|--|--|
| 71,746.32                                             | 15.141                                |  |  |  |  |  |

#### **4.2. Discusión**

El sistema eléctrico de la cooperativa industrial Manufacturas del Centro Ltda, consume en promedio 71,746.32 KWh sin el sistema SCADA, al implementarse el sistema SCADA y de mensajería SMS, en un sistema eléctrico reproducido con características similares al real, se reduce el consumo de energía eléctrica. Esto ocurre porque las fallas de sobrecarga o cortos circuitos son detectados por el sistema SCADA activando automáticamente los relés de protección y pidiendo la intervención del operador para que se pueda restablecer la alarma activada en forma automática. El análisis del sistema implementado presenta algunas limitaciones ya que no se consideran datos en el intervalo de una y otra hora esto por cuestiones de maniobrabilidad de datos, además deberá tenerse en cuenta que el estudio con el sistema SCADA y de mensajería SMS es probado con datos generados en forma aleatoria basado en datos reales obtenidos durante 02 meses (junio y julio de 2013).

La robustes de la plataforma 800xA System de ABB permite el manejo de variables suficientes para la aplicación desarrollada, por lo que no se tuvo inconvenientes en el desarrollo e implementación del sistema SCADA y de mensajería por SMS.

 $\mathcal{E}$ 

#### **4.2.1. Prueba de hipótesis**

#### **Hipótesis general:**

El Sistema SCADA y mensajería de alarma por SMS mejora la gestión eléctrica en más del 15% en la cooperativa industrial Manufacturas del Centro Ltda.

Las hipótesis de trabajo son las siguientes:

**Ho:** El Sistema SCADA y mensajería de alarma por SMS no mejora en más del 15 % la gestión eléctrica en la cooperativa industrial Manufacturas del Centro Ltda.

**H1:** El Sistema SCADA y mensajería de alarma por SMS mejora en más del 15 % la gestión eléctrica en la cooperativa industrial Manufacturas del Centro Ltda.

Donde:

Ho: es la hipótesis nula y

H<sub>1</sub>: es la hipótesis alterna.

**Nota.** Se asume como regla que se mantiene la desviación estándar para las muestras sin el sistema SCADA como con el sistema SCADA.

Agrupamos los datos de consumo de energía eléctrica (Tabla 4.2) sin el sistema SCADA en frecuencias, para tal efecto se hace uso del SPSS. **Frecuencias:** 

#### Estadísticos:

Consumo de Enérgia Eléctrica sin SCADA

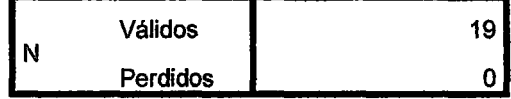

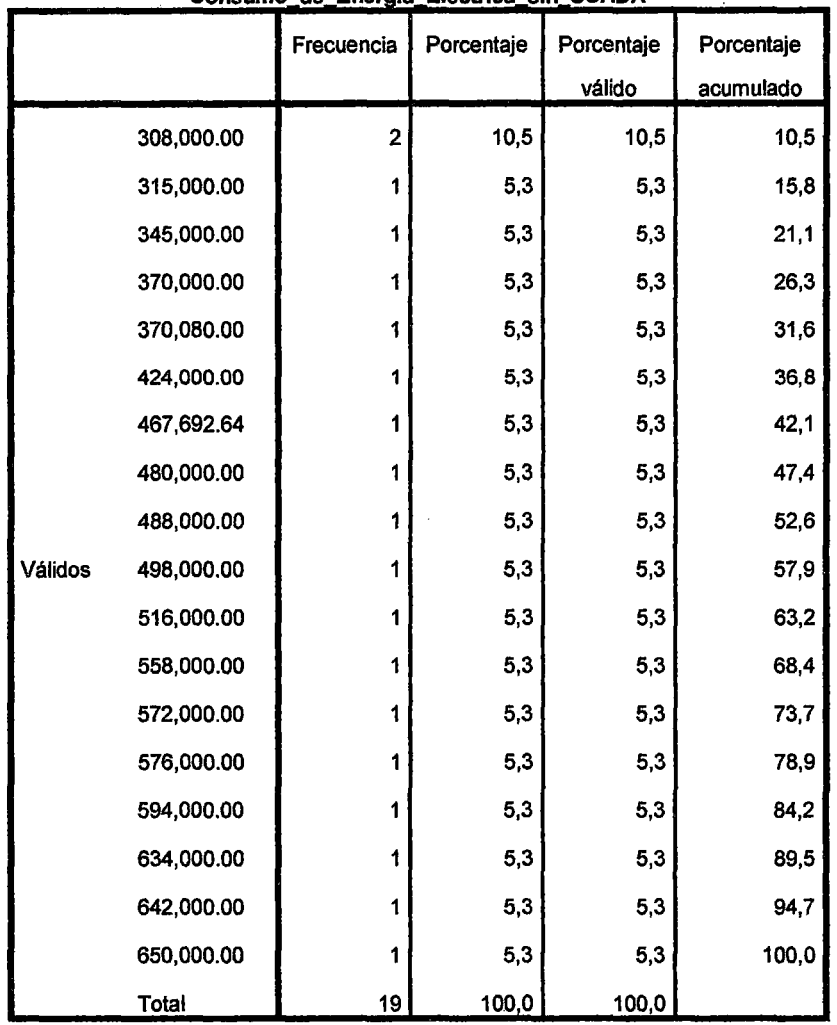

Consumo de Energía Eléctrica sin SCADA

Descriptivos:

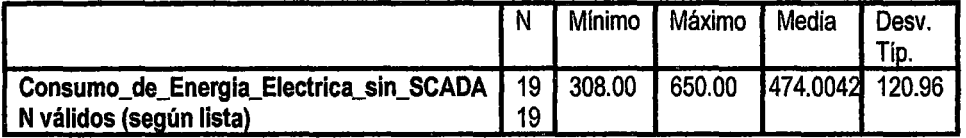

Para facilidad del análisis y simplificación de tablas se ha trabajado con la unidad relativa expresada en miles.

Para el caso del sistema con SCADA (simulado) la media de consumo eléctrico es 402,10.

En el sistema sin SCADA la media resultante fue de  $\mu_0 = 474.0042$ 

Se desea probar que se tiene un ahorro energético de 15 %. Por lo que la nueva media debería ser  $\mu_1 = (1 - 0.15) * \mu_0 = 402.9035$ Por lo que, recopilando:

$$
\mu_0 = 474.0042
$$
  

$$
\mu_1 = 402.90357
$$
  

$$
\sigma = 120.96404
$$

**Tabla 4.6.** Tabla de niveles de confianza para  $z_\alpha$ 

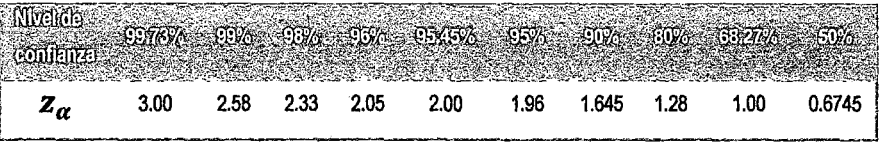

Para un nivel de significación al 95 %, el valor de  $z_\alpha = 1.96$ En general, para eventos de cola única inferior, el intervalo de aceptación de la hipótesis alterna es

 $\left(-\infty, \qquad \mu_1 - z_\alpha * \frac{\sigma}{\sqrt{n}}\right)$ 

En nuestro caso, parte de los parámetros ya mostrados, el valor de  $n = 19$ Y por tanto, el intervalo de aceptación de la hipótesis alterna es

$$
(-\infty, 402.90357 - 1.96 * \frac{120.96404}{\sqrt{19}}) = (0, 348.5115)
$$

#### **Prueba de la hipótesis general:**

Como la media de consumo con el sistema SCADA es de 402.1; que está en la zona de aceptación; se rechaza la hipótesis nula y se acepta la hipótesis alterna con un nivel de confianza de 95 %. Quedando de esta manera probada y demostrada la hipótesis general.

#### **Hipótesis específicas:**

- 1. El sistema SCADA controla y supervisa el consumo de energía eléctrica de las 06 áreas de producción de la cooperativa industrial Manufacturas del Centro Ltda.
- 2. El servicio de mensajería por SMS reporta las fallas en el sistema eléctrico de la cooperativa industrial Manufacturas del Centro Ltda.

Las hipótesis específicas de trabajo son las siguientes:

H<sub>01</sub>: El sistema SCADA no controla y no supervisa el consumo de energía eléctrica de las 06 áreas de producción de la cooperativa industrial Manufacturas del Centro Ltda.

H11: El sistema SCADA controla y supervisa el consumo de energía eléctrica de las 06 áreas de producción de la cooperativa industrial Manufacturas del Centro Ltda.

Ho2: El servicio de mensajería por SMS no reporta las fallas en el sistema eléctrico de la cooperativa industrial Manufacturas del Centro Ltda.

H12: El servicio de mensajería por SMS reporta las fallas en el sistema eléctrico de la cooperativa industrial Manufacturas del Centro Ltda. Donde:

H<sub>01</sub>: es la hipótesis específica 1 nula, H<sub>11</sub>: es la hipótesis específica 1 alterna, Ho2: es la hipótesis específica 2 nula, H12: es la hipótesis específica 2 alterna.

Para proceder con la prueba de la hipótesis específica 1, se agrupan las potencias promedio consumidas por las áreas de la cooperativa industrial en dos grupos representados por dos meses {Ver tablas 4.3 y 4.4).

Para proceder con la prueba de la hipótesis específica 2, se toma en cuenta la activación de las alarmas presentados en anexo, Tabla A1 y Tabla A2, donde todos los eventos de fallas simulados son detectados por el sistema y enviados por mensajería SMS.

Prueba de la hipótesis específica 1:

- El sistema SCADA adquiere los datos de consumo de energía eléctrica de las 06 áreas de estudio, permite el control de eventos y supervisa el consumo de la energía eléctrica, tal como se muestra en la figura 4.17 del capítulo de resultados.
- Prueba de la hipótesis específica 2:
- De acuerdo a la Tabla A1 y Tabla A2, el servicio de mensajería por SMS reporta las fallas ocurridos en el sistema eléctrico.

## **CONCLUSIONES**

- Se implementó un sistema SCADA y mensajería de alarma por SMS en la plataforma 800xA System de ABB usando el autómata TSX 3722. El sistema cuenta con una unidad adquisidora de datos de consumo de energía eléctrica y control de fallas, con activación de alarmas en la cooperativa industrial Manufacturas del Centro Ltda.
- El servicio de mensajería por SMS que permitió reportar todas las fallas al teléfono del técnico operador. Para su intervención en el sistema eléctrico y reposición de la alarma audible que se activada frente a cada evento, que es considerado como falla.
- El sistema tiene una interface de estación de operación, desde donde; se supervisa el sistema, se controla las fallas en las áreas y se visualiza las potencias instantáneas consumidas por las 06 áreas.
- Con la implementación y puesta en marcha del sistema SCADA y mensajería de alarma por SMS el consumo de energía eléctrica se reduce en 71,746.32 KWh, lo que equivale a una mejora de la gestión eléctrica en aproximadamente 15.141 %.

72

## **RECOMENDACIONES**

- El software de desarrollo 800xA System de ABB empleado en el desarrollo de este sistema SCADA debe contar con una licencia para su correcto funcionamiento y realizar la interface con la unidad adquisidora basado en el TSX 3722.
- Para el correcto funcionamiento del servicio de mensajería se deberá contar con un Modem ZTE con cuenta post pago para el servicio de mensajería.
- Se recomienda continuar con este tipo de trabajos que son aplicables a industrias de alta producción y por ende alto consumo de energía eléctrica, toda vez que estos sistemas permiten mejorar la gestión eléctrica y por consiguiente generan ahorro económico.

## **REFERENCIAS BIBLIOGRÁFICAS**

ZŹ

- [1]. **Hernández Cevallos M, Ledesma Marcalla D.** Desarrollo de un sistema SCADA para la medición de voltajes con sistemas embebidos para el laboratorio de mecatrónica de la facultad de mecánica. [Tesis de grado]. Ecuador: Escuela Superior Politécnica De Chimborazo, Facultad de Mecánica: 2010.
- [2]. **Cardona Manuel, Ordoñez Alberto, Hernández Faustino; Guzmán Saúl.** Desarrollo de un Sistema de Monitoreo en Tiempo Real para Subestaciones Eléctricas Utilizando LabVIEW. [En línea]. Universidad de Sonsonate: CONCAPAN XXXI, El Salvador; 2011. Consultado: 15 de julio de 2012. Disponible en: http://www.ieee.org.sv/concapan/descargas/ memoria secciones/ Viernes\_11 /chaparrastique/P34.pdf
- [3]. **Henry Mendiburu Diaz.** SistemasScada.http://www.galeon.com. Consultado: 15 de julio de 2012.
- [4]. **ABB.** System800xA Operations. http://www.spimexico.com/01-03S800xa.html. Consultado: 20 de julio de 2012.
- [5]. **Abonza Covarrubias J.** Sistema de supervisión, control y adquisición de datos para el ahorro de energía eléctrica. [Tesis de Maestría]. México D.F.: Instituto Politécnico Nacional, Centro de Investigación en Computación; 2008.
- [6]. **Guzmán Saúl, Hernández René, Ordoñez Osear.** Diseño de un sistema de monitoreo SCADA para la subestación eléctrica de la Universidad de Sonsonate. [Tesis de Grado]. El Salvador: Universidad de Sonsonate, Ingeniería Eléctrica. 2011.
- [7]. **Boyer S.A.** SCADA: Supervisory Control And Data Adquisition. 3<sup>a</sup> ed. ResearchTriangle Park. ISA, 1999.
- [8]. **Montero D, Barrantes D, Quirós J.** Introducción a los sistemas de control supervisión y de adquisición de datos (SCADA). [En línea]. Costa Rica: Universidad de Costa Rica; 2004. Consultado: 25 de julio de 2012. Disponible en: http://es.scribd.com/doc/13473499/Introduccion-a-Los-Sistemas-SCADA.
- [9]. **Chavarría Meza Luis E.** Scada systems y Telemetry. [En línea]. México: Atlantic lnternational University; 2007. Consultado: 25 de julio de 2012. Disponible en: http://www.aiu.edu/applications/DocumentLibraryManager/upload/SCADA%20System% C2%84s%20&%20Telemetry .pdf.

# ARTÍCULO CIENTÍFICO

 $\mathcal{Z}^{\vert}$ 

#### SISTEMA SCADA Y MENSAJERIA DE ALARMA POR SMS PARA MEJORAR LA GESTIÓN ELÉCTRICA EN LA COOPERATIVA INDUSTRIAL MANUFACTURAS DEL CENTRO L.T.D.A

 $\beta^{\mathcal{O}}$ 

#### Wilbert Bruno Berrocal Cárdenas, Fredy Luis Parí Ponce

#### Universidad Nacional de Huancavelica Facultad de Ingeniería Electrónica - Sistemas, Escuela Académico Profesional de Electrónica

#### RESUMEN

El trabajo de investigación (tesis) tuvo como objetivo diseñar un sistema de control y supervisión del consumo de energía eléctrica en las áreas de: preparado, hilatura, tejeduría, acabado húmedo, acabado seco y maestranza producción de la cooperativa industrial Manufacturas del Centro Ltda, así como también diseñar el servicio de mensajería por SMS para reportar las fallas en el sistema eléctrico de la cooperativa, para cumplir con estos objetivos se empleó el método experimentar por tratarse de una investigación causal - efecto, como resultado se diseñó e implementó un sistema SCADA *y* mensajería de alarma por SMS en la plataforma 800xA System de ABB usando el autómata TSX 3722 como la unidad adquisidora de datos de consumo de energía eléctrica y control de fallas con activación de alarmas en la cooperativa industrial Manufacturas del Centro Ltda, también se diseñó el servicio de mensajería por SMS que permitió reportar todas los fallos al teléfono del técnico operador para su intervención en el sistema eléctrico y reposición de la alarma audible activada frente a cada evento considerado como fallo. Con la implementación *y* puesta en marcha del sistema SCADA *y* mensajería de alarma por SMS el consumo de energía eléctrica se reduce en 71,746.32 KWh lo que representa una mejora de la gestión eléctrica en aproximadamente 15.141%.

Palabras claves: Sistema SCADA, mensajería de alarma por SMS, mejora de la gestión eléctrica.

#### ABSTRACT

The research paper (thesis) was to design a system of control and supervision of electricity consumption in the areas of preparation , spinning, weaving , wet end , dry finish and petty production Cooperative industrial Manufactures Ltda Center as well as design the SMS messaging service to report faults in the electrical system of the Cooperative, to meet these objectives, the method was used because it is an experience causal research - indeed, as a result they designed and implemented a SCADA system and SMS messaging alarm in System 800xA ABB platform using the 3722 TSX as the acquiring data unit energy consumption and control failures with alarm activation on Manufactures Cooperative industrial Ltda Center , also designed the SMS messaging service that allowed to report all bugs to your technical operator for intervention in the electrical system and replacement of the audible alarm activated befare each event considered as failure. With the implementation and commissioning of the SCADA system and SMS messaging alarm power consumption is reduced 71,746.32 KWh representing improved power management in approximately 15.141 %.

Keywords: SCADA system, SMS alarm messaging, improved electrical management.

#### INTRODUCCIÓN

La cooperativa cuenta con 06 áreas de proceso que funcionan todo el día sin tener en cuenta la cantidad de energía que consumen ya que lo hacen de manera desordenada y sin tener en cuenta la hora punta donde todas las áreas trabajan al 100% generando un consumo mayor de energía. Para este problema se planteó utilizar un sistema de gestión eléctrica donde se empleó un sistema SCADA (Supervisory Control And Data Acquisition), las fallas ocurridas en el sistema eléctrico de la cooperativa se enviaron en su totalidad por mensaje SMS al teléfono de un operador por intermedio del MODEM ZTE. Se planteó como hipótesis: el sistema SCADA y mensajería de alarma por SMS mejora la gestión eléctrica en la cooperativa industrial Manufacturas del Centro Ltda, llegando a probar y demostrar su cumplimiento.

#### MATERIAL Y MÉTODOS

En el desarrollo del trabajo se ha utilizado diversos materiales entre los más resaltantes tenemos: las tablas de toma de datos, autómata TSX 3722, ION 6200, software OPC servar de Kepware, 800xA System de ABB, computadora portátil de buenas prestaciones para soportar el desarrollo e implementación de la interface HMI con el Operador. Se empleó el método experimental para adquirir los datos que corresponden al consumo de energía eléctrica instantánea en diferentes áreas de la cooperativa y la detección de fallos en el sistema eléctrico.

#### **RESULTADOS**

Como resultado se obtuvo un sistema SCADA robusto desarrollado en el 800xA System de ABB que tiene como unidad adquisidora al autómata TSX 3722 de Telemecanique que transfiere los datos por intermedio del OPC Server de Kepware a la estación del operador. (ver figuras 1 y 2)

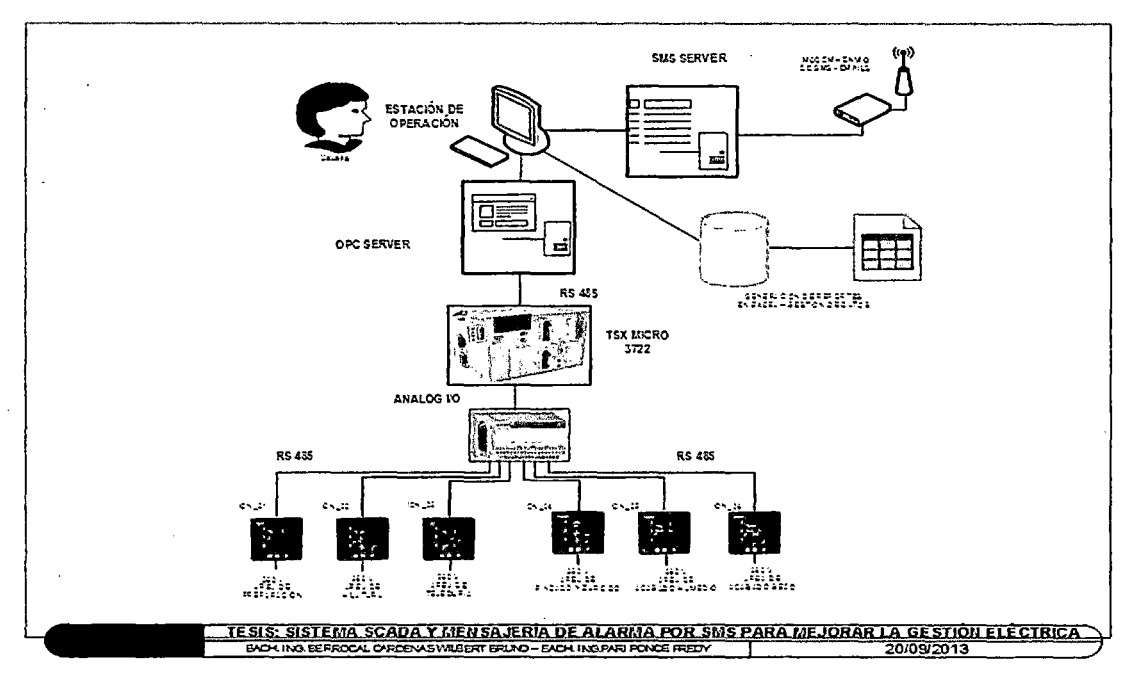

Figura 1. Diagrama del sistema SCADA y mensajería por SMS de fallos en el sistema eléctrico de la cooperativa Manufacturas del Centro Ltda.

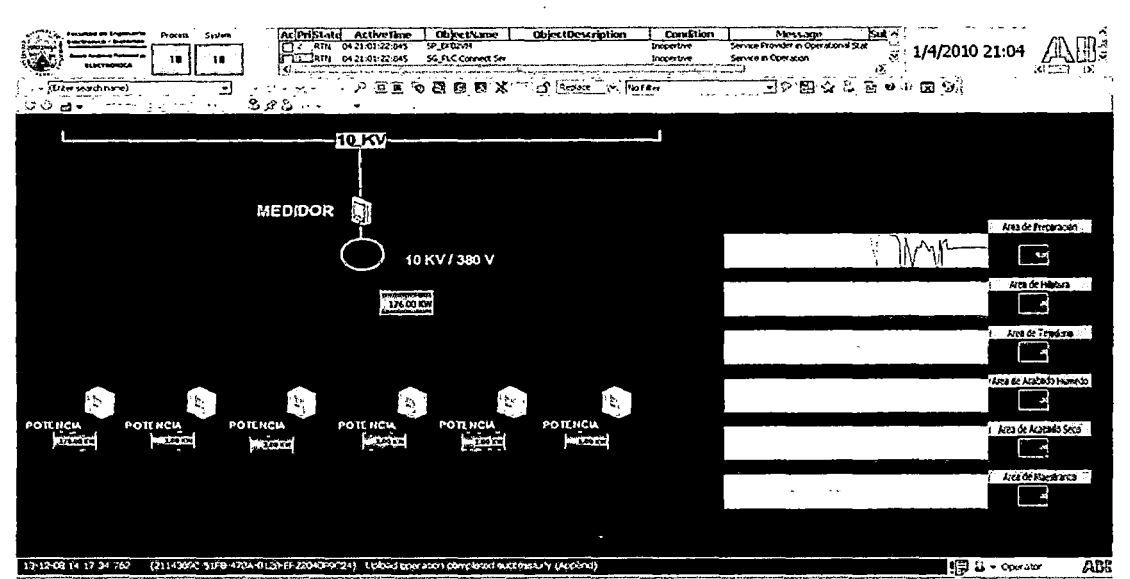

**Figura 2.** Interface de la estación del operador del sistema SCADA y mensajería por SMS de fallos en el sistema eléctrico de la cooperativa Manufacturas del Centro Ltda.

#### **DISCUSIÓN**

El sistema eléctrico de la cooperativa industrial manufacturas del Centro Ltda, consume en promedio 71,746.32 KWh sin el sistema SCADA y de mensajería por SMS, al implementarse el sistema SCADA y de mensajería SMS en el sistema eléctrico de la cooperativa, se reduce el consumo de energía, esto ocurre porque las fallos de sobrecarga o cortos circuitos son detectados por el SCADA activando automáticamente los relés de protección y pidiendo la intervención del operador para que se pueda restablecer la alarma activada en forma automática. El análisis del sistema implementado presenta algunas limitaciones ya que no se consideran datos en el intervalo de una y otra hora esto por cuestiones de maniobrabilidad de datos.

La robustez de la plataforma 800xA System de ABB permite el manejo de variables suficientes para la aplicación desarrollada por lo que no se tuvo inconvenientes en el desarrollo e implementación del sistema SCADA.

#### **REFERENCIAS BIBLIOGRÁFICAS**

- [1]. **Hernández Cevallos M, Ledesma Marcalla D.** Desarrollo de un sistema SCADA para la medición de voltajes con sistemas embebidos para el laboratorio de mecatrónica de la facultad de mecánica. [Tesis de grado]. Ecuador: Escuela Superior Politécnica De Chimborazo, Facultad de Mecánica; 2010.
- [2]. **Cardona Manuel, Ordoñez Alberto, Hernández Faustino, Guzmán Saúl.** Desarrollo de un Sistema de Monitoreo en Tiempo Real para Subestaciones Eléctricas Utilizando LabVIEW. [En línea]. Universidad de Sonsonate: CONCAPAN XXXI, El Salvador; 2011. Consultado: 15 de julio de 2012. Disponible en:http://www.ieee.org.sv/concapan/descargas/ memoria secciones/ Viemes\_11 /chaparrastique/P34.pdf
- [3]. **Henry Mendiburu Diaz.** SistemasScada.http://www.galeon.com. Consultado: 15 de julio de 2012.
- [4]. ABB. System800xA Operations. http://www.spimexico.com/01-03S800xa.html. Consultado: 20 de julio de 2012.
- [5]. Abonza Covarrubias J. Sistema de supervisión, control y adquisición de datos para el ahorro de energía eléctrica. [Tesis de Maestría]. México D.F.: Instituto Politécnico Nacional, Centro de Investigación en Computación; 2008.
- [6]. Guzmán Saúl, Hernández René, Ordofiez Osear. Diseño de un sistema de monitoreo SCADA para la subestación eléctrica de la Universidad de Sonsonate. [Tesis de Grado]. El Salvador: Universidad de Sonsonate, Ingeniería Eléctrica. 2011.
- [7]. Boyer S.A. SCADA: Supervisory Control And Data Adquisition. 3<sup>a</sup> ed. ResearchTriangle Park. ISA, 1999.
- [8]. Montero D, Barrantes O, Quirós J. Introducción a los sistemas de control supervisión y de adquisición de datos (SCADA). [En línea]. Costa Rica: Universidad de Costa Rica; 2004. Consultado: 25 de julio de 2012. Disponible en: http:l/es.scribd.com/doc/13473499/lntroduccion-a-Los-Sistemas-SCADA.
- [9]. Chavarría Meza Luis E. Scada systems y Telemetry. [En línea). México: Atlantic lnternational University; 2007. Consultado: 25 de julio de 2012. Disponible en: http://www.aiu .edu/applications/DocumentLibraryManager/upload/SCADA %20System%C 2%B4s%20&%20Telemetry.pdf

# **ANEXOS**

 $a^6$ 

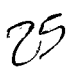

l,

 $\hat{\boldsymbol{\epsilon}}$ 

# Tabla A1. Totalidad de datos de consumo de energía eléctrica adquiridos desde el Excel de Microsoft del<br>sistema SCADA y alarma por mensajería SMS

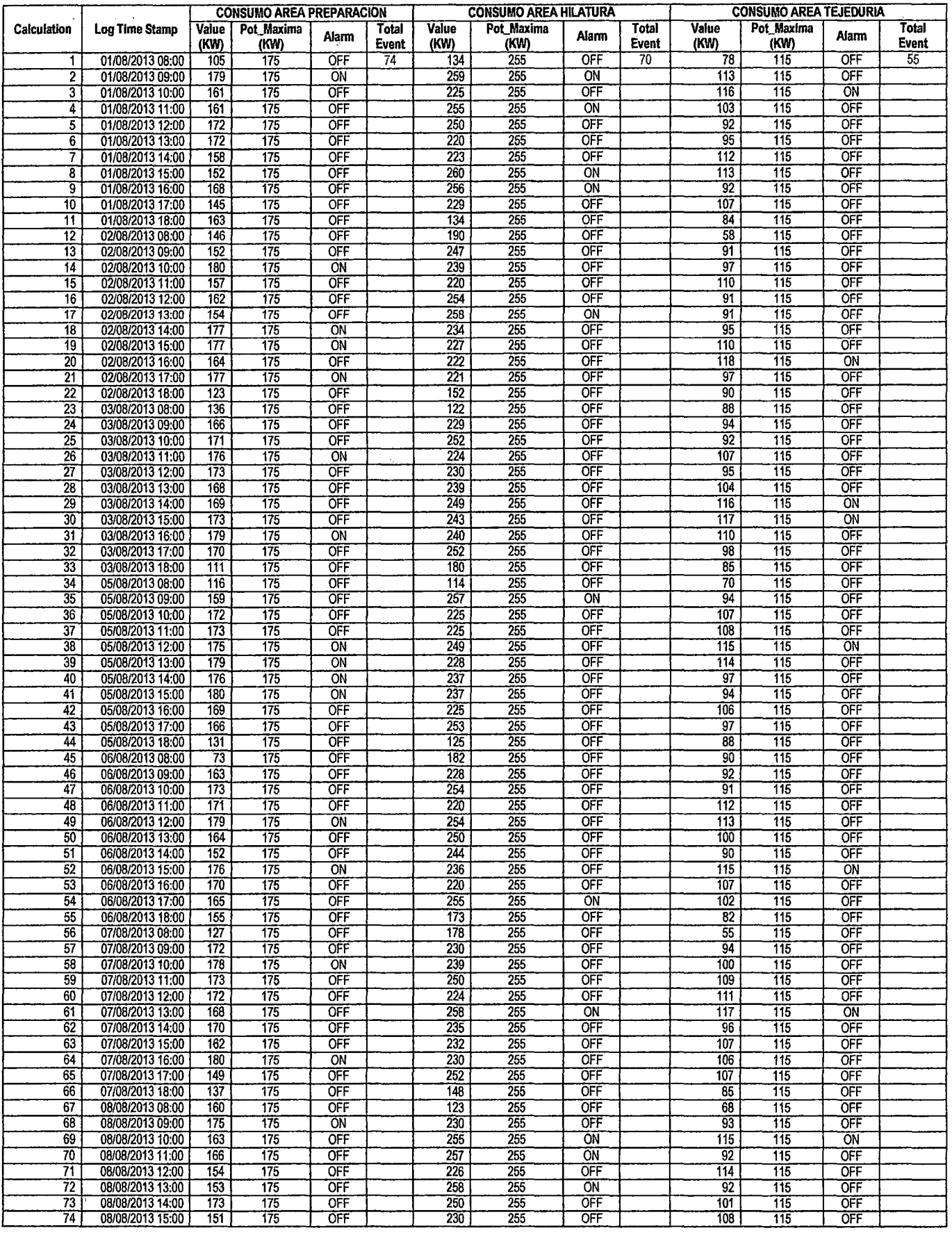

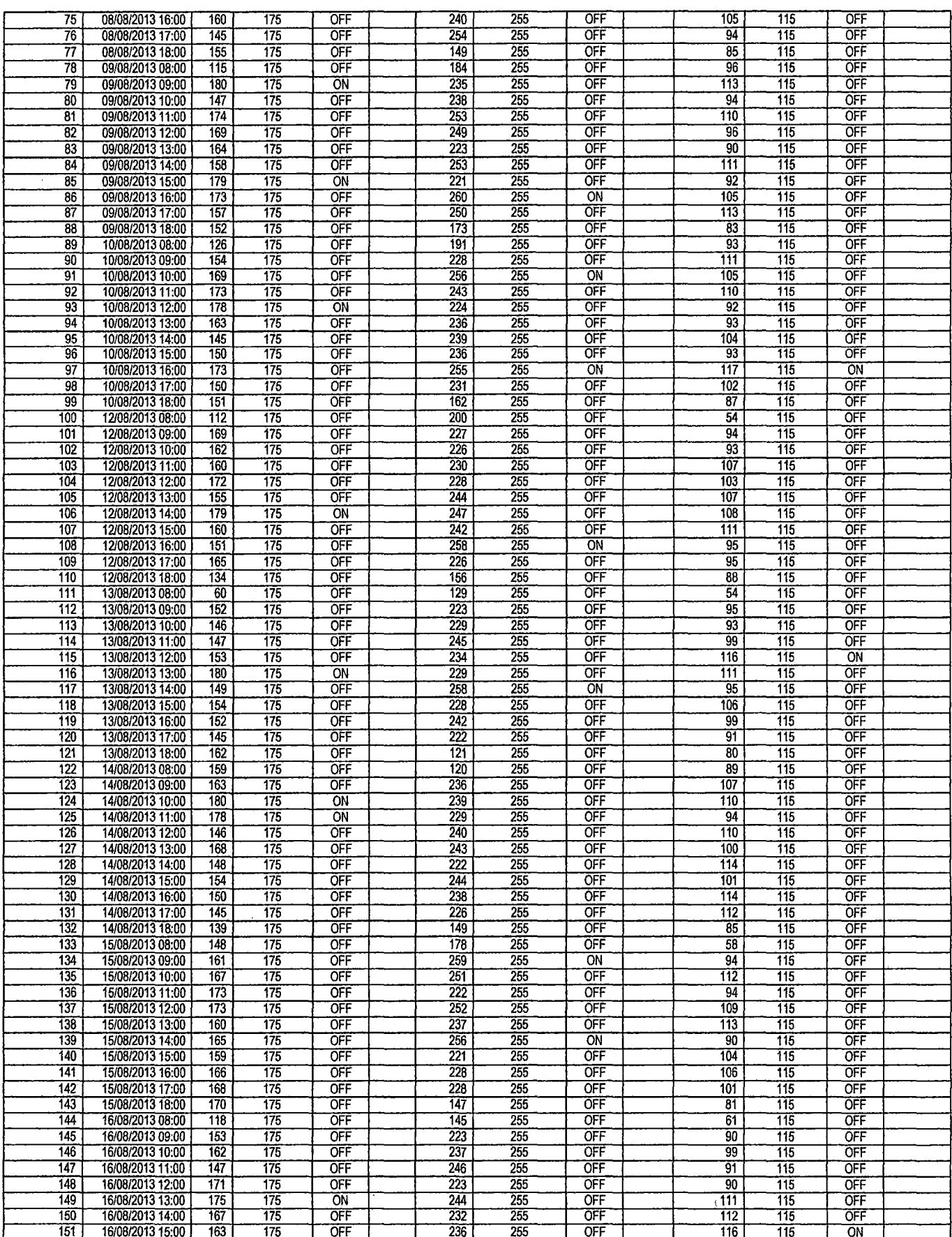

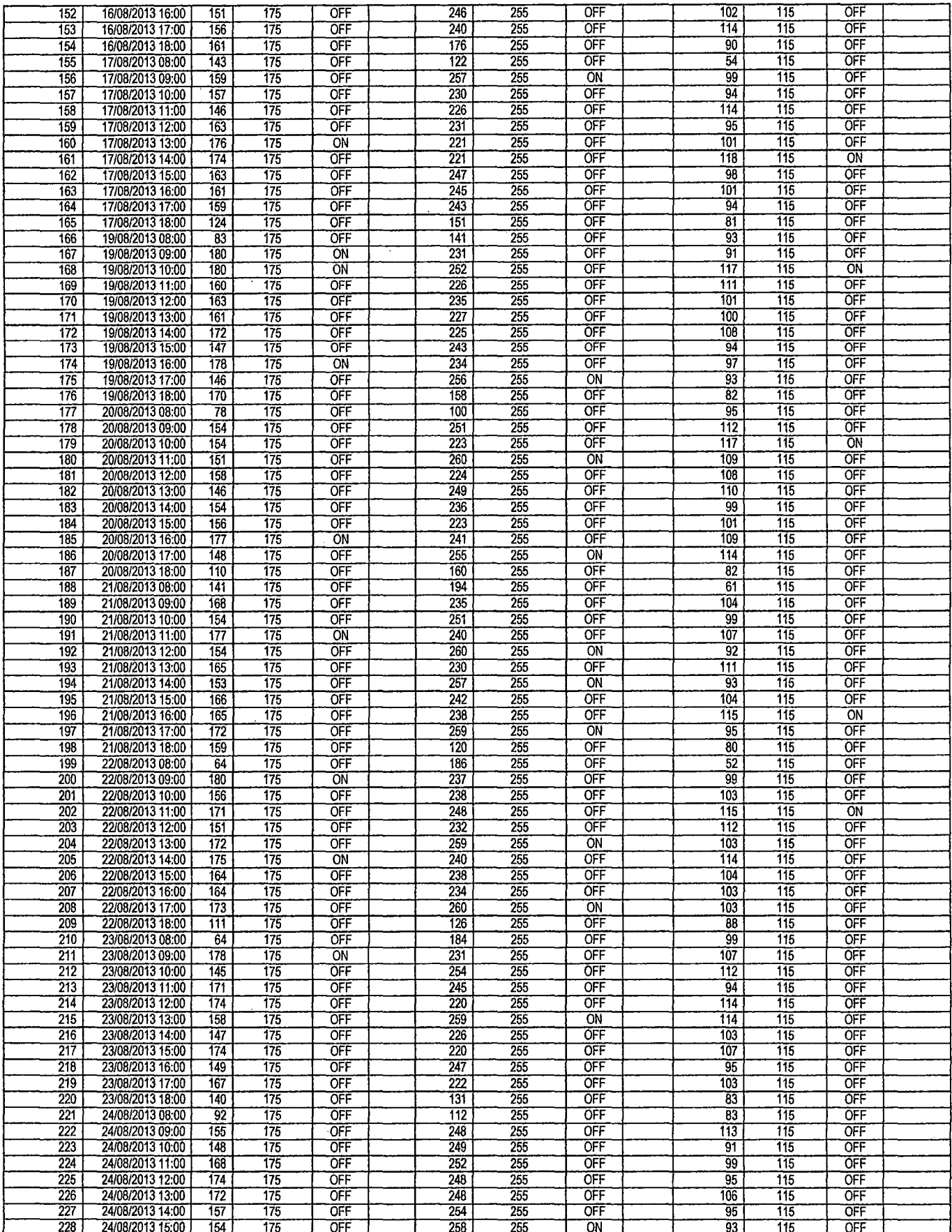

 $\hat{\mathcal{A}}$ 

 $\sim$ 

 $\sim$ 

 $2<sup>3</sup>$ 

 $\sim$ 

 $\mathcal{A}^{\text{out}}$ 

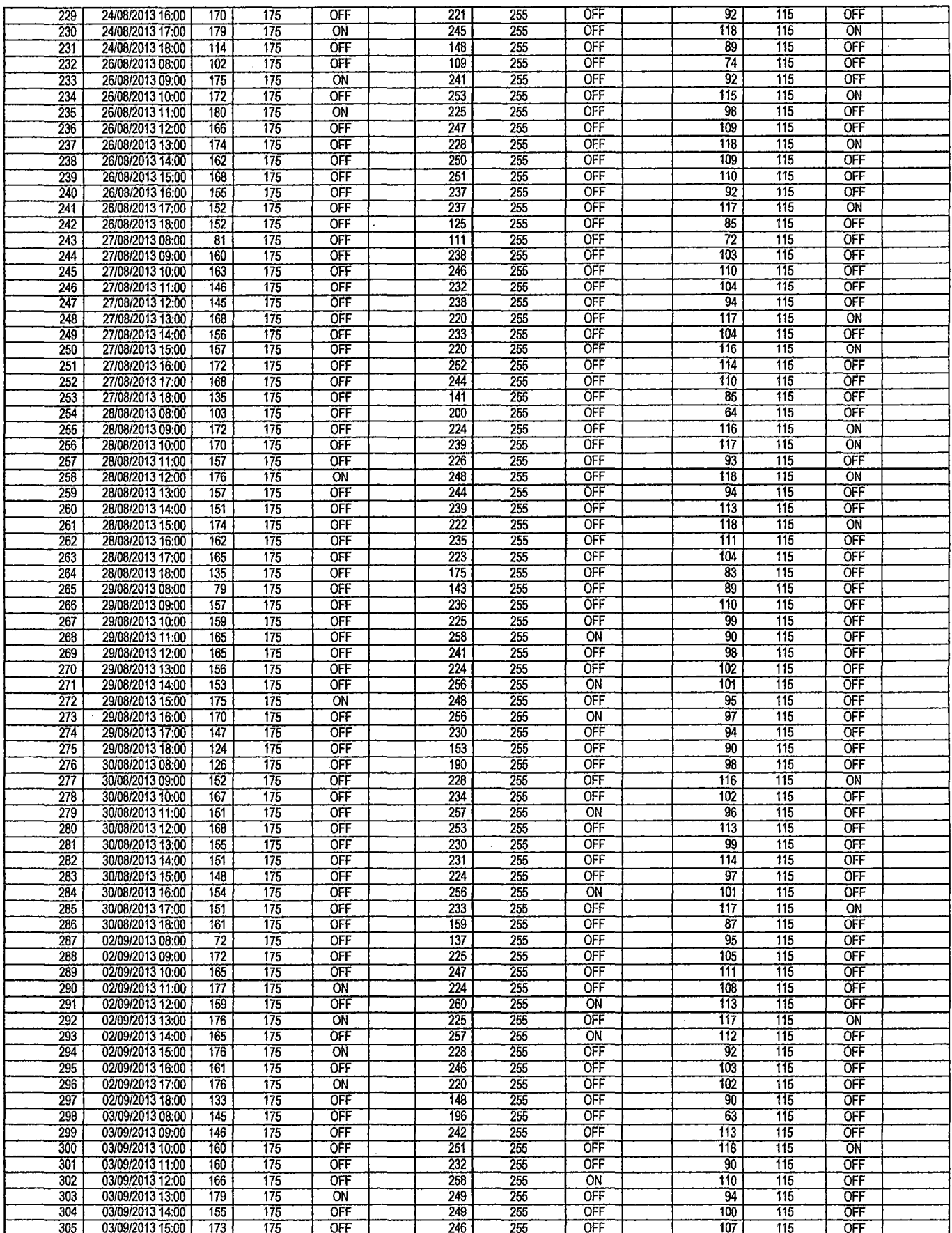

 $\mathcal{A}^{\mathcal{A}}$ 

 $\hat{\mathcal{L}}$ 

 $\hat{\mathcal{L}}$ 

 $\frac{1}{2}$ 

 $2^{\mathcal{U}}$ 

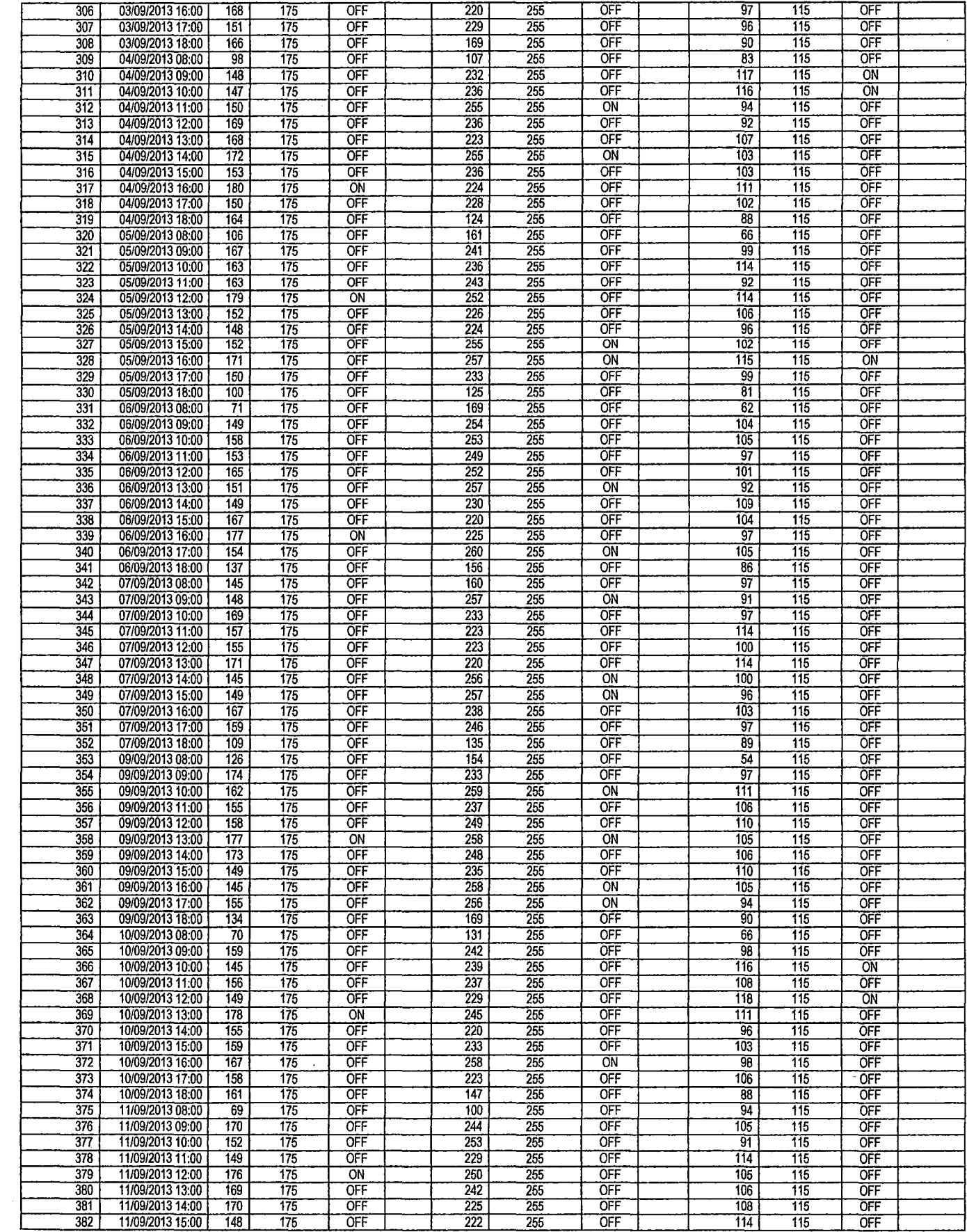

 $\sim$ 

 $2<sup>d</sup>$ 

 $\frac{1}{2}$ 

 $\mathcal{L}^{\text{max}}_{\text{max}}$ 

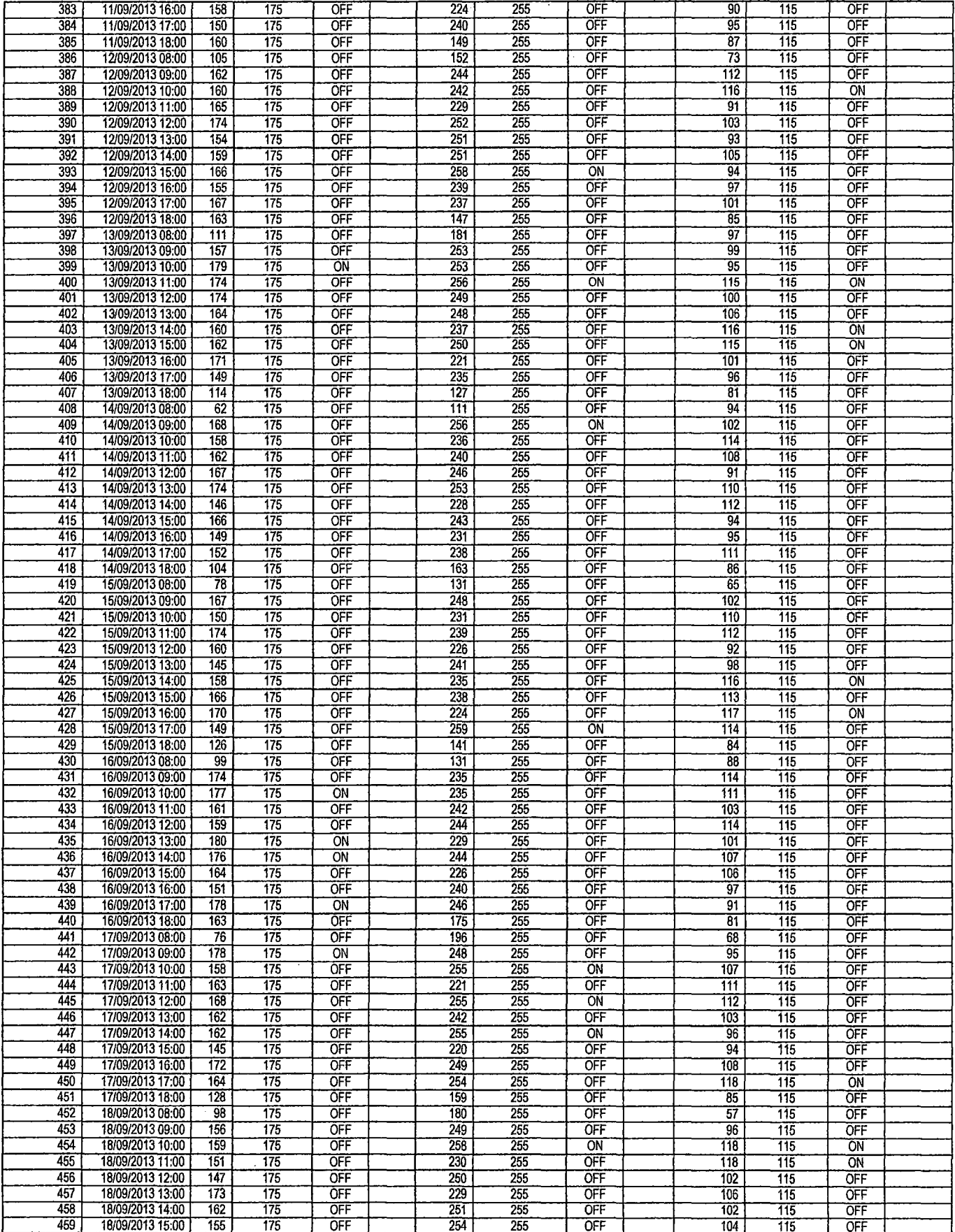

 $\hat{\mathcal{A}}$ 

 $2^{\circ}$ 

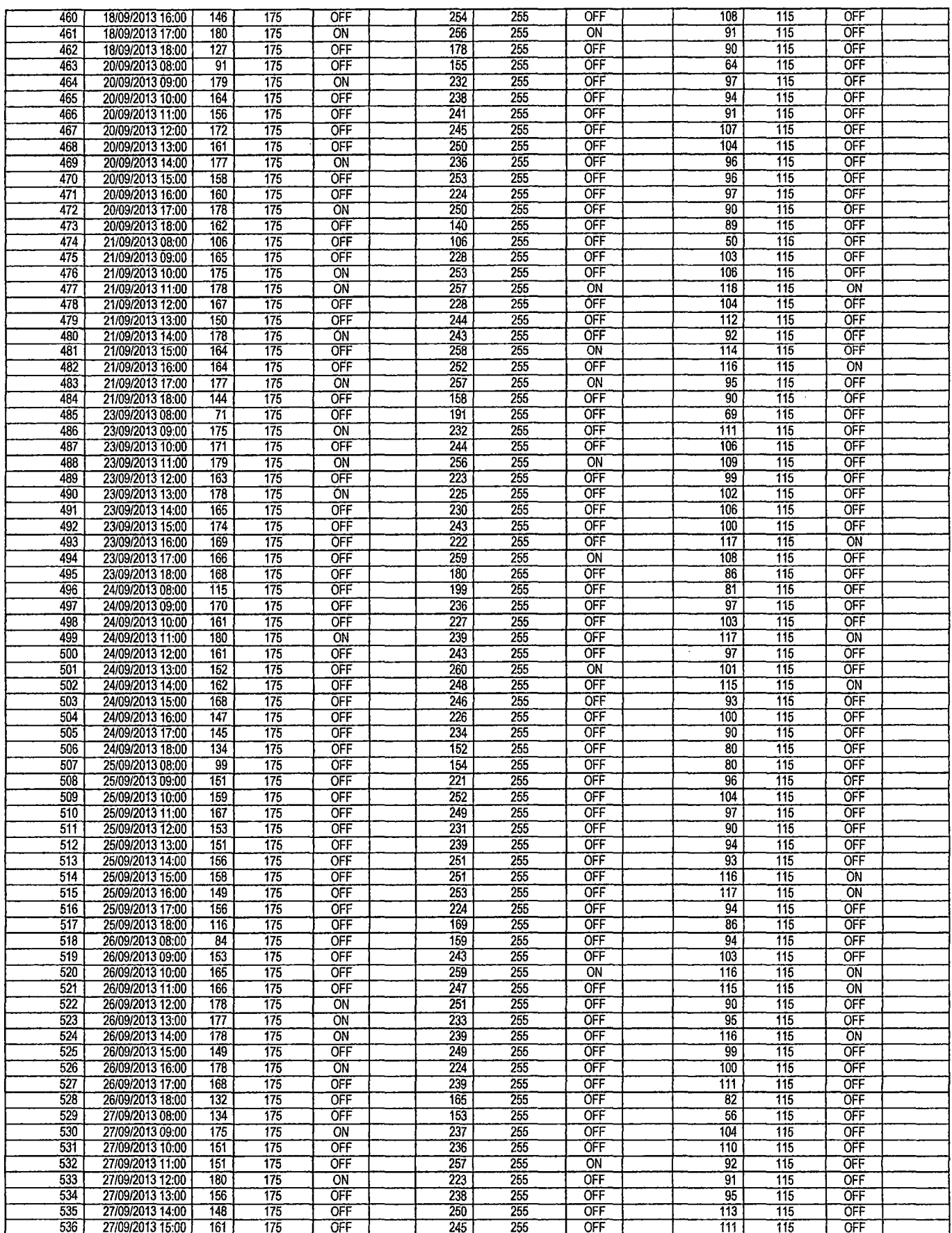

 $\int\!\!\!\!\!\!-\, \mathcal{C}$ 

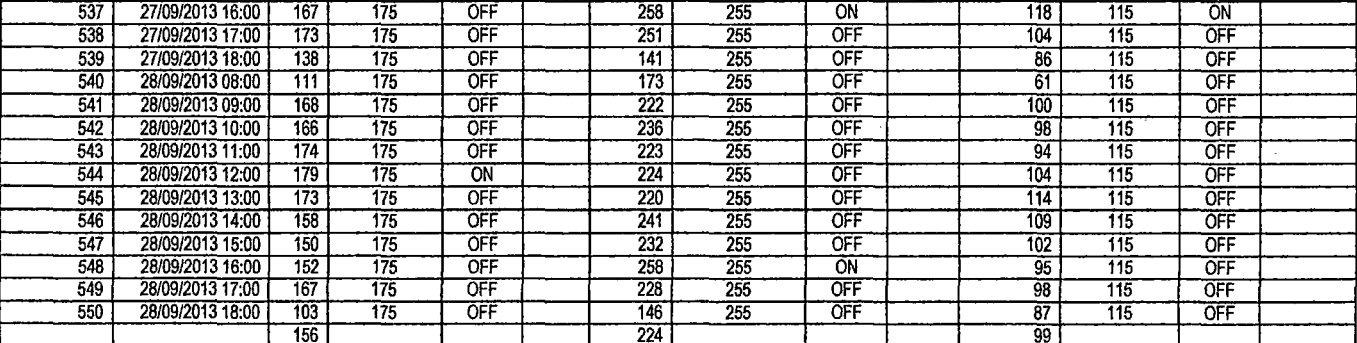

 $\sim 10^{-10}$ 

 $\sim 10^6$ 

 $\mathcal{L}^{\text{max}}_{\text{max}}$  and  $\mathcal{L}^{\text{max}}_{\text{max}}$ 

 $\hat{\mathcal{A}}$ 

 $\sim$ 

 $\mathcal{L}^{\mathcal{L}}(\mathcal{L}^{\mathcal{L}})$  . The set of  $\mathcal{L}^{\mathcal{L}}(\mathcal{L}^{\mathcal{L}})$ 

 $\sim$ 

 $\bar{\bar{z}}$ 

 $\hat{\mathcal{A}}$ 

 $\int \! \! \hat{d} \! \! \! \int$ 

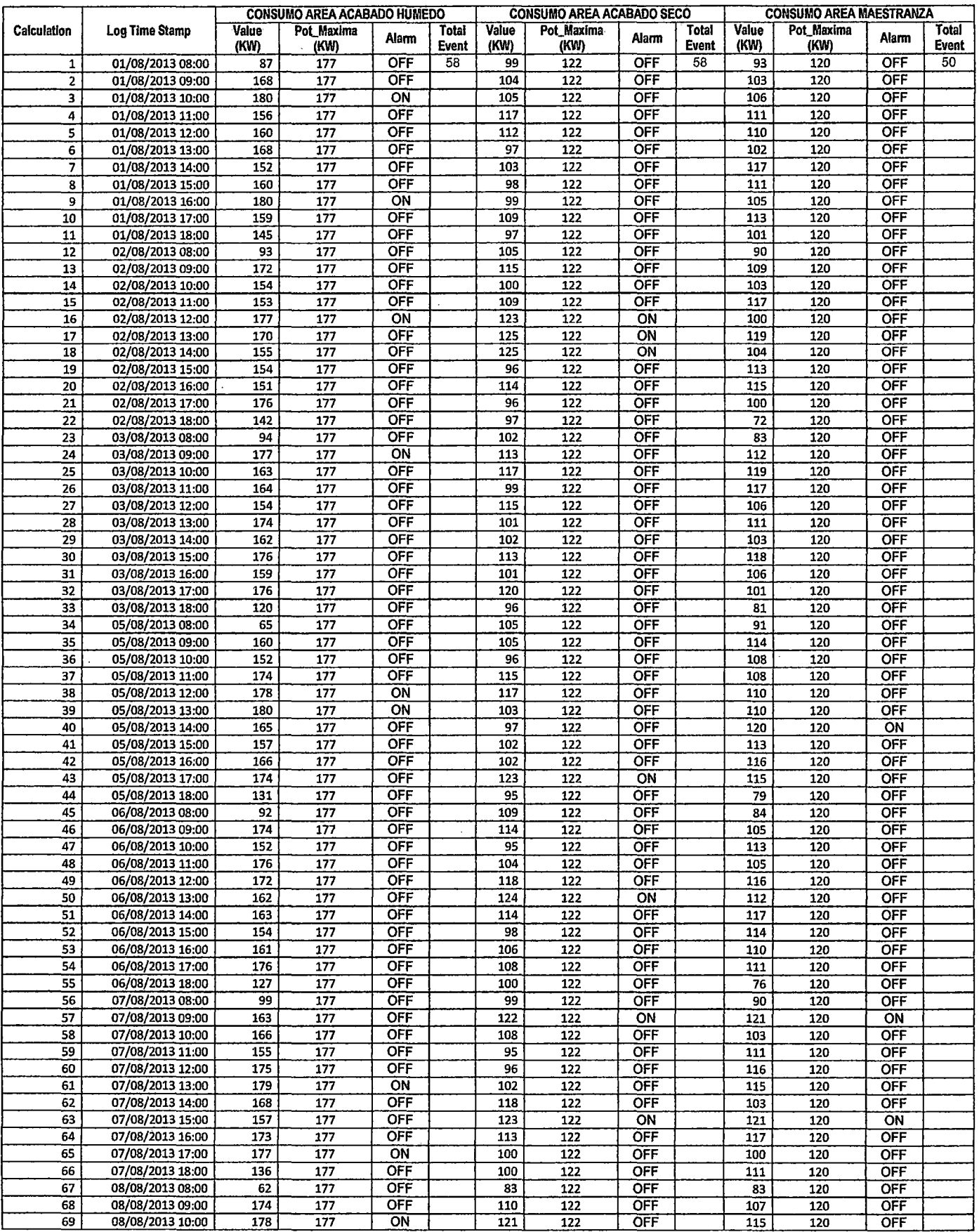

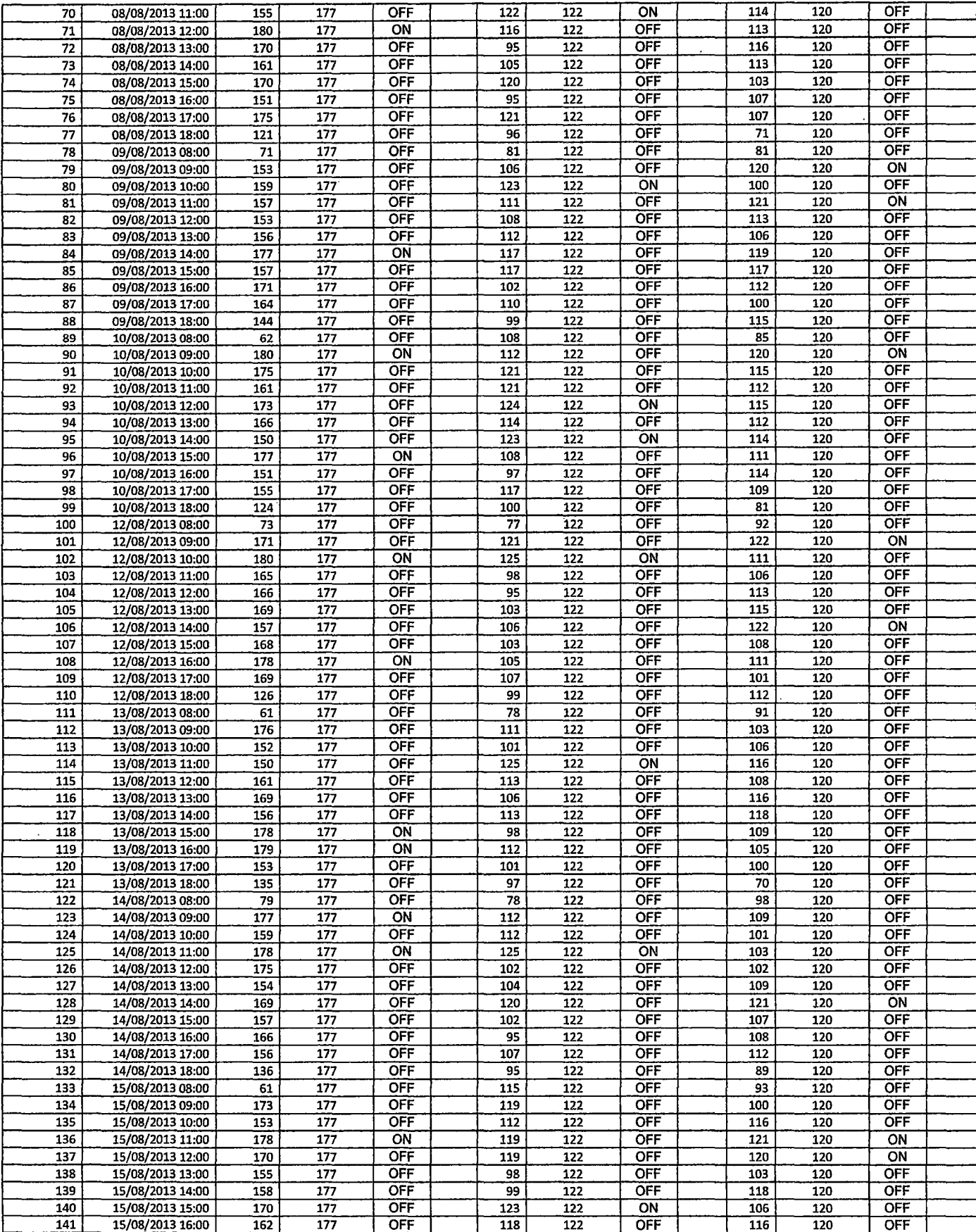

 $\sqrt{6}$ 

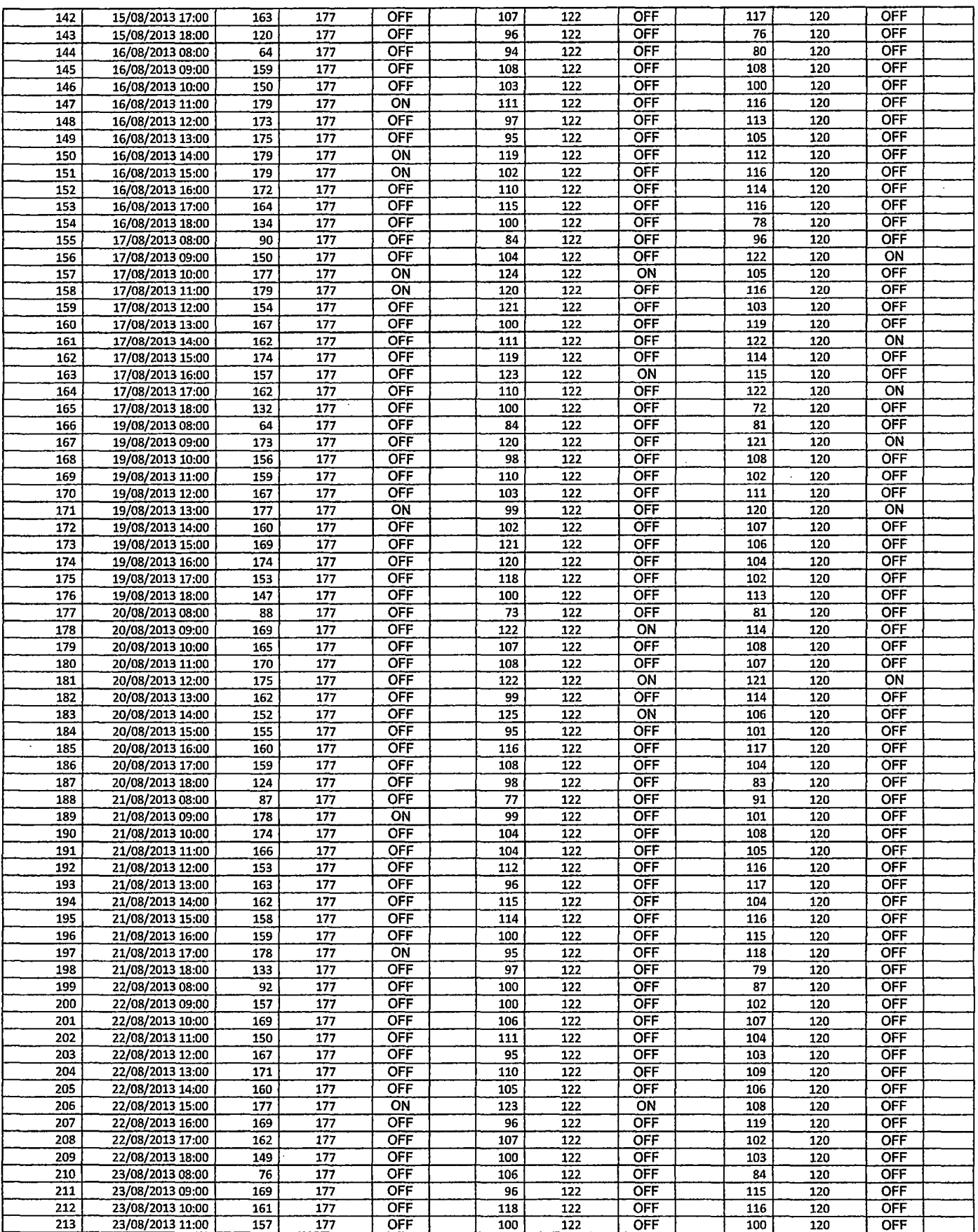

 $\mathcal{L}^{\text{max}}_{\text{max}}$  ,  $\mathcal{L}^{\text{max}}_{\text{max}}$ 

 $\label{eq:2.1} \frac{1}{2} \sum_{i=1}^n \frac{1}{2} \sum_{j=1}^n \frac{1}{2} \sum_{j=1}^n \frac{1}{2} \sum_{j=1}^n \frac{1}{2} \sum_{j=1}^n \frac{1}{2} \sum_{j=1}^n \frac{1}{2} \sum_{j=1}^n \frac{1}{2} \sum_{j=1}^n \frac{1}{2} \sum_{j=1}^n \frac{1}{2} \sum_{j=1}^n \frac{1}{2} \sum_{j=1}^n \frac{1}{2} \sum_{j=1}^n \frac{1}{2} \sum_{j=1}^n \frac{$ 

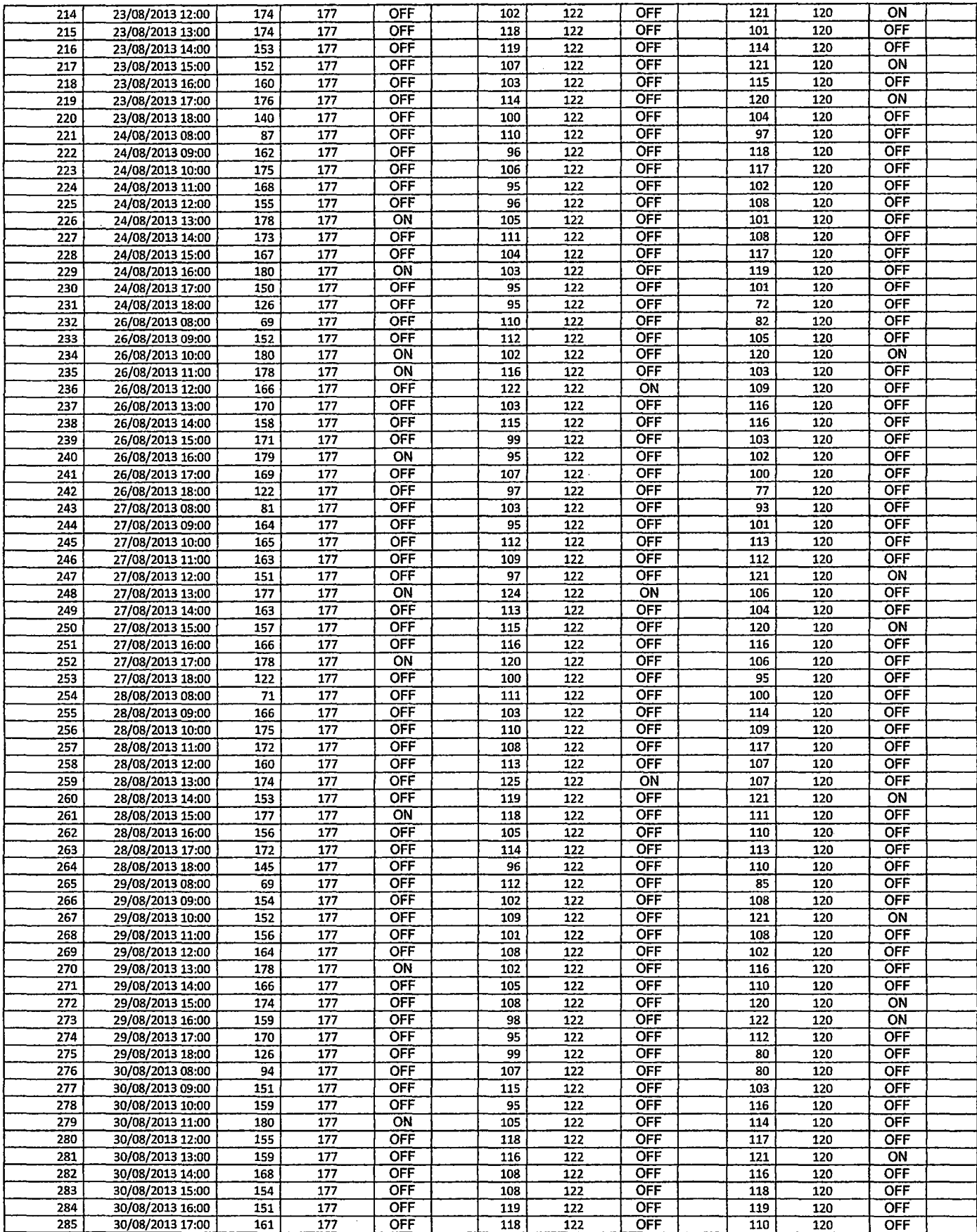

*!4* 

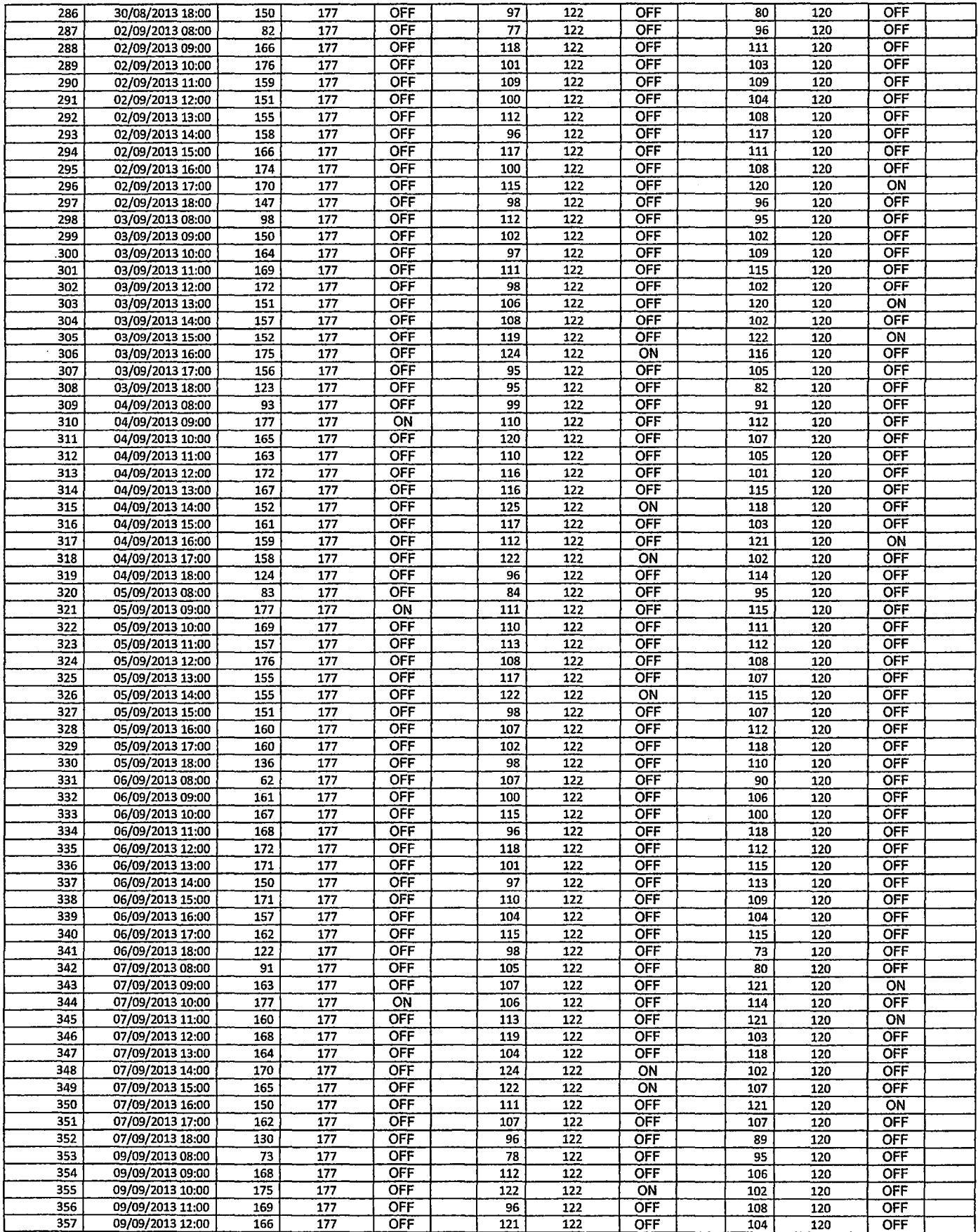

/3

 $\label{eq:2.1} \frac{1}{\sqrt{2}}\int_{\mathbb{R}^{3}}\left|\frac{d\mathbf{r}}{d\mathbf{r}}\right|^{2}d\mathbf{r}$ 

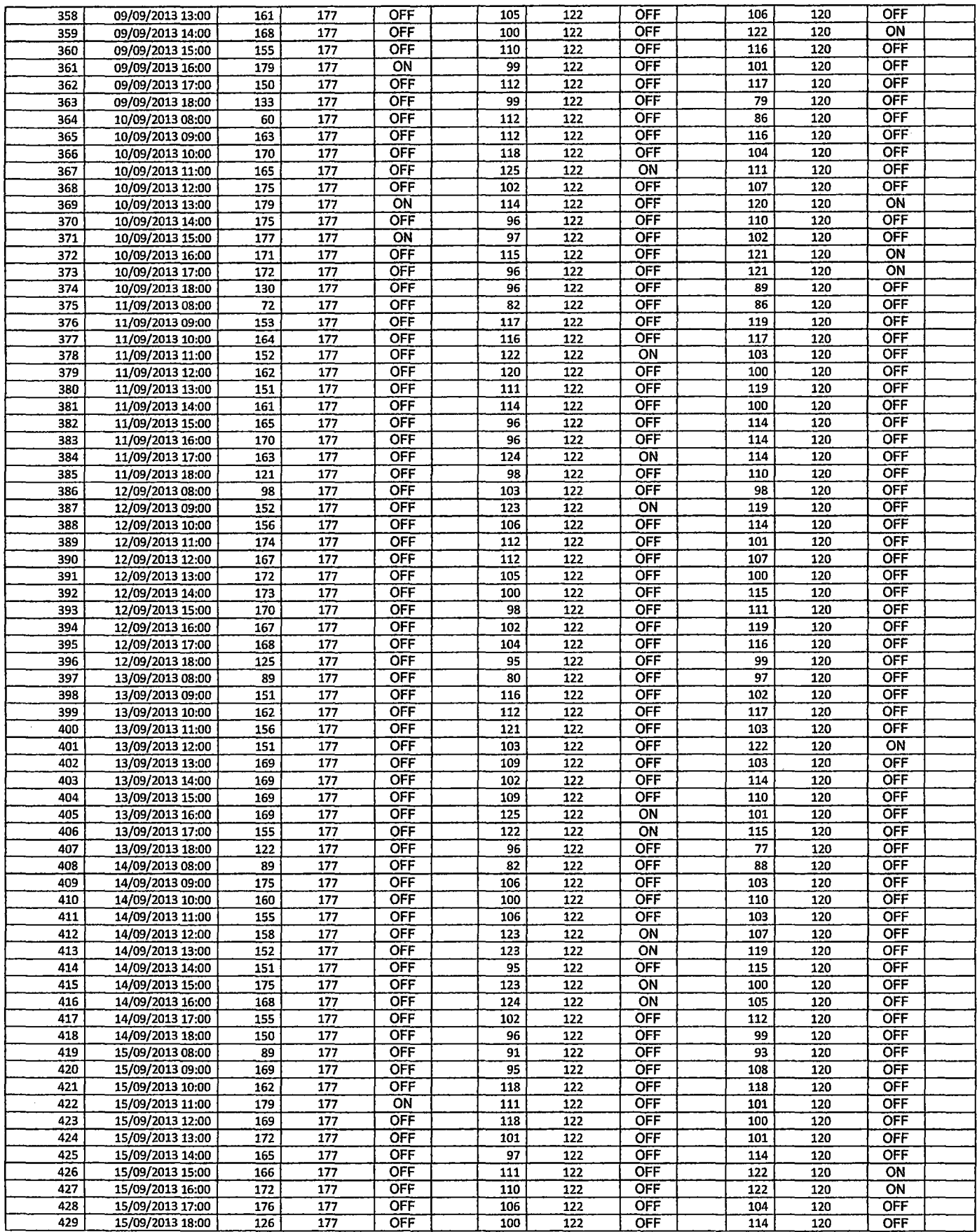

 $\mu$ 

 $\sim$ 

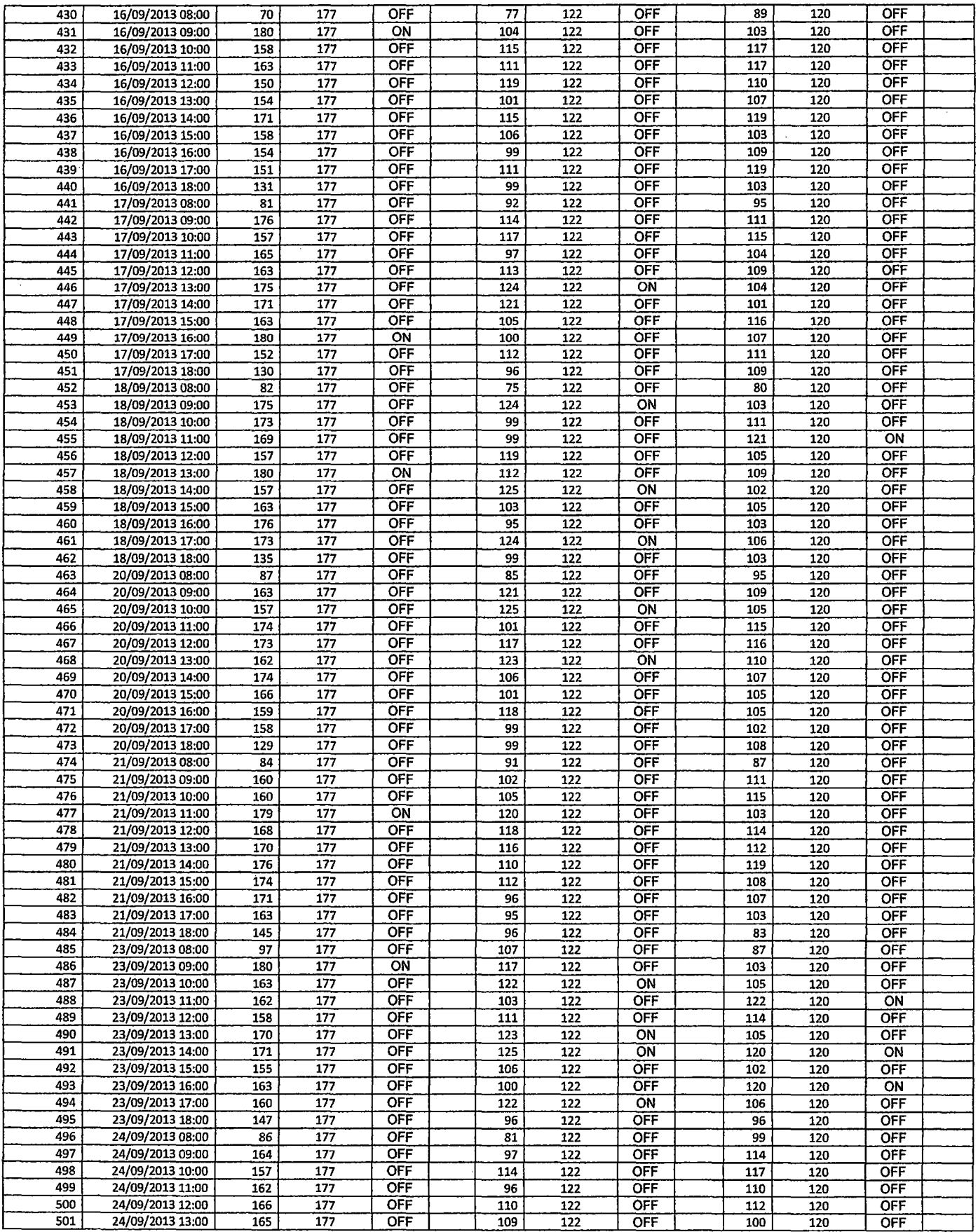

 $\overline{1}$ 

 $\Delta \sim 10^4$ 

 $\epsilon$ 

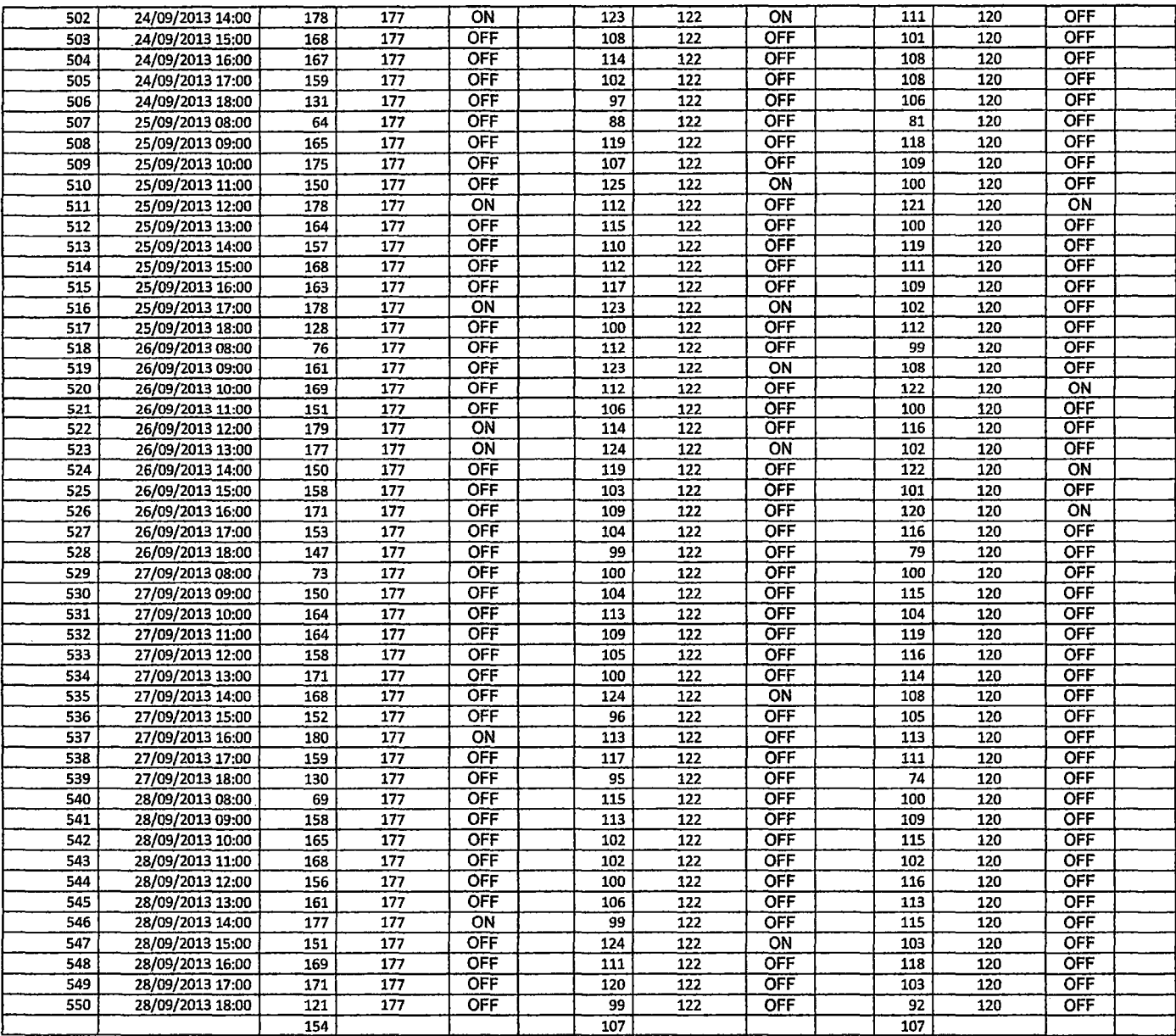

*¡o* 

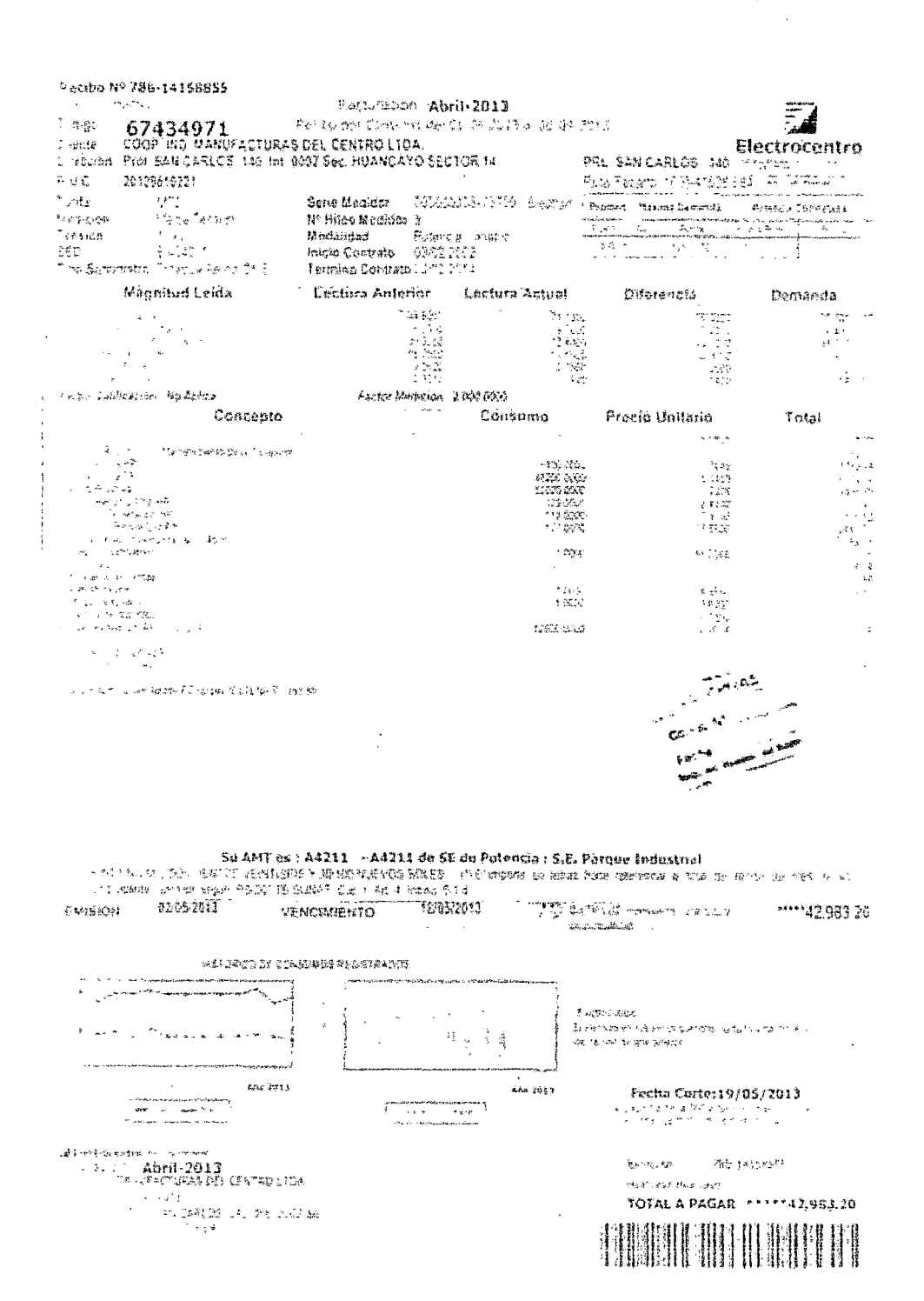

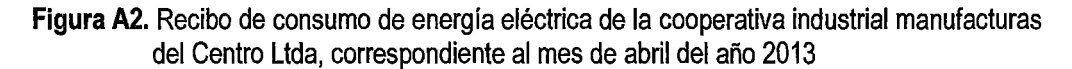
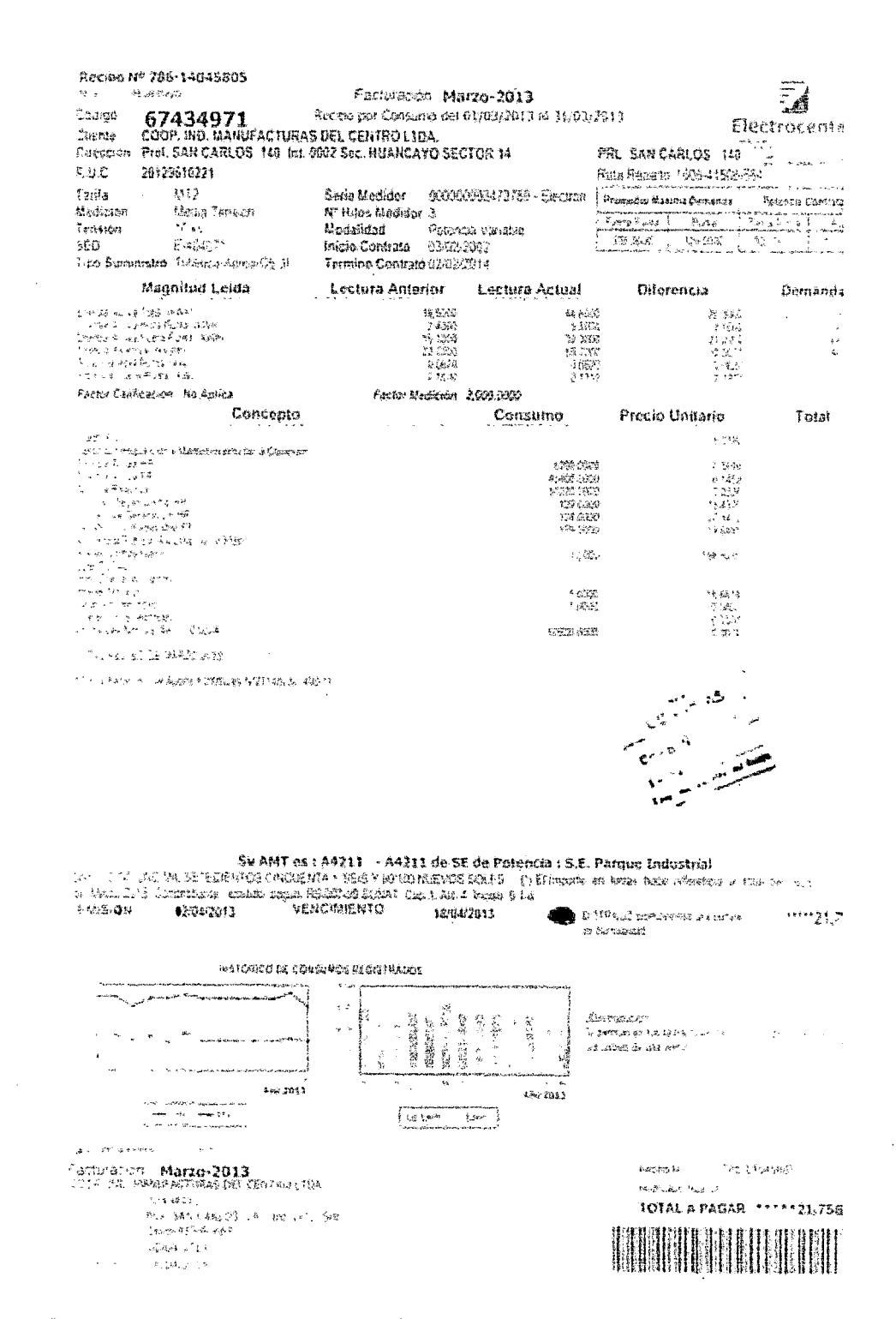

Figura A1. Recibo de consumo de energía eléctrica de la cooperativa industrial manufacturas del Centro Ltda, correspondiente al mes de marzo del año 2013

 $\hat{\mathcal{L}}$ 

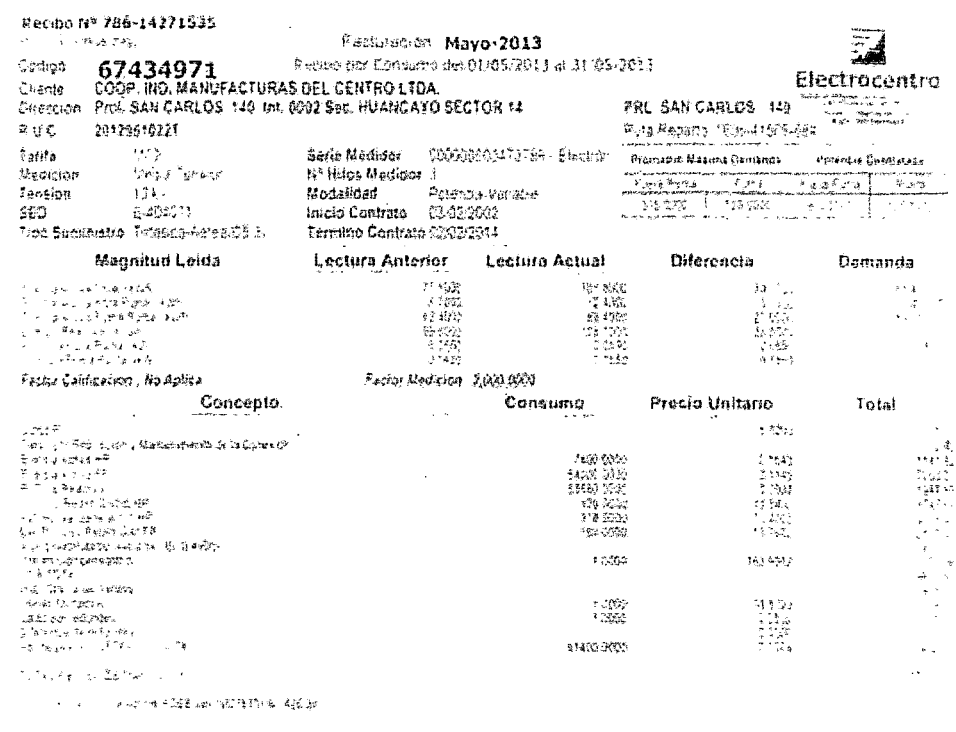

 $\bar{\alpha}$ 

J.

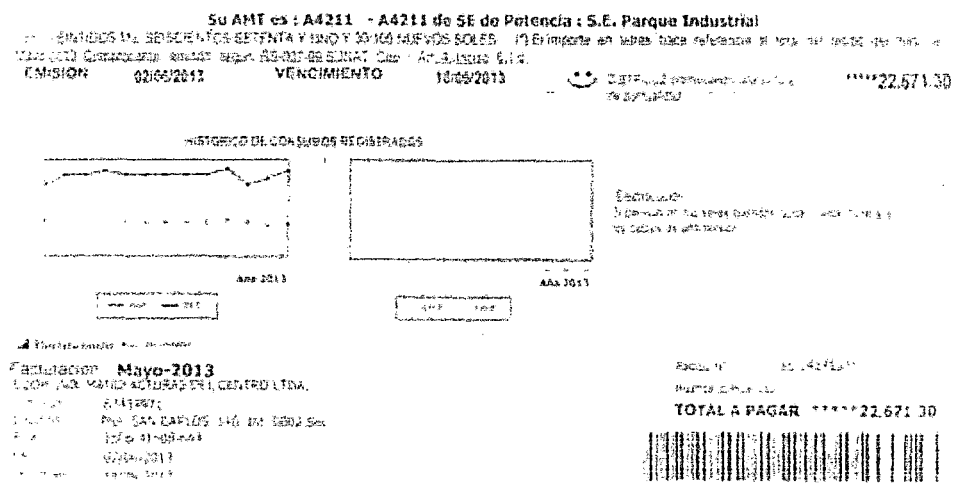

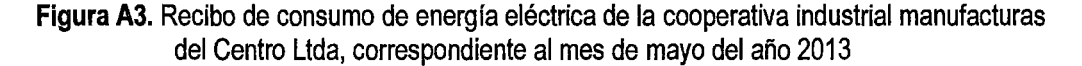

 $\sim$ 

 $\ddot{\phantom{a}}$ 

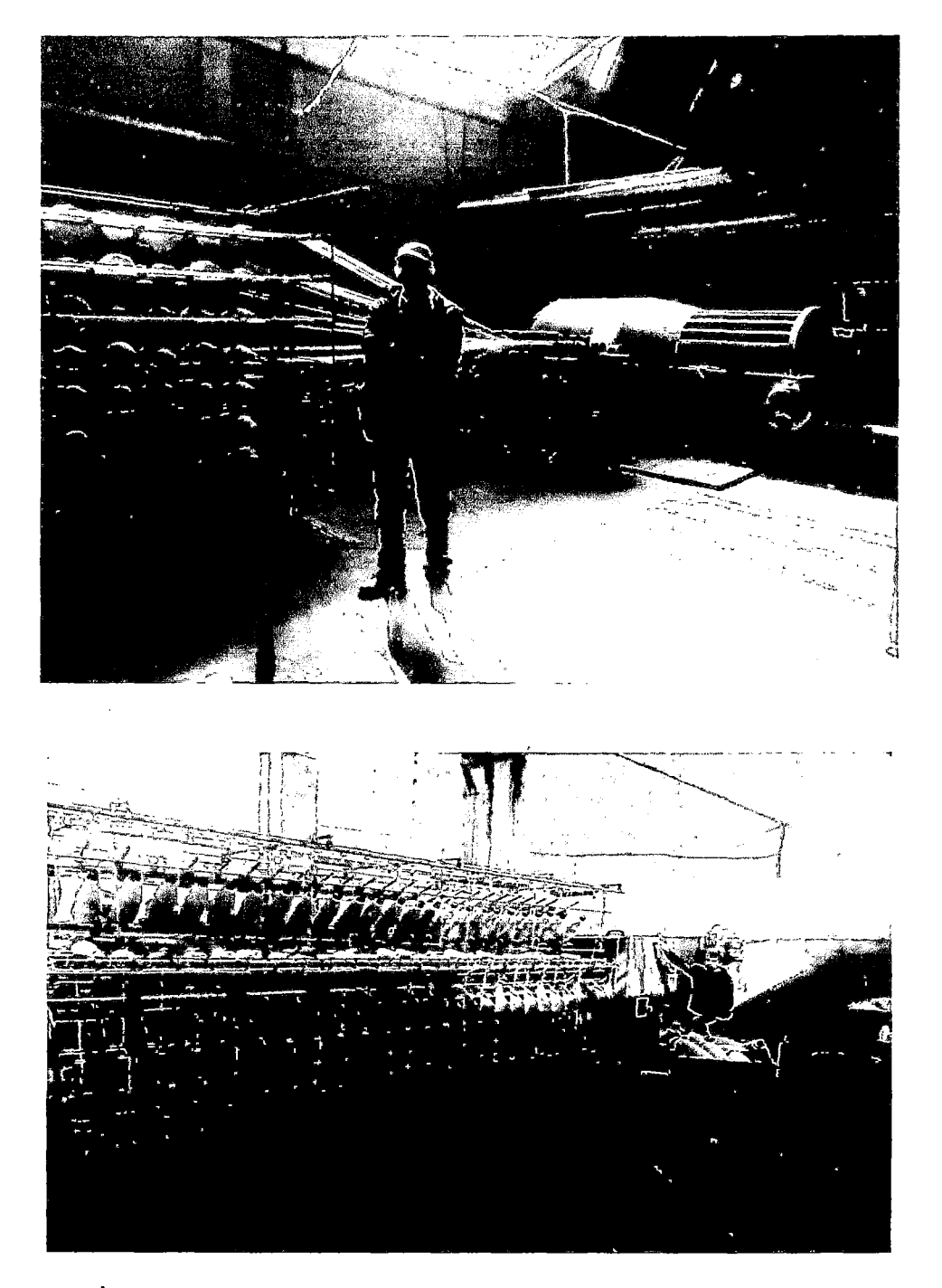

 $\mathscr{C}$ 

**Figura** A4. Área de Hilatura de la cooperativa industrial Manufacturas del Centro Ltda,

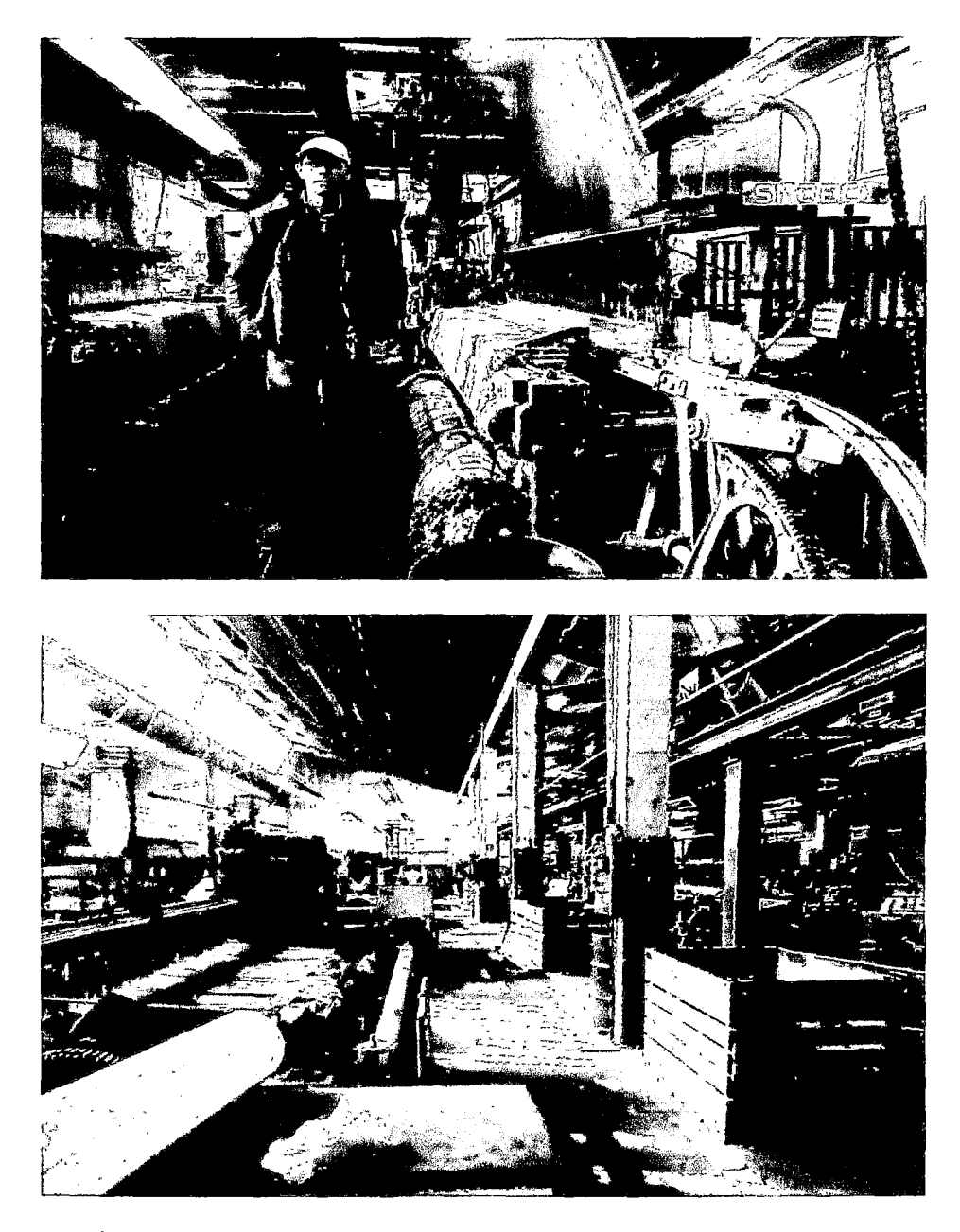

**Figura A5.** Área de Tejeduría de la cooperativa industrial Manufacturas del Centro Ltda,

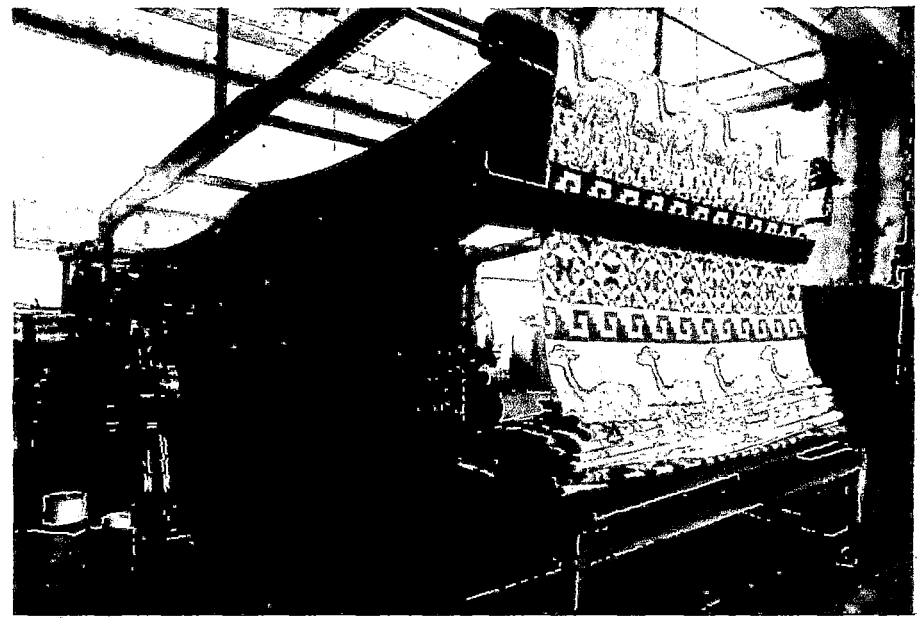

Figura A6. Área de Acabado Seco de la cooperativa industrial Manufacturas del Centro Ltda,

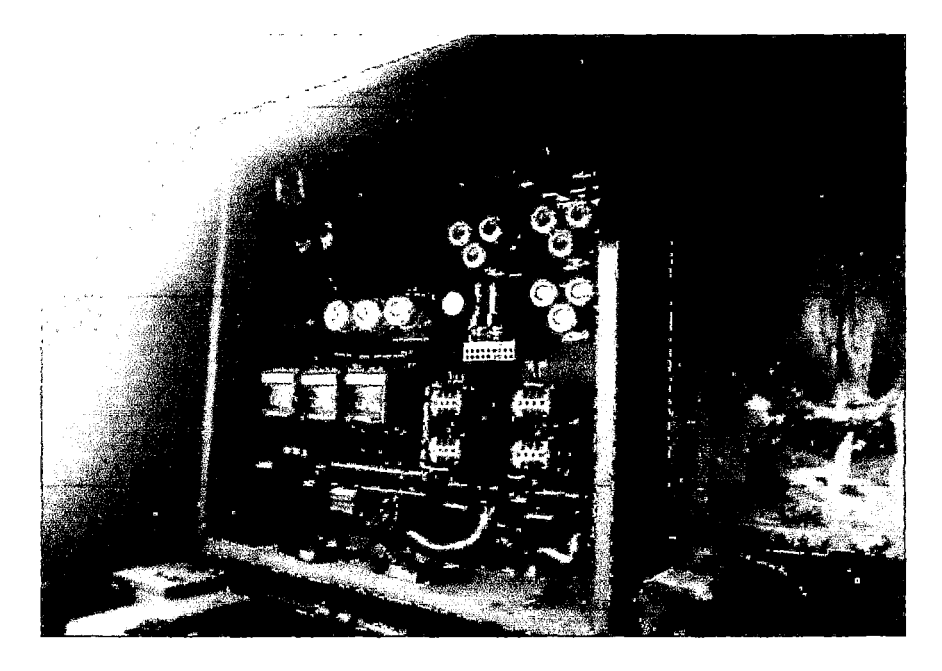

**Figura A&.** Tablero de control y mando eléctrico de la cooperativa industrial Manufacturas del Centro Ltda,

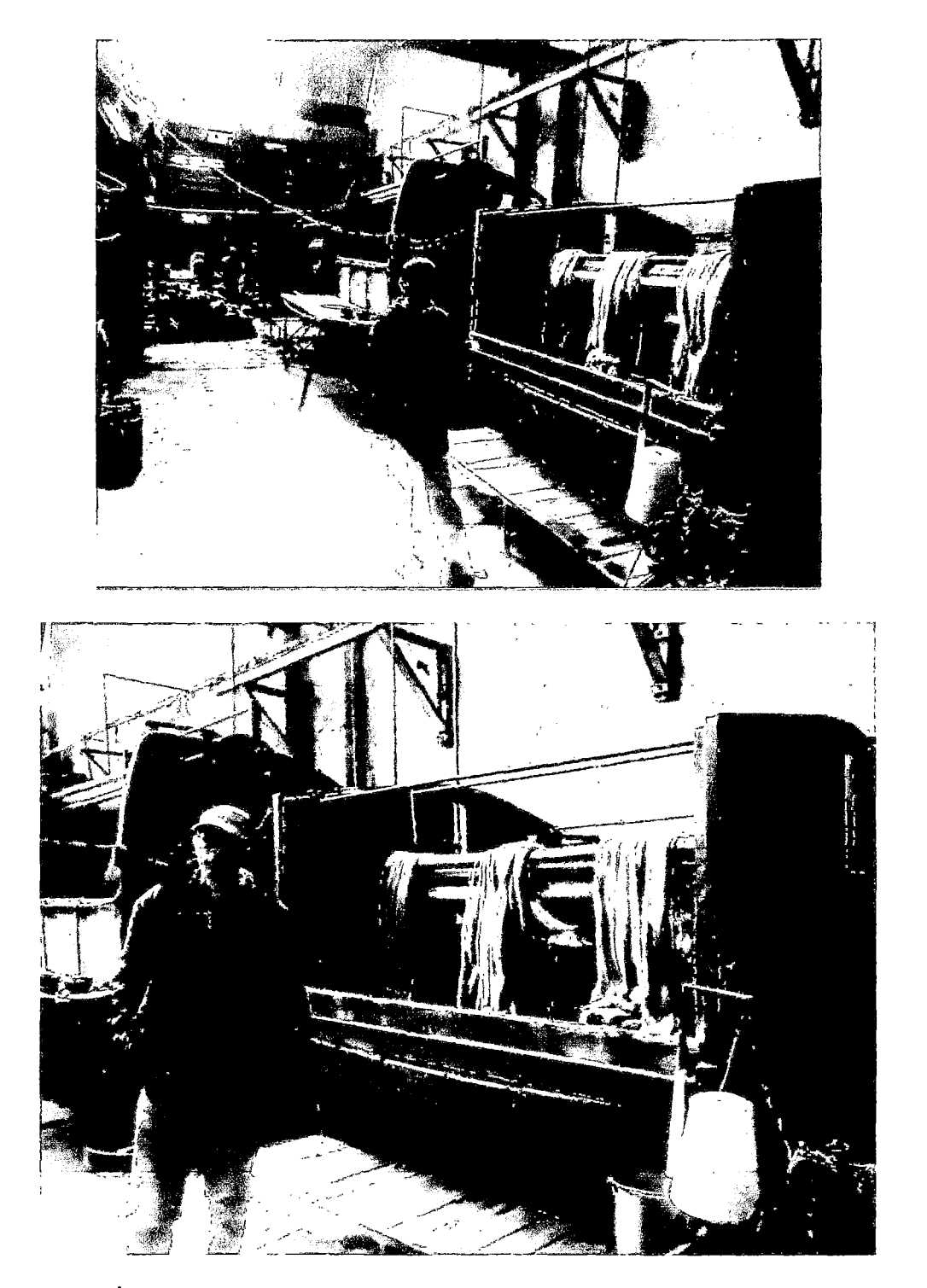

 $\mathcal{Q}$ 

Figura A7. Área de acabado húmedo de la cooperativa industrial Manufacturas del Centro<br>Ltda,

Plano de emplazamiento y fuerza motriz de la cooperativa industrial Manufacturas del Centro Ltda.

 $\sim$ 

 $\mathcal{C}% _{M_{1},M_{2}}^{\alpha,\beta}(\varepsilon)$